## **Outline**

#### **1)** Introduction

- Object Design
- Execution Model
- 2) Hello World
- 3) Benefits of Charm++
- 4) Charm++ Basics
	- Object Collections
- 5) Overdecomposition
- 6) Migratability
	- Checkpointing and Resilience
- 7) Structured Dagger
- 8) Application Design
- **9)** Performance Tuning
- 10) Using Dynamic Load Balancing
- 11) Interoperability
- 12) Debugging
- 13) Further Optimization

#### What is  $Charm++?$

- Charm++ is a generalized approach to writing parallel programs
	- An alternative to the likes of MPI, UPC, GA etc.
	- But not to sequential languages such as C, C++, and Fortran
- Charm++ builds upon a proven approach: objects
- Identify the entities being simulated (say atoms, routers, humans, etc)
- Define the computational tasks being performed (e.g. force computation)
- Create C++ classes to encapsulate them
- Use member functions to interact
- What about processors? Do you really want to worry about them?

#### Stuff you already know Benefits of Object-based code

- Objects encapsulate data
- Methods represent functionality relevant to that data
- Method invocations can modify / update state of the object / data
- Computation can be expressed in terms of objects interacting via method invocations
- Methods are natural units of sequential computation on object data
- Thoughtful design yields focused methods with single purpose
- Naturally expresses an object's response to inputs (signals / data)
- Nothing new
- It is not about language syntax. It is about program structure

### Globally-Visible Objects: Chares

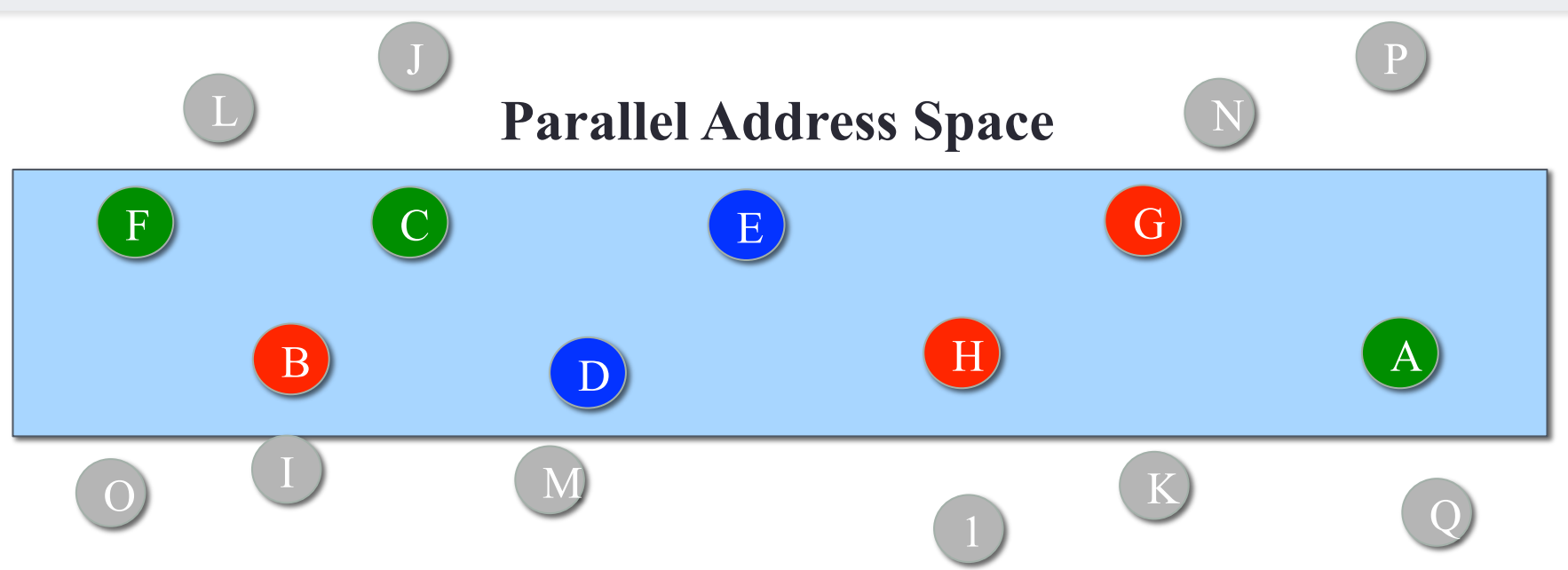

- Certain "special" object *instances* are:
	- first-class citizens in the parallel address space,
	- with unique location-independent names
- Under the hood, the runtime handles locality and provides the mechanisms to promote objects to the parallel space

## Globally-Visible Methods: Entry Methods

# **Parallel Address Space**

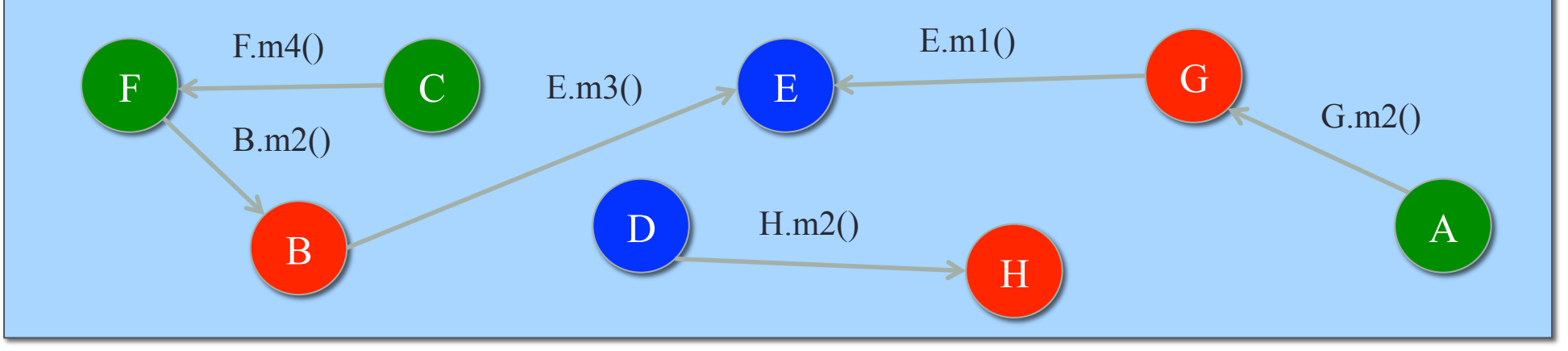

- How can objects communicate across address spaces?
	- Just like a sequential object-oriented language, an object's reference is used to invoke a method
	- In the parallel space, this is a handle that is location transparent
	- A method invocation becomes an act of communication

## Method-Driven Asynchronous Communication

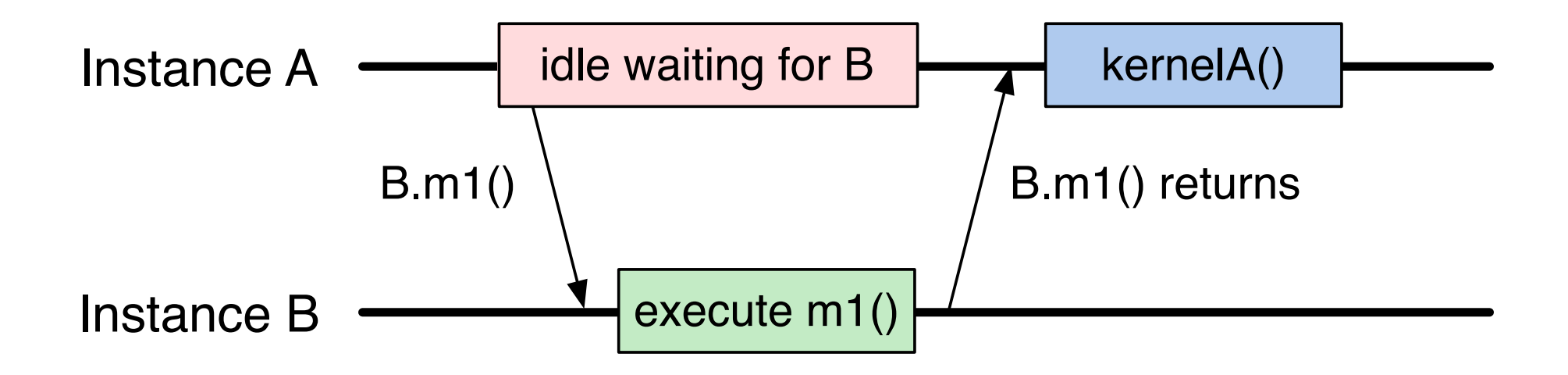

- What happens if an object waits for a return value from a method invocation?
	- Performance
	- Latency
	- Reasoning about correctness

#### Design Principle: Do not wait for remote completion

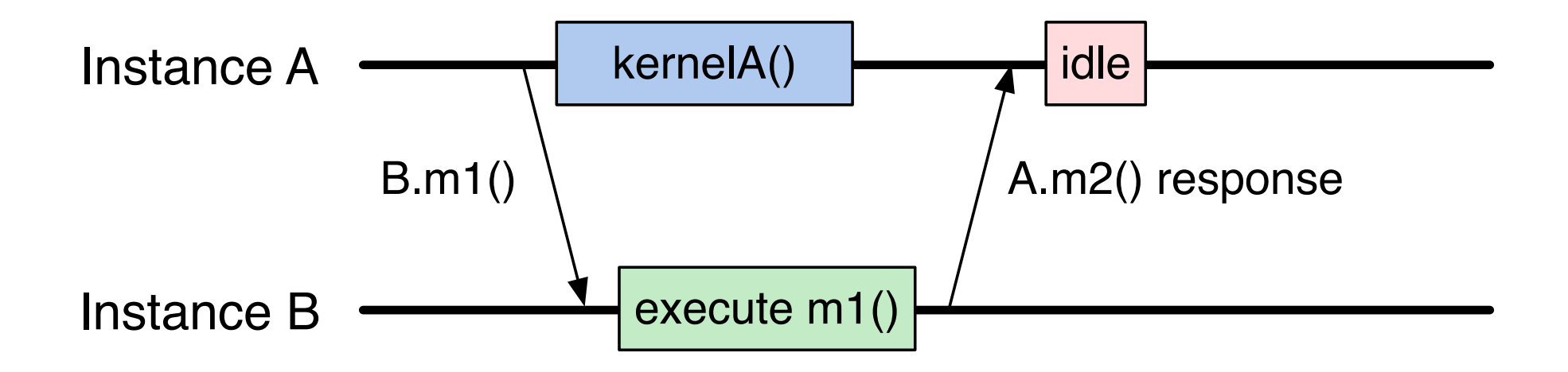

- Hence, method invocations should be asynchronous
	- No return values
- Computations are driven by the incoming data
	- Initiated by the sender or method caller

#### For example, a reduction

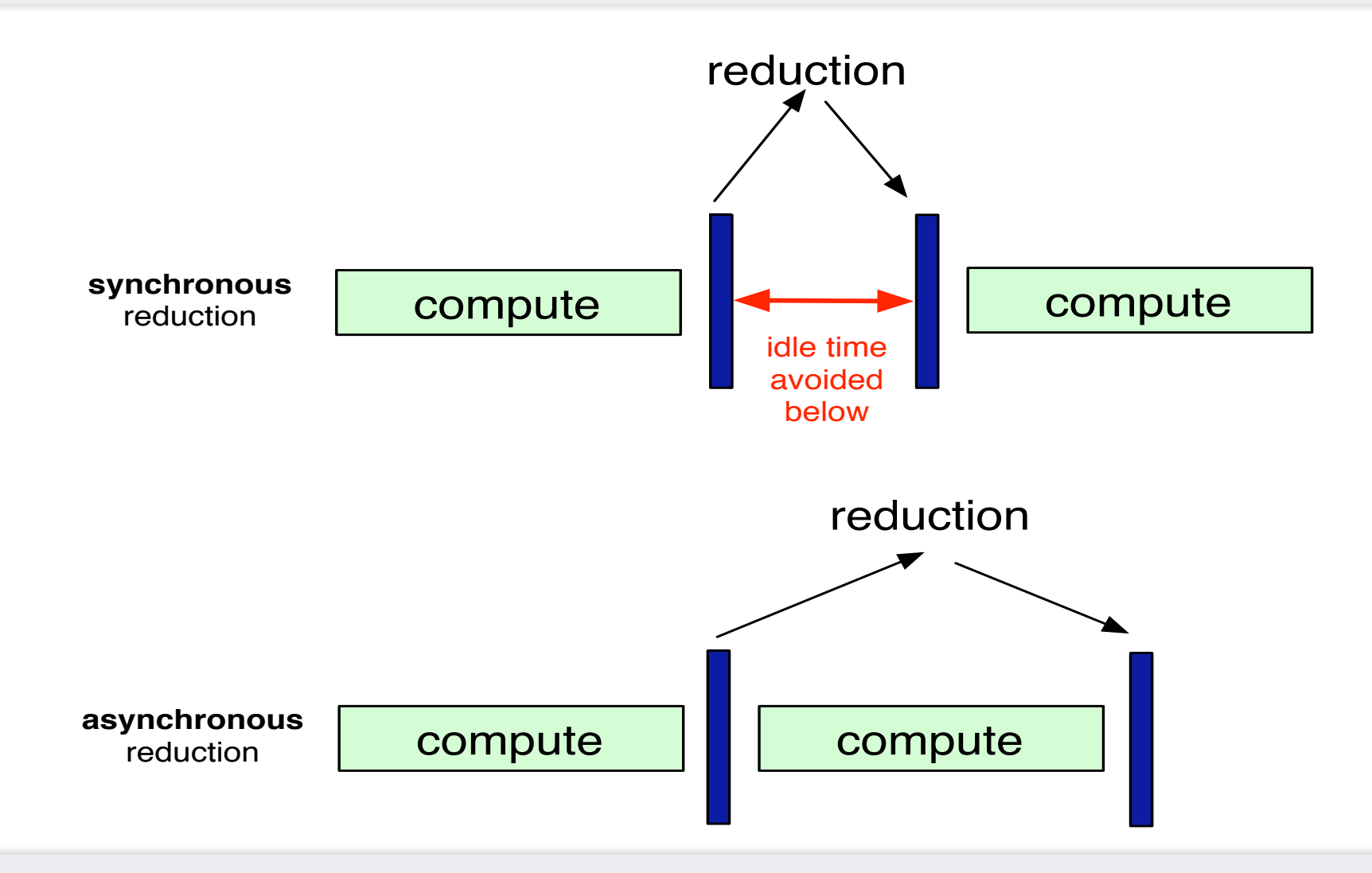

# Methods: Natural Units of Sequential Computation

- Methods still have the same sequential semantics Methods still have the same  $s$ us sull nove the set
	- Atomicity: methods of the same object do not execute in parallel  $\mathsf{m}\mathsf{icht}$  methods of the same
- Methods cannot be interrupted or preempted preempted
- Methods interact and update state of an object in the same way  $\frac{1}{2}$ CHOUS INTERACT and update state  $\frac{1}{2}$ re or an object in the same way
- Method sequencing is what changes from sequential computation **computation**

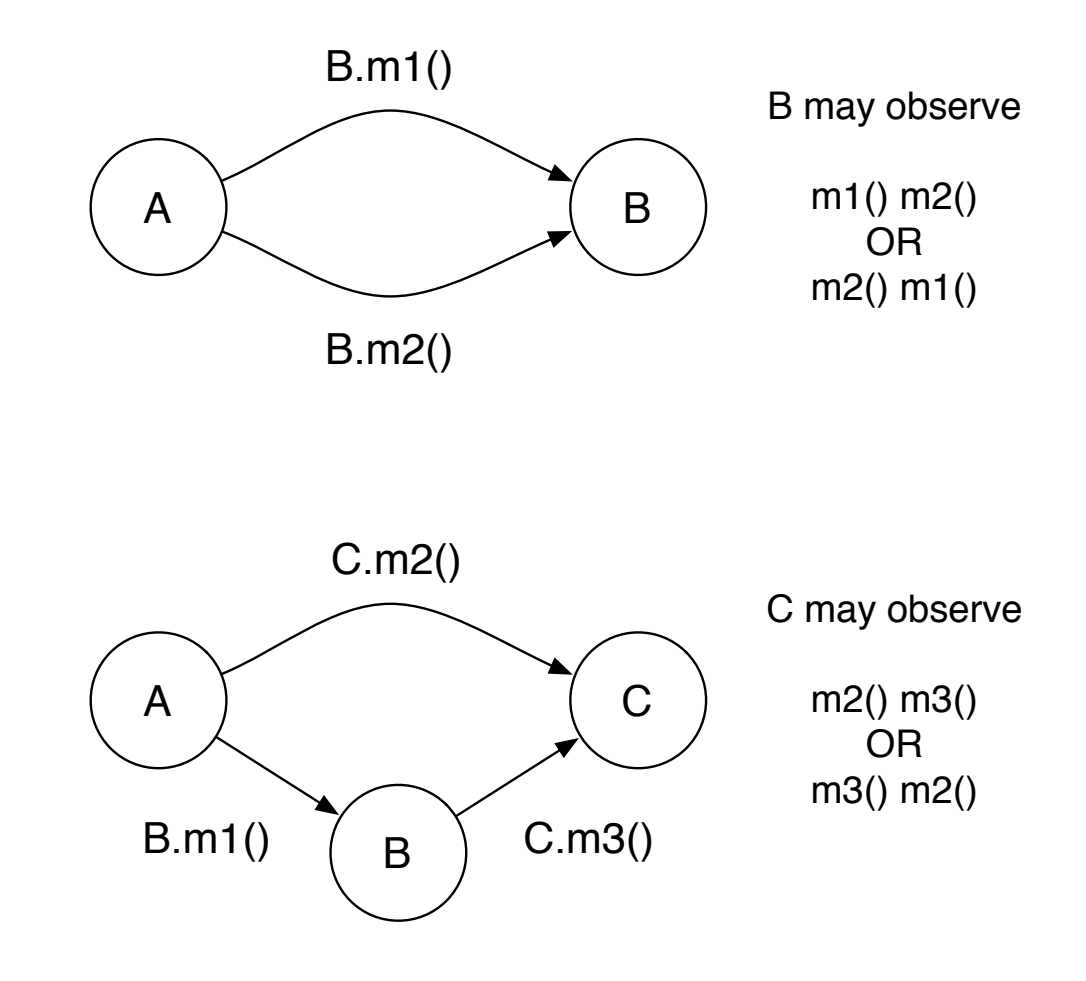

#### **Foundational Ideas**

#### • Overdecomposition

•Migratability

• Asynchrony – message-driven execution

## Overdecomposition

- Decompose the work units & data units into many more pieces (chares) than execution units
	- Cores/Nodes/..
- Not so hard: we do decomposition anyway

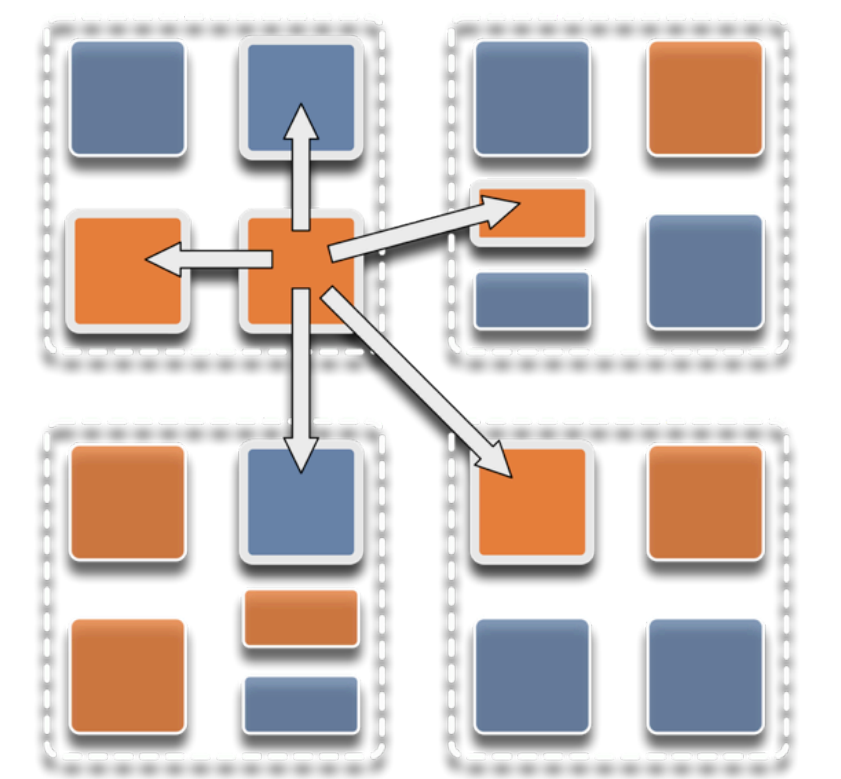

# **Migratability**

- Allow chares to be migratable at runtime
	- i.e. the programmer or runtime can move them
- Consequences for the app-developer
	- Communication must be addressed to logical units with global names, not to physical processors
	- But this is a good thing
- Consequences for RTS
	- Must keep track of where each chare is
	- Naming and location management

## The Asynchronous Execution Model

- Several chares live on a single *PE* 
	- For now, think of it as a core (or just "processor")
- As a result,
	- Method invocations directed at chares on that processor will have to be stored in a pool,
	- And a user-level scheduler will select one invocation from the queue and runs it to completion
	- A PE is the entity that has one scheduler instance associated with it
- Execution is triggered by availability of a "message" (a method invocation)
- When an entry method executes,
	- it may generate messages for other chares
	- the RTS deposits them in the message Q on the target processor

#### The Execution Model

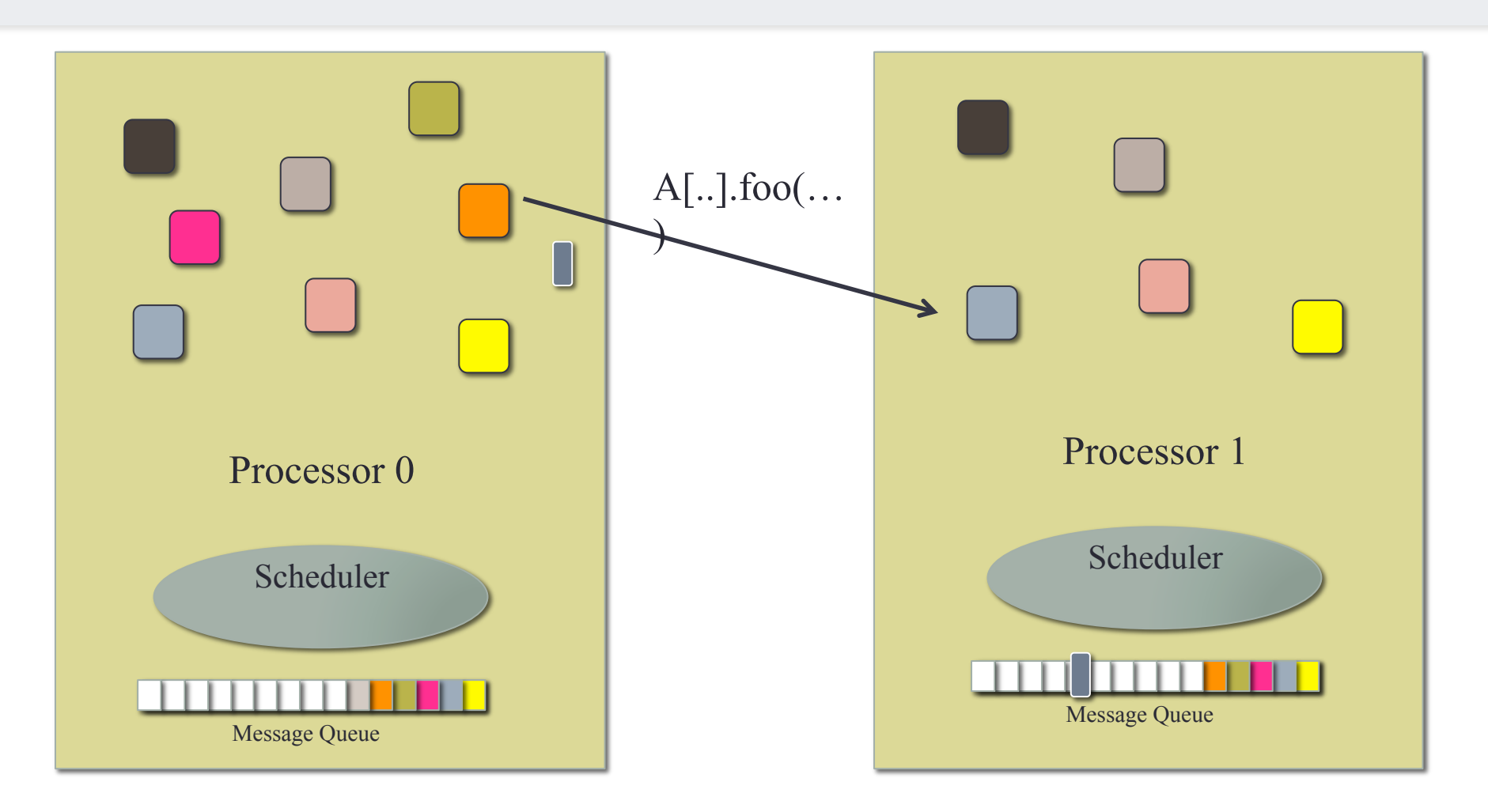

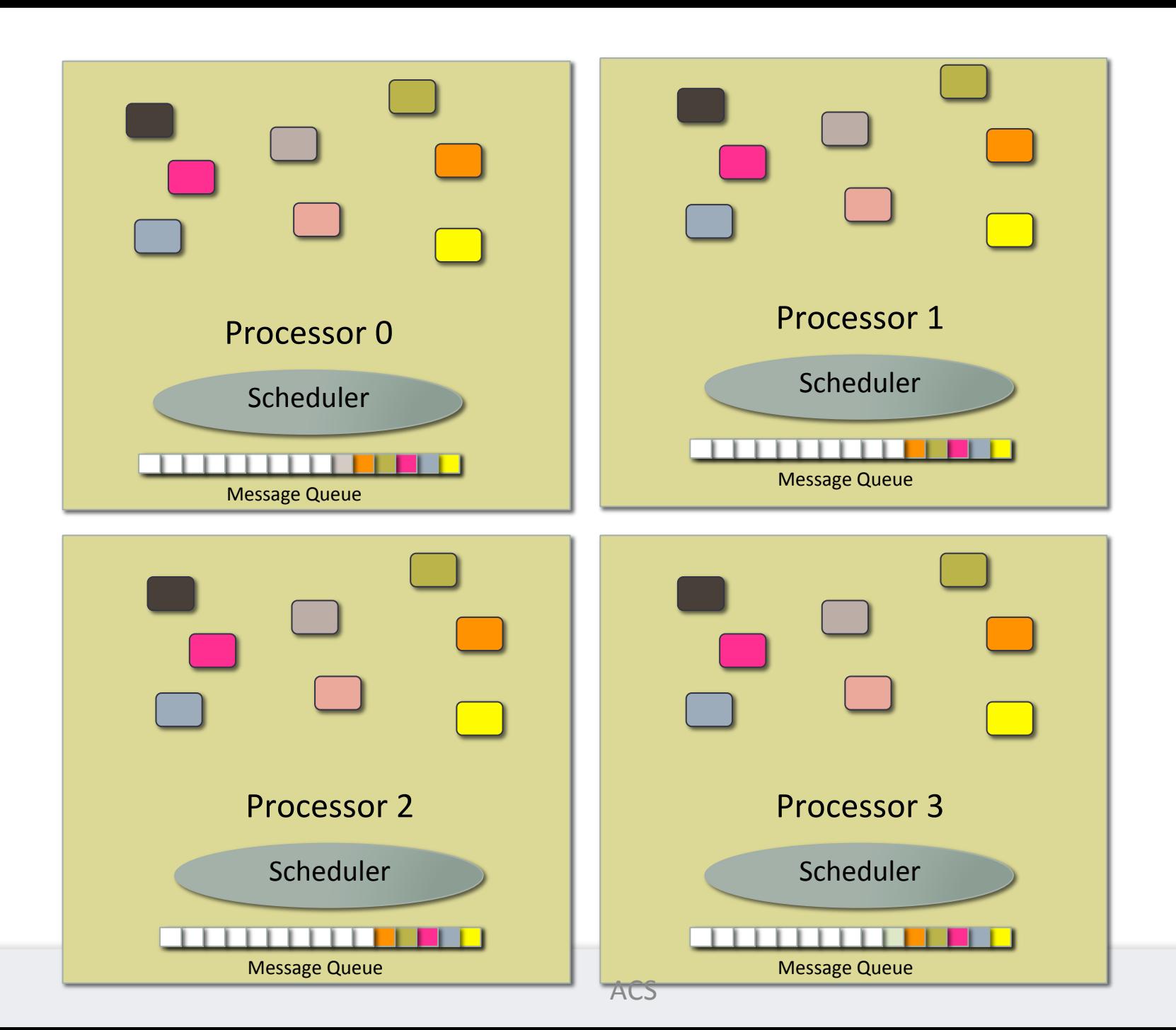

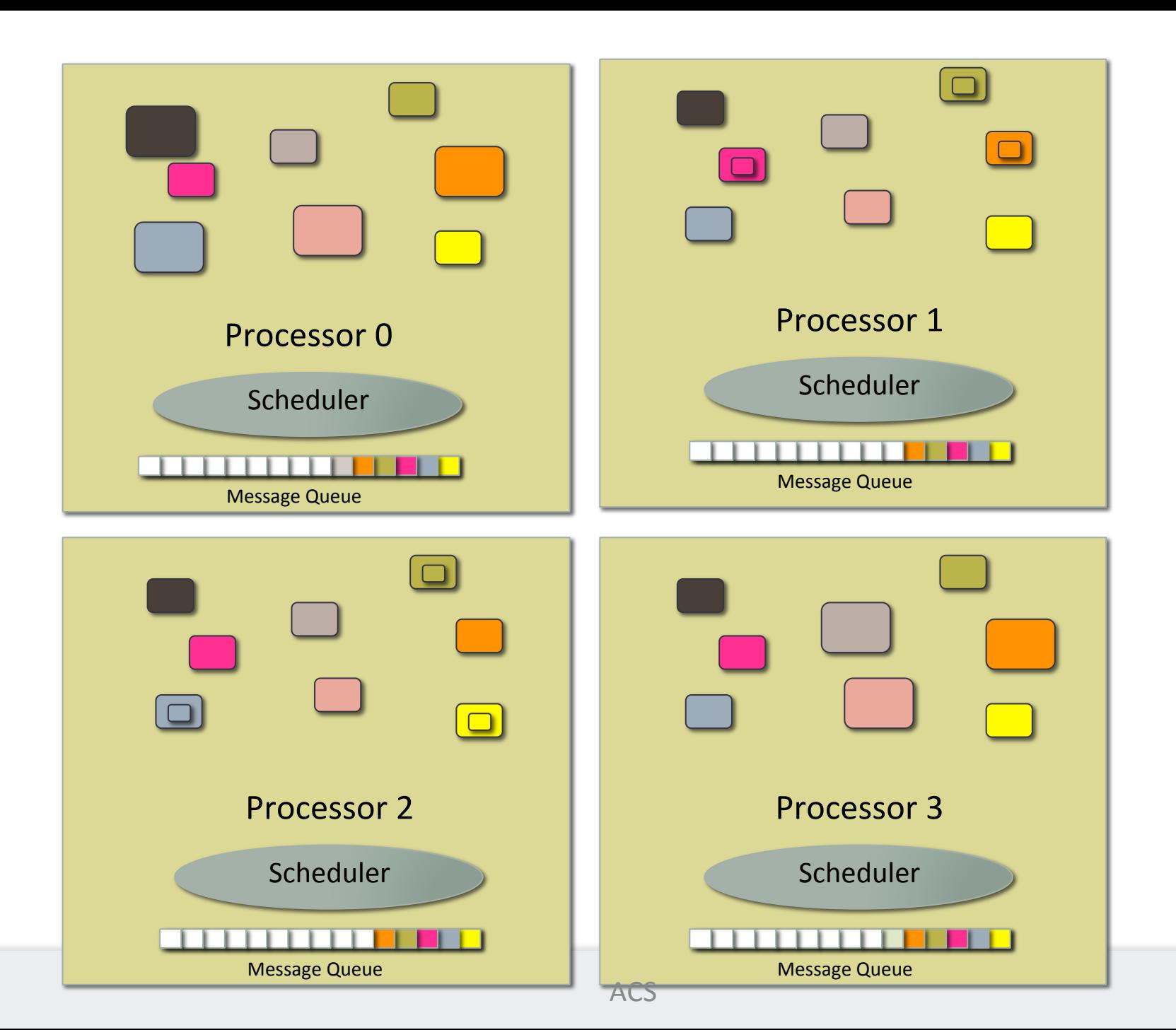

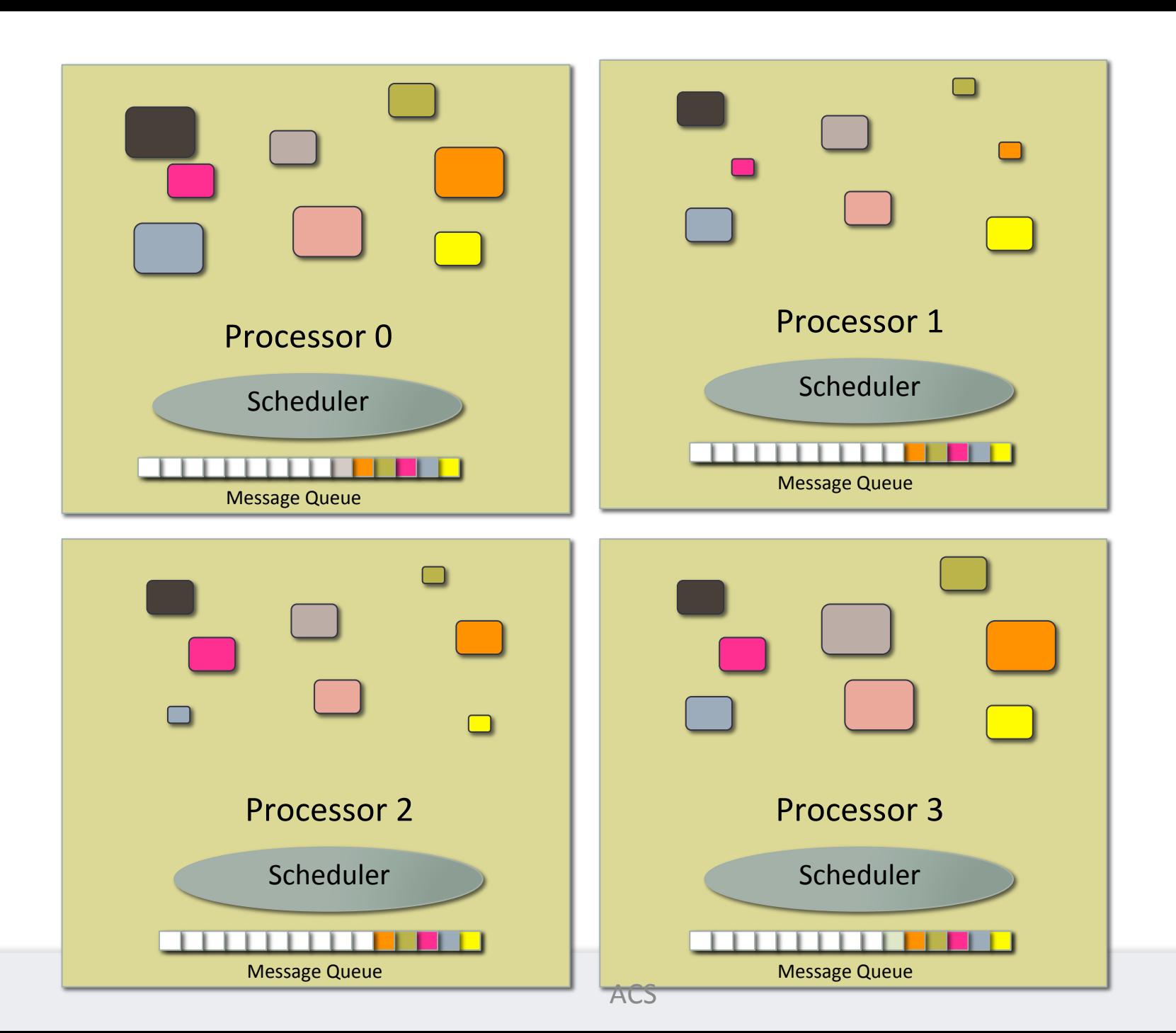

## Empowering the RTS

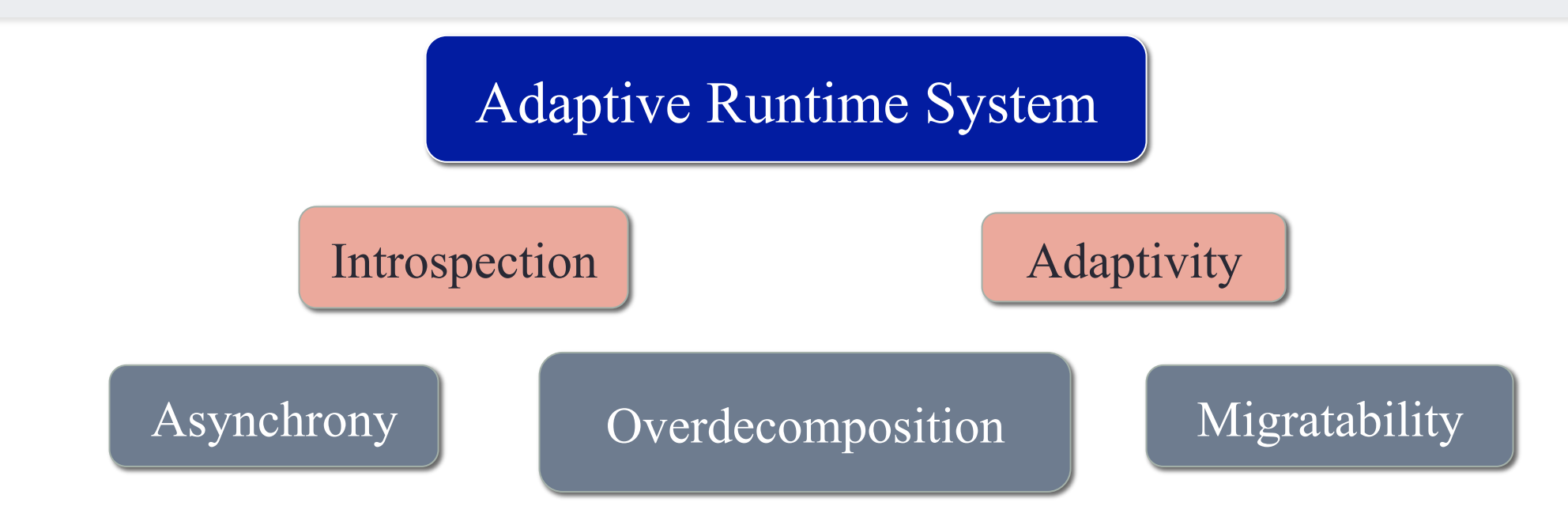

- The Adaptive RTS can:
	- Dynamically balance loads
	- Optimize communication:
		- Spread over time, async collectives
	- Automatic latency tolerance
	- Prefetch data with almost perfect predictability

## **Outline**

#### 1) Introduction

- Object Design
- Execution Model
- 2) Hello World
- 3) Benefits of Charm++
- **4) Charm++ Basics** 
	- Object Collections
- 5) Overdecomposition
- 6) Migratability
	- Checkpointing and Resilience
- 7) Structured Dagger
- 8) Application Design
- 9) Performance Tuning
- 10) Using Dynamic Load Balancing
- 11) Interoperability
- 12) Debugging
- 13) Further Optimization

## Charm++ File Structure

- C++ objects (including Charm++ objects)
	- Defined in regular .h and .C files
- Chare objects, entry methods (asynchronous methods)
	- Defined in .ci file
	- Implemented in the .C file

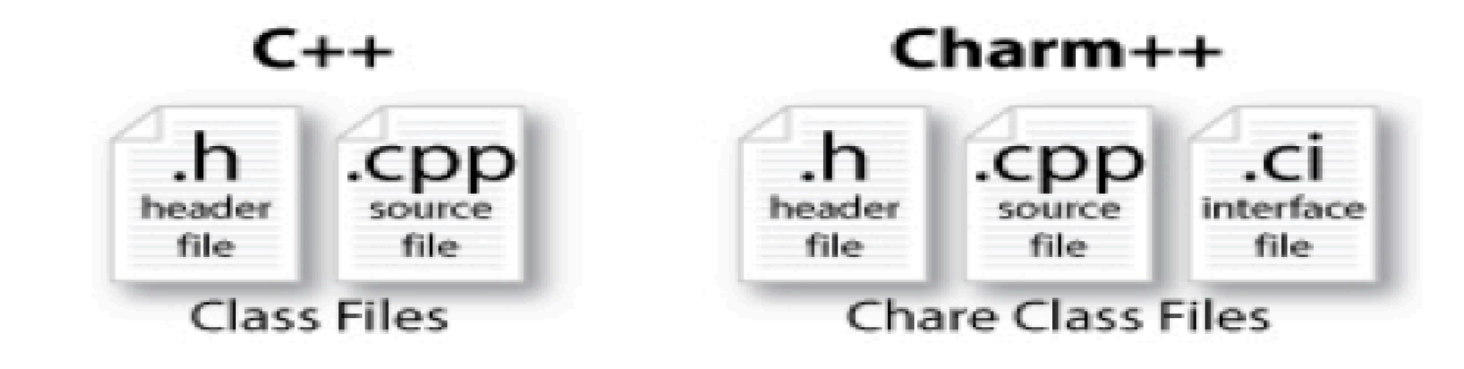

### Compiling a Charm++ Program

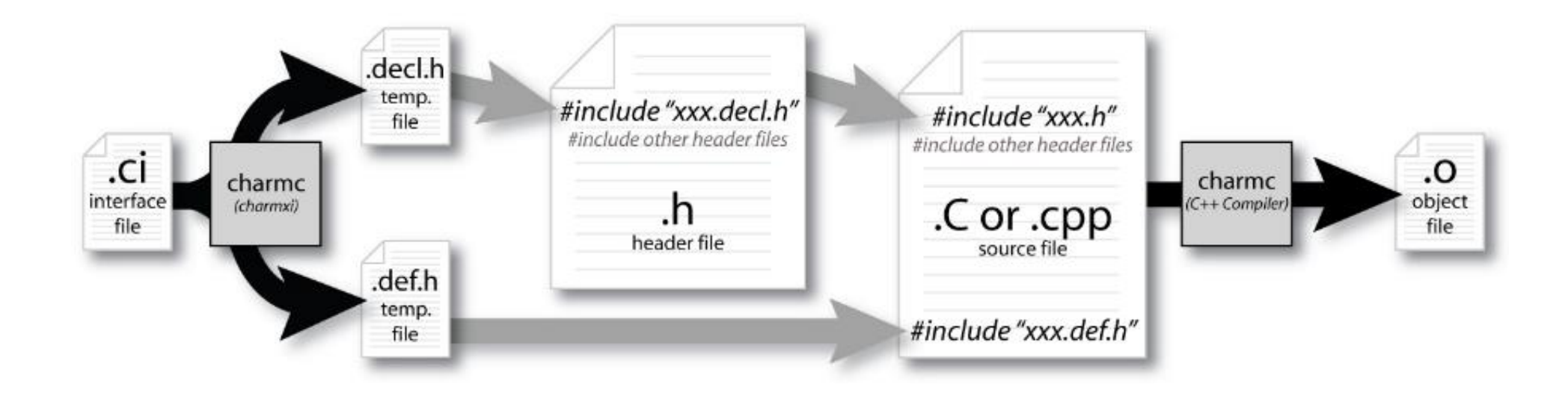

#### **Generated Classes**

- CProxy\_*YourClassName*
	- The type of the proxy handle returned by the constructor
	- For use in method invocations
- CBase\_*YourClassName*
	- *YourClassName* should inherit from this

## Hello World Example

#### • hello.ci file

```
mainmodule hello \{mainchare MyMain {
  entry MyMain(CkArgMsg* m);
  };	
};
```
#### • hello.cpp file

```
#include	<stdio.h>	
#include	"hello.decl.h"	
class MyMain : public CBase_MyMain {
public:	
 MyMain(CkArgMsg* m) {
  CkPrintf("Hello World!\n");
   CkExit();	
  };	
};	
#include "hello.def.h"
```
## Charm Interface: Modules

- Charm++ programs are organized as a collection of modules
- Each module defines one or more chares
- The module that contains the *mainchare*, is declared as the mainmodule
- Each module, when compiled, generates two files: MyModule.decl.h and MyModule.def.h

 $\cdot$  .ci file

```
module MyModule {
 		//	...	chare	definitions	...
};
```
## Charm Interface: Chares

- Chares are parallel objects that are managed by the RTS
- Each chare has a set of *entry methods*, which are asynchronous methods that may be invoked remotely
- The following code, when compiled, generates a C++ class CBase MyChare that encapsulates the RTS object
- This generated class is extended and implemented in the .C file

#### $\cdot$  .ci file

```
chare MyChare \{		//	...	entry	method	declarations	...
};
```
#### $\cdot$  .C file

```
class MyChare : public Cbase MyChare {
 		//	... 	entry	method	definitions	...	
};
```
## Charm Interface: Entry Methods

- Entry methods are C++ methods that can be remotely and asynchronously invoked by another chare
- $\cdot$  .ci file

```
entry MyChare(); /* constructor entry method */
entry void foo();
entry void bar(int param);
```
 $\cdot$  .C file

MyChare::MyChare() { /\*... constructor code ...\*/ } MyChare::foo() { */*∗*... code to execute ...*∗*/* } MyChare::bar(**int** param) { */*∗*... code to execute ...*∗*/* } 

### Charm Interface: mainchare

- Execution begins with the mainchare's constructor
- The mainchare's constructor takes a pointer to system-defined class CkArgMsq
- CkArgMsg contains argv and argc
- The mainchare will typically create some additional chares

### **Creating a Chare**

• A chare declared as chare MyChare  $\{ \ldots \}$ ; can be instantiated by the following call: 

CProxy\_MyChare::ckNew(... constructor arguments ...); 

• To communicate with this class in the future, a *proxy* to it must be retained

CProxy\_MyChare proxy = CProxy\_MyChare::ckNew(arg1); 

#### **Chare Proxies**

- A chare's own proxy can be obtained through a special variable thisProxy
- Chare proxies can also be passed so chares can learn about others
- In this snippet, MyChare learns about a chare instance main, and then invokes a method on it:
- $\cdot$  .ci file

**entry void** foobar2(CProxy Main main);

 $\cdot$  .C file

```
MyChare::foobar2(CProxy Main main) {
   			main.foo();	
}
```
## **Charm Termination**

- There is a special system call  $C$ kEx $it()$  that terminates the parallel execution on all processors (but it is called on one processor) and performs the requisite cleanup
- The traditional  $exit()$  is insufficient because it only terminates one process, not the entire parallel job (and will cause a hang)
- CkExit() should be called when you can safely terminate the application (you may want to synchronize before calling this)

#### Chare Creation Example: .ci file

```
mainmodule MyModule {<br>
mainchare Main {<br>
entry Main(CkArgMsg* m);
      			};	
      chare Simple {<br>
entry Simple(int x, double y);
      			};	
};
```
### Chare Creation Example: .C file

```
#include "MyModule.decl.h"
class Main : public CBase Main {
 	public:	
  Main(CkArgMsg* m) {
    CkPrintf("Hello World!\n");
    double pi = 3.1415;
    				CProxy_Simple::ckNew(12,	pi);	
  		};	
};	
class Simple : public CBase Simple {
	public:	
  Simple(int x, double y) {
    CkPrintf("From chare on %d Area of a circle of radius %d is %g\n", CkMyPe(), x, y*x*x);
    				CkExit();	
  		};	
};	
#include "MyModule.def.h"
```
### Asynchronous Methods

• Entry methods are invoked by performing a C++ method call on a chare's proxy

```
CProxy MyChare proxy =
 CProxy MyChare::ckNew(/* ... constructor arguments ...*/);
proxy.foo();	
proxy.bar(5);
```
- The foo and bar methods will then be executed with the arguments, wherever the created chare, MyChare, happens to live
- The policy is one-at-a-time scheduling (that is, one entry method on one chare executes on a processor at a time)

#### Asynchronous Methods

- Method invocation is not ordered (between chares, entry methods on one chare, etc.)!
- For example, if a chare executes this code:

```
CProxy_MyChare	proxy	=	CProxy_MyChare::ckNew();	
proxy.foo();	
proxy.bar(5);
```
• These prints may occur in any order

```
MyChare::foo() {
  CkPrintf(" foo executes\n");
}	
MyChare::bar(int param) {
  CkPrintf(" bar executes\n");
}
```
## Asynchronous Methods

• For example, if a chare invokes the same entry method twice:

proxy.bar(7); proxy.bar(5); 

• These may be delivered in any order

```
MyChare::bar(int param) {
  CkPrintf("bar executes with \%d\n\infty);
}
```
• Output: 

bar executes with 5 bar executes with 7

#### **OR**

bar executes with 7

bar executes with 5

#### Asynchronous Example: .ci file

```
mainmodule MyModule {
  mainchare Main \{entry Main(CkArgMsg *m);
  		};	
  chare Simple {
    entry Simple(double y);
    entry void findArea(int radius, bool done);
  		};	
};
```
#### Does this program execute correctly?

```
struct Main : public CBase_Main {
  Main(CkArgMsg* m) {
    				CProxy_Simple sim	=	CProxy_Simple::ckNew(3.1415);	
    for (int i = 1; i \times 10; i++) sim.findArea(i, false);
    sim.findArea(10, true);
 		};	
};	
struct Simple : public CBase Simple {
  double y;
  Simple(double pi) { y = pi; }
  void findArea(int r, bool done) {
    CkPrintf("Area of a circle of radius %d is %f\n", r, y*r*r);
    if (done) CkExit();
		}
```
}; 

#### Data types and entry methods

- You can pass basic C++ types to entry methods (int, char, bool)
- C++ STL data structures can be passed
- Arrays of basic data types can also be passed like this:
- . ci file:

entry void foobar(int length, int data[length]);

#### $\cdot$  . C file

```
MyChare::foobar(int length, int* data) {
 		//	...	foobar	code	...	
}
```
# ReadOnly Variables

- Global Constants
- Initialized in MainChare

```
readonly int foo;	
readonly CProxy_Main mainProxy;
```
. C file: at global scope

int foo; 

CProxy\_Main mainProxy; 

```
. C file: inside mainchare's constructor
```
foo=2; 

```
mainProxy=thisProxy;
```
# Collections of Objects: Concepts

- Objects can be grouped into indexed collections
- Basic examples
	- Matrix block
	- Chunk of unstructured mesh
	- Portion of distributed data structure
	- Volume of simulation space
- Advanced Examples
	- Abstract portions of computation
	- Interactions among basic objects or underlying entities

# **Collections of Objects**

- $\cdot$ Structured: 1D, 2D,  $\dots$ , 6D
- Unstructured: Anything hashable
- •Dense
- •Sparse
- $\cdot$ Static all created at once
- •Dynamic elements come and go

# Declaring a Chare Array

#### • .ci file:

```
array [1D] foo \{		entry	foo();	//	constructor	
 		//	...	entry	methods	...	
};	
array [2D] bar \{entry bar(); // constructor
 		//	...	entry	methods	...	
};
```
#### $\cdot$  . C file:

```
struct foo : public CBase foo {
 foo() \{ \}foo(CkMigrateMessage*) { }
 		//	...	entry	methods	...	
};	
struct bar : public CBase_bar {
  bar() { }
  		bar(CkMigrateMessage∗)	{	}	
};
```
# Constructing a Chare Array

- Constructed much like a regular chare
- The size of each dimension is passed to the constructor
- Dimensional parameters are placed after other constructor arguments

```
CProxy foo::ckNew(...,10);
CProxy bar::ckNew(...,5, 5);
```
• The proxy may be retained:

```
CProxy foo myFoo = CProxy_foo::ckNew(..., 10);
```
• The proxy represents the entire array, and may be indexed to obtain a proxy to an individual element in the array

```
myFoo[4].invokeEntry();
```
# thisIndex

- 1d: thisIndex returns the index of the current chare array element
- 2d: thisIndex. x and thisIndex. y return the indices of the current chare array element

.ci file:

```
array [1D] foo \{entry foo();
}
```
.C file: 

```
struct foo : public CBase_foo {
 foo() {
    CkPrintf(" array index = %d", thisIndex);		}	
};
```
#### Chare Array: Hello Example

```
mainmodule arr {
  mainchare MyMain {
    				entry MyMain(CkArgMsg∗);	
		}	
  array [1D] hello \{entry hello(int);
    				entry void printHello();
```
 } 

} 

#### Chare Array: Hello Example

```
#include	"arr.decl.h"
struct MyMain : CBase MyMain {
  MyMain(CkArgMsg* msg) {
    int arraySize = atoi(msg->argv[1]);
    CProxy hello p = CProxy hello::ckNew(arraySize, arraySize);
    				p[0].printHello();	
		}	
};	
struct hello : CBase_hello {
  hello(int n) : arraySize(n) { }void printHello() {
    CkPrintf("PE[%d]: hello from p[%d]\n", CkMyPe(), thisIndex);
    if (thisIndex == arraySize - 1) CkExit();else thisProxy[thisIndex + 1].printHello();
		}	
  		int arraySize;	
};	
#include	"arr.def.h"
```
# Hello World Array Projections Timeline View

- Add "-tracemode projections" to link line to enable tracing
- Run Projections tool to load trace log files and visualize performance

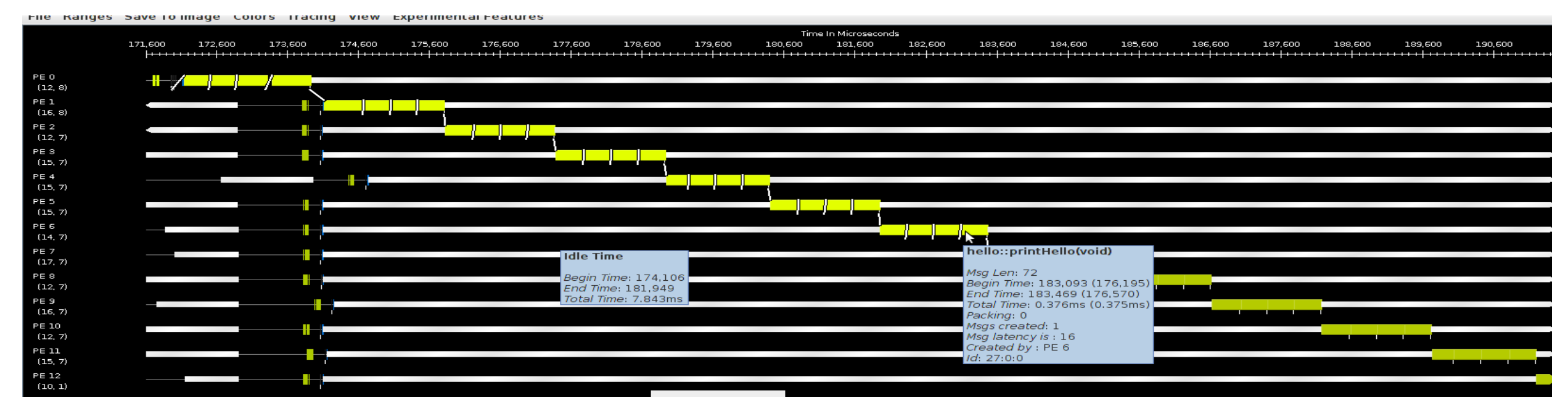

• arrayHello on BG/Q 16 Nodes, mode c16, 1024 elements (4 per process)

# Collections of Objects: Runtime Service

- System knows how to 'find' objects efficiently:  $\langle$  *collection*, *index* $\rangle \rightarrow$  *processor*
- Applications can specify a mapping or use simple runtime-provided options (e.g. blocked, round-robin)
- Distribution can be static or dynamic!
- Key abstraction: application logic doesn't change, even though performance might

# Collections of Objects: Runtime Service

- Can develop and test logic in objects separately from their distribution
- Separation in time: make it work, then make it fast
- Division of labor: domain specialist writes object code, computationalist writes mapping
- Portability: different mappings for different systems, scales, or configurations
- Shared progress: improved mapping techniques can benefit existing code

# **Collective Communication Operations**

- Point-to-point operations involve only two objects
- Collective operations that involve a collection of objects
- Broadcast: calls a method in each object of the array
- Reduction: collects a contribution from each object of the array
- A spanning tree is used to send/receive data

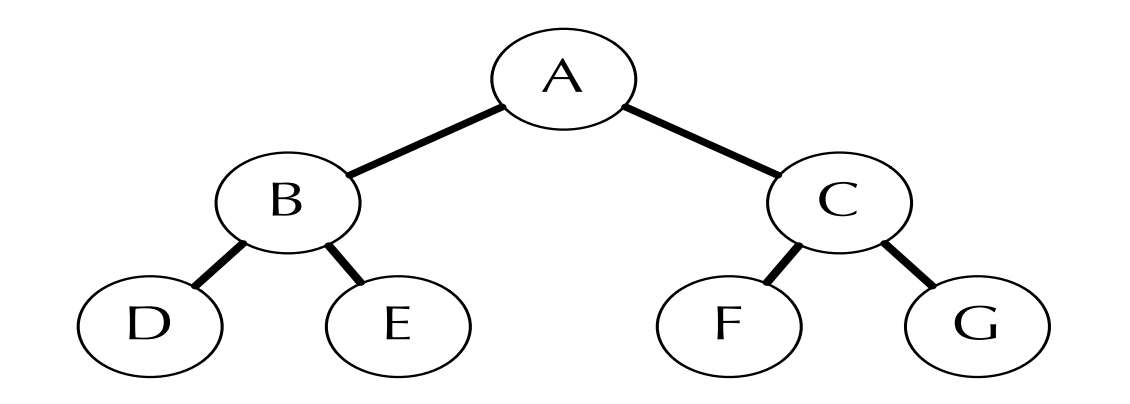

#### Broadcast

- A message to each object in a collection
- The chare array proxy object is used to perform a broadcast
- It looks like a function call to the proxy object
- From the main chare:

CProxy Hello helloArray = CProxy Hello::ckNew(helloArraySize); helloArray.foo(); 

• From a chare array element that is a member of the same array:

thisProxy.foo(); 

• From any chare that has a proxy p to the chare array

p.foo(); 

#### Reduction

- Combines a set of values: sum, max, concat
- Usually reduces the set of values to a single value
- Combination of values requires an operator
- The operator must be commutative and associative
- Each object calls CONTribute in a reduction

#### Reduction: Example

```
main module reduction \{mainchare Main \{				entry	Main(CkArgMsg∗ msg);	
    entry [reductiontarget] void done(int value);
  		};	
  array [1D] Elem \{entry Elem(CProxy_Main mProxy);
  		};	
}
```
# Reduction: Example

}; 

```
#include "reduction.decl.h"
const int numElements = 49;
class Main : public CBase Main {
 	public:	
  Main(CkArgMsg* msg) {
    CProxy Elem::ckNew(thisProxy, numElements);
		}	
  void done(int value) {
    CkPrintf("value: %d\n", value);
    				CkExit();	
		}	
};	
class Elem : public CBase_Elem {
\frac{1}{2}...
};	
#include	"reduction.def.h"
```

```
class Elem : public CBase Elem {
 	public:	
  Elem(CProxy Main mProxy) {
    int val = thisIndex;CkCallback cb(CkReductionTarget(Main, done), mProxy);
    contribute(sizeof(int), &val, CkReduction::sum int,
cb);	
		}
```

```
Output	
value: 1176
Program finished.
```
# **Outline**

- 1) Introduction
	- Object Design
	- Execution Model
- 2) Hello World
- 3) Benefits of Charm++
- 4) Charm++ Basics
	- Object Collections
- **5)** Overdecomposition
- 6) Migratability
	- Checkpointing and Resilience
- 7) Structured Dagger
- 8) Application Design
- 9) Performance Tuning
- 10) Using Dynamic Load Balancing
- 11) Interoperability
- 12) Debugging
- 13) Further Optimizations

# Task Parallelism with Objects

- Divide-and-conquer
	- Each object recursively creates *n* objects that divide the problem into subproblems
	- Each object *t* then waits for all *n* objects to finish and then may 'combine' the responses
	- At some point the recursion stops (at the bottom of the tree), and some sequential kernel is executed
	- Then the result is propagated upward in the tree recursively
	- Examples: fibonacci, quicksort, ...

# Fibonacci Example

- Each Fib object is a task that performs one of two actions:
	- Creates two new Fib objects to compute  $fib(n-1)$  and  $fib(n-2)$  and then waits for the response, adding up the two responses when they arrive
		- After both arrive, sends a response message with the result to the parent object
		- Or prints the value and exits if it is the root
	- If  $n = 1$  or  $n = 0$  (passed down from the parent) it sends a response message with *n* back to the parent object

#### **Fibonacci Execution**

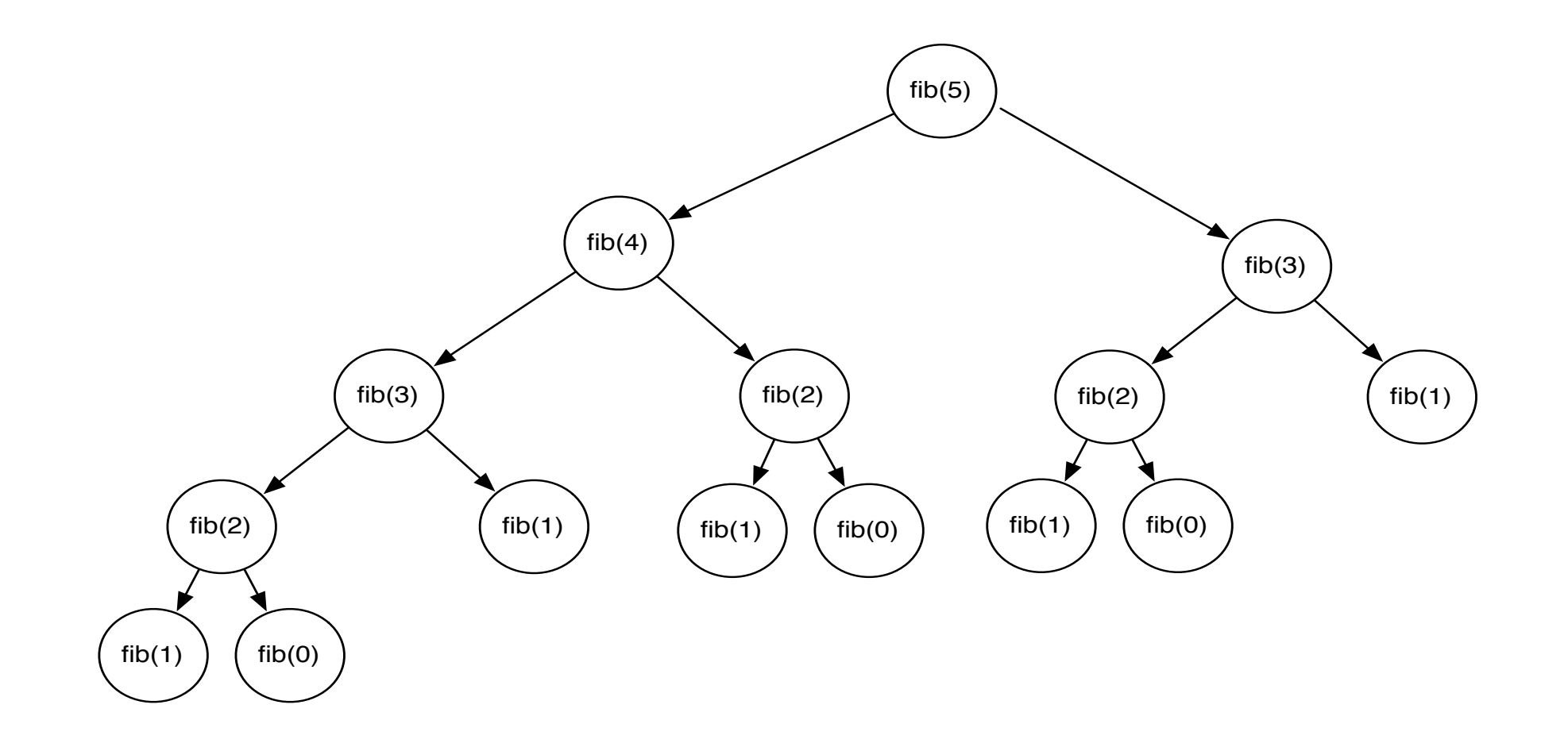

# **Object-based Overdecomposition**

- Charm++ philosophy:
	- Let the programmer decompose their work and data into coarse-grained entities
- It is important to understand what we mean by coarse-grained entities
	- You don't write sequential programs that some system will auto-decompose
	- You don't write programs when there is one object for each *float*
	- You consciously choose a grainsize, BUT choose it independent of the number of processors, or parameterize it, so you can tune later

## Amdahl's Law and Grainsize

- Original "law":
	- If a program has  $K\%$  sequential section, then speedup is limited to 100 *K*
		- If the rest of the program is parallelized completely
- Grainsize corollary:
	- If any individual piece of work is  $>$  K time units, and the sequential program takes  $T_{\text{seq}}$ ,
		- Speedup is limited to  $Tseq$ *K*
- So:
	- Examine performance data via histograms to find the sizes of remappable work units
	- If some are too big, change the decomposition method to make smaller units

#### **Quick Example: Crack Propagation**

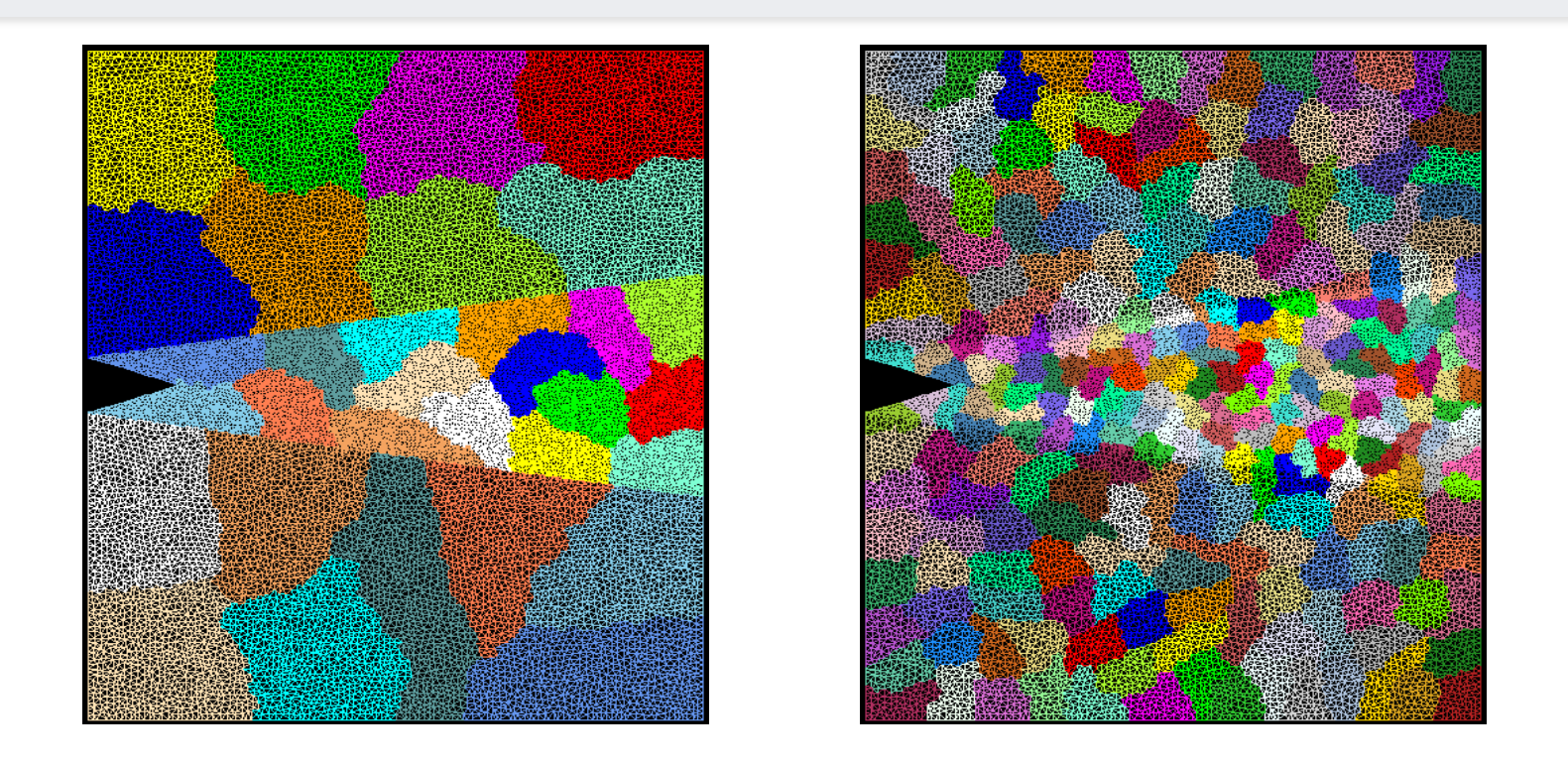

- Decomposition into 16 chunks (left) and 128 chunks, 8 for each PE (right). The middle area contains cohesive elements. Both decompositions obtained using METIS.
- Pictures: S. Breitenfeld, and P. Geubelle

## **Overdecomposition and Grainsize**

- Common misconception: overdecomposition must be expensive
- (Working) Definition: the amount of computation per potentially parallel event (task creation, enqueue/dequeue, messaging, locking, etc)

#### Grainsize and Overhead

- What is the ideal grainsize?
- Should it depend on the number of processors?

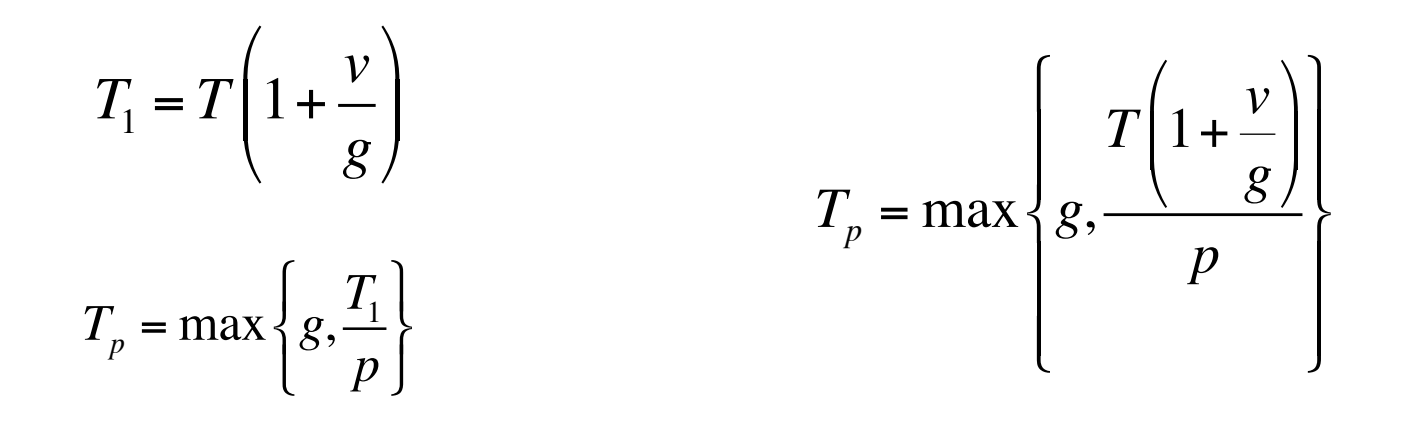

*v*: overhead per message, *Tp*: completion time of processor *p g*: grainsize (computation per message)

#### **Grainsize and Scalability**

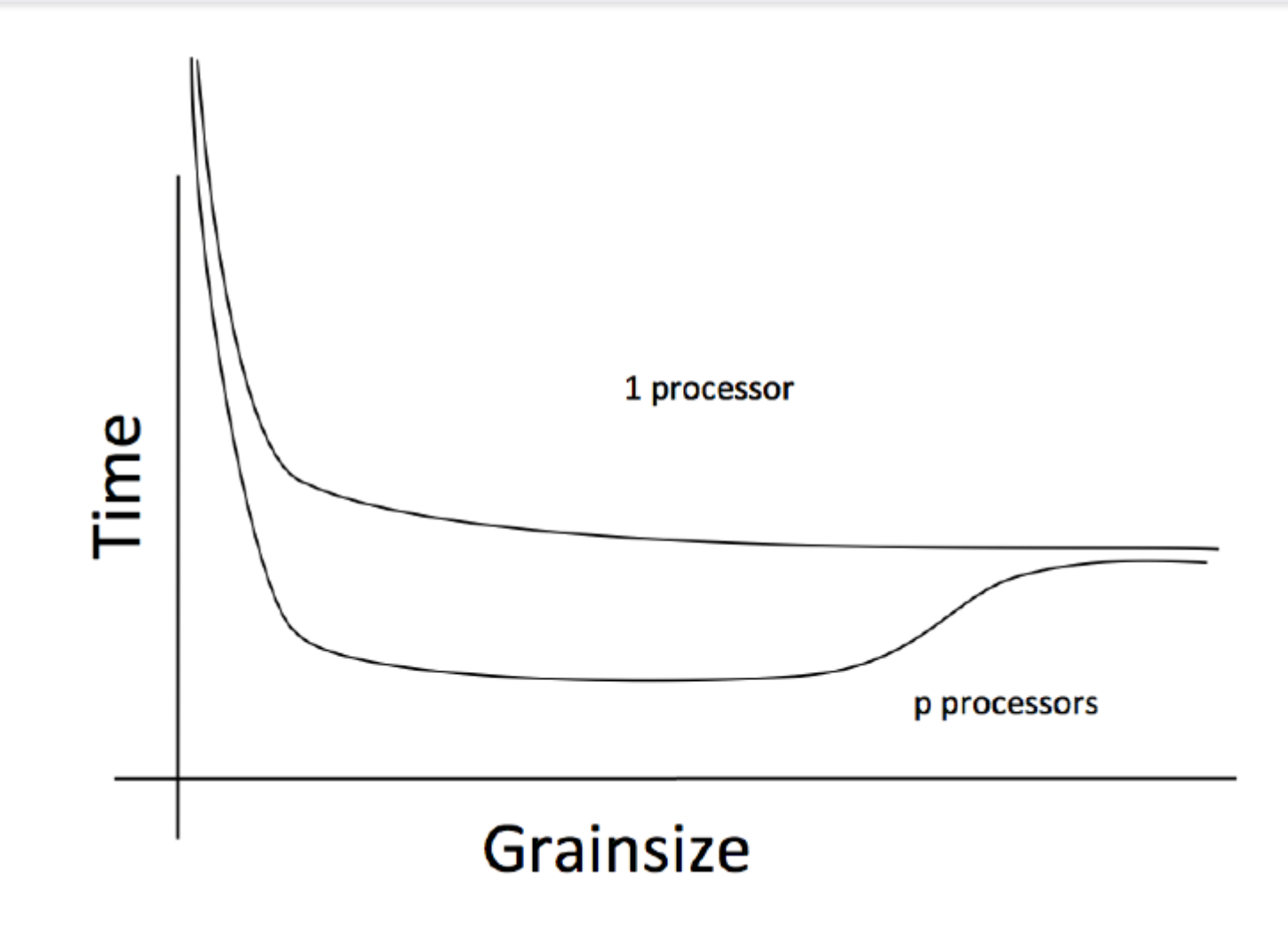

#### Grainsize Study for Jacobi3D

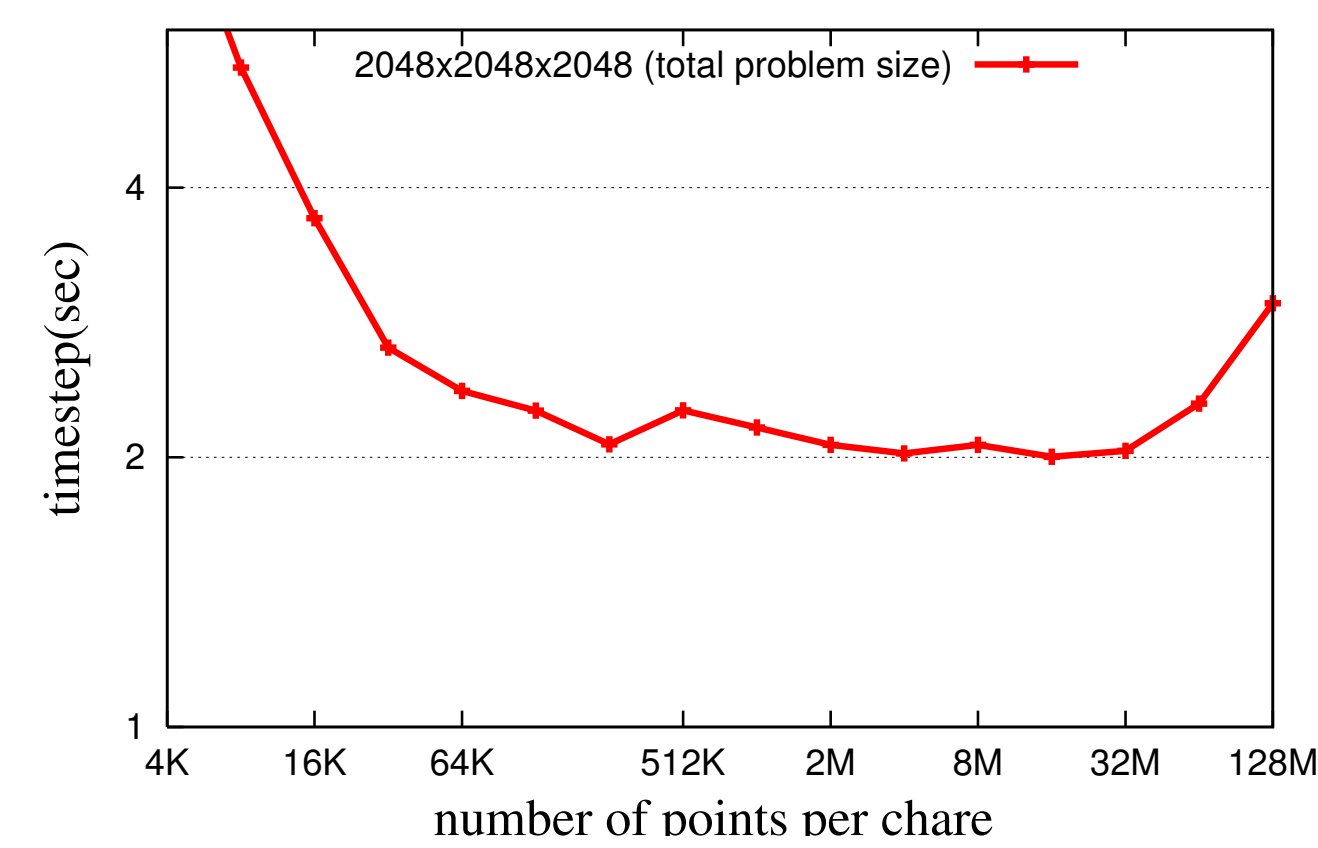

Jacobi3D running on JYC using 64 cores on 2 nodes

#### Grainsize Study for Stencil Computation

• Blue Waters (JYC), 2 nodes, 32 cores each

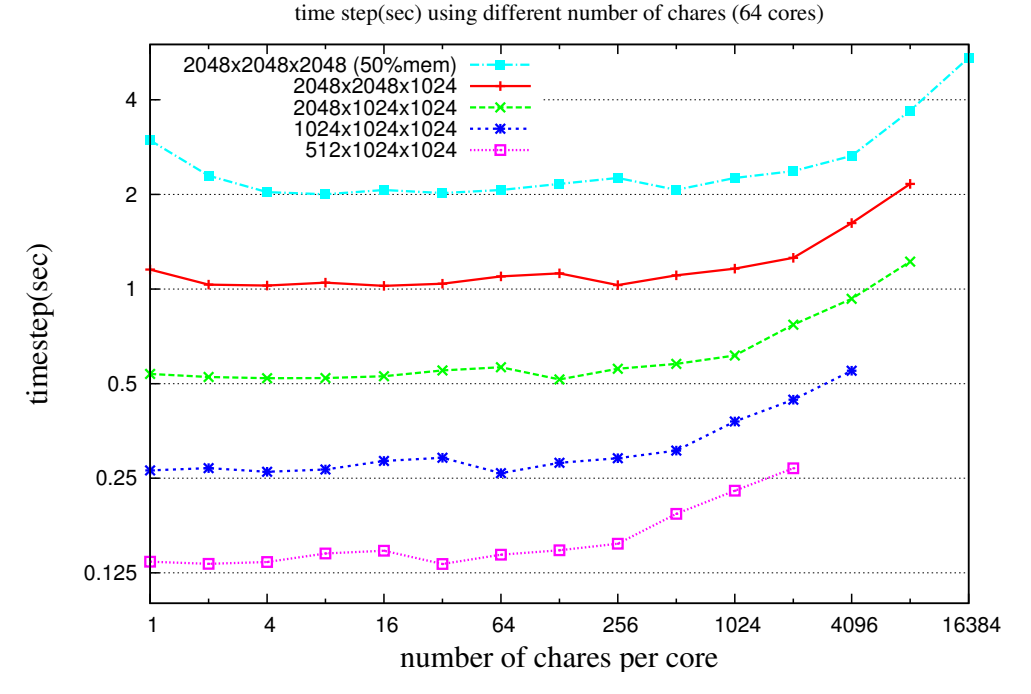

Typically, having tens of chares per code is adequate (although reasoning should be based on computation per message)

### **Grainsize and Load Balancing**

#### 1000 900 800 number of objects 700 600 500 400 300 200 100 0 1 3 5 7 9 11 13 15 17 19 21 23 25 27 29 31 33 35 37 39 41 43 grainsize in milliseconds

#### **Grainsize distribution**

How Much Balance Is Possible? Solution:

Split compute objects that may have too much work, using a heuristic based on number of interacting atoms 

## **Grainsize For Extreme Scaling**

- Strong Scaling is limited by expressed parallelism
	- Minimum iteration time limited by lengthiest computation
		- Largest grains set lower bound
- 1-away generalized to k-away provides fine granularity control

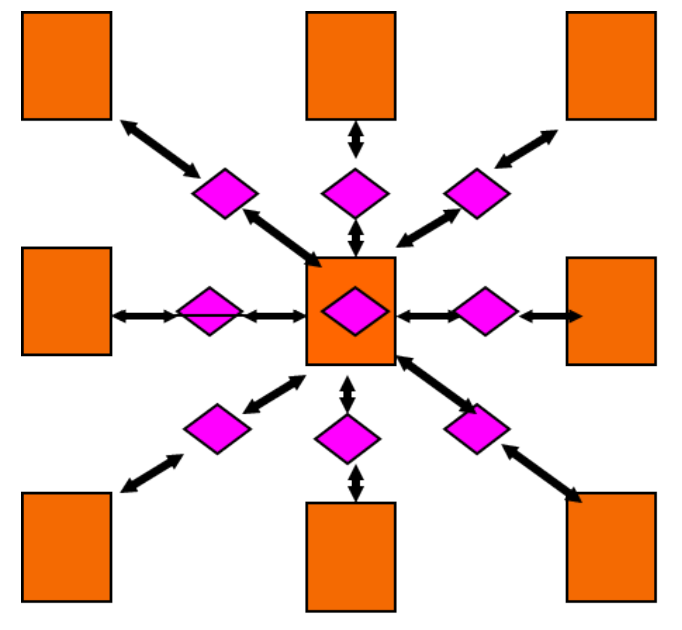

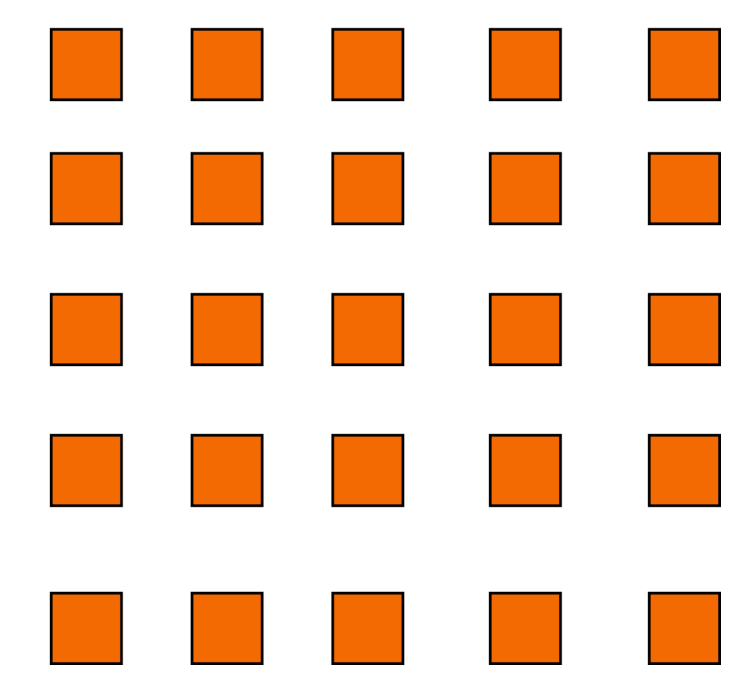

#### NAMD: 2-AwayX Example

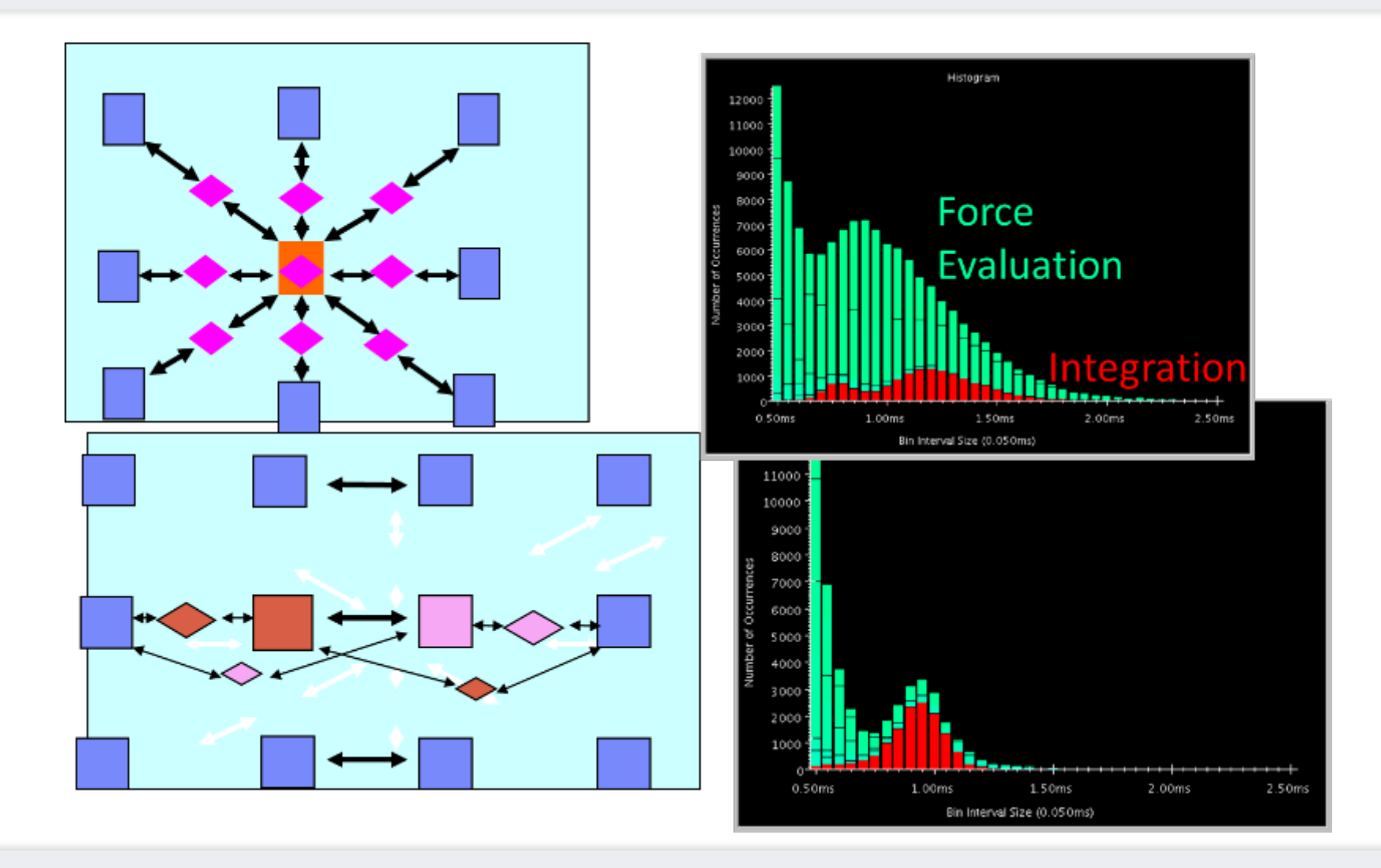

# Rules of thumb for grainsize

- Make it as small as possible, as long as it amortizes the overhead
- More specifically, ensure:
	- *Average* grainsize is greater than *kv* (say 10v)
	- No single grain should be allowed $\frac{T}{\rho}$ to be too large *p*
		- Must be smaller than , but actually we can express it as: p
		- Must be smaller than *kmv* (say 100v)
- Important corollary:
	- You can be at close to optimal grainsize without having to think about p, the number of processors
- $kv < g < mkv /10v < g < 100v$

# Grainsize for Fibonacci Example

- Set a sequential threshold in the computational tree
	- Past this threshold (i.e. when  $n <$  threshold), instead of constructing two new chares, compute the fibonacci sequentially

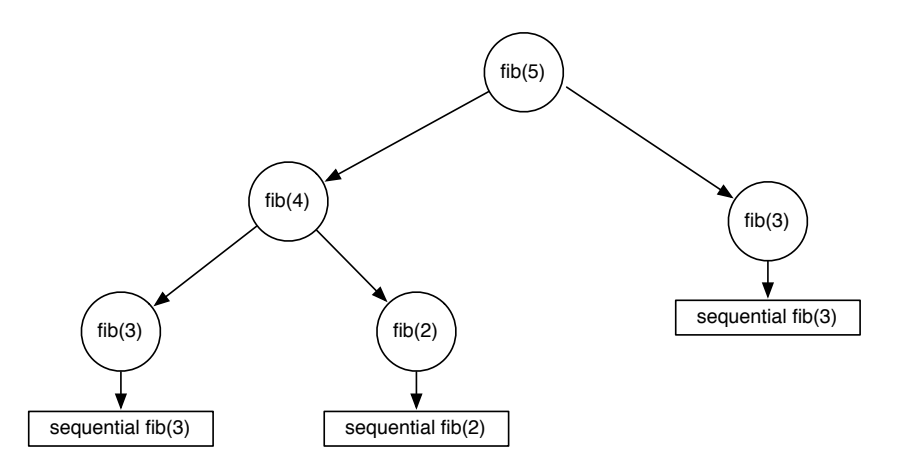

- Setting the grainsize limit at 4 (which is too small, but good for illustration)
- The internal nodes of the tree do very little work, but
- The coarser grains now amortize the cost of the fine-grained chares

# **Outline**

- 1) Introduction
	- Object Design
	- Execution Model
- 2) Hello World
- 3) Benefits of Charm++
- 4) Charm++ Basics
	- Object Collections
- 5) Overdecomposition
- **6) Migratability**
	- Checkpointing and Resilience
- 7) Structured Dagger
- 8) Application Design
- 9) Performance Tuning
- 10) Using Dynamic Load Balancing
- 11) Interoperability
- 12) Debugging
- 13) Further Optimizations
### Object Serialization Using PUP: The **P**ack/**U**n**P**ack Framework

### The PUP Process

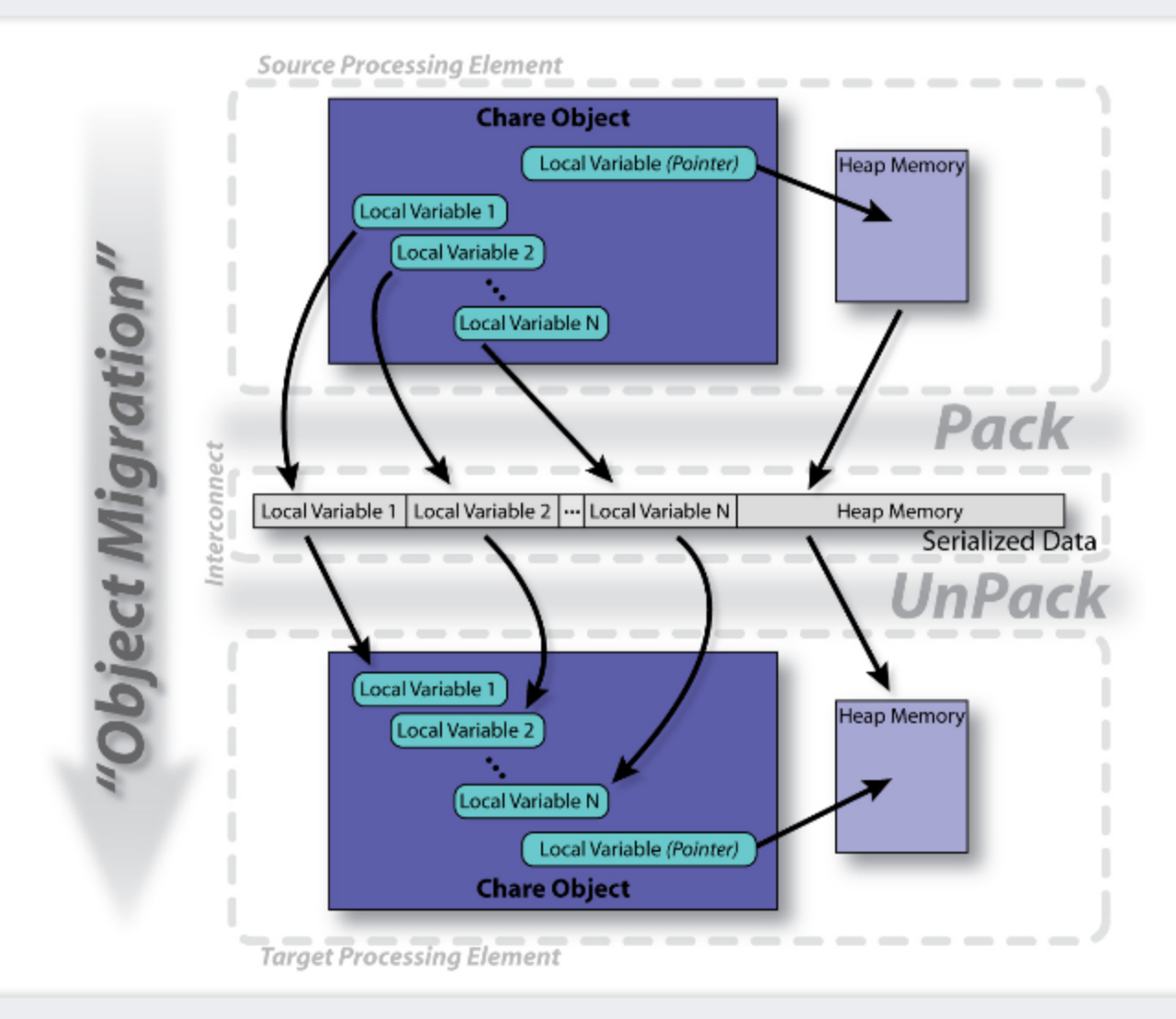

## **PUP Usage Sequence**

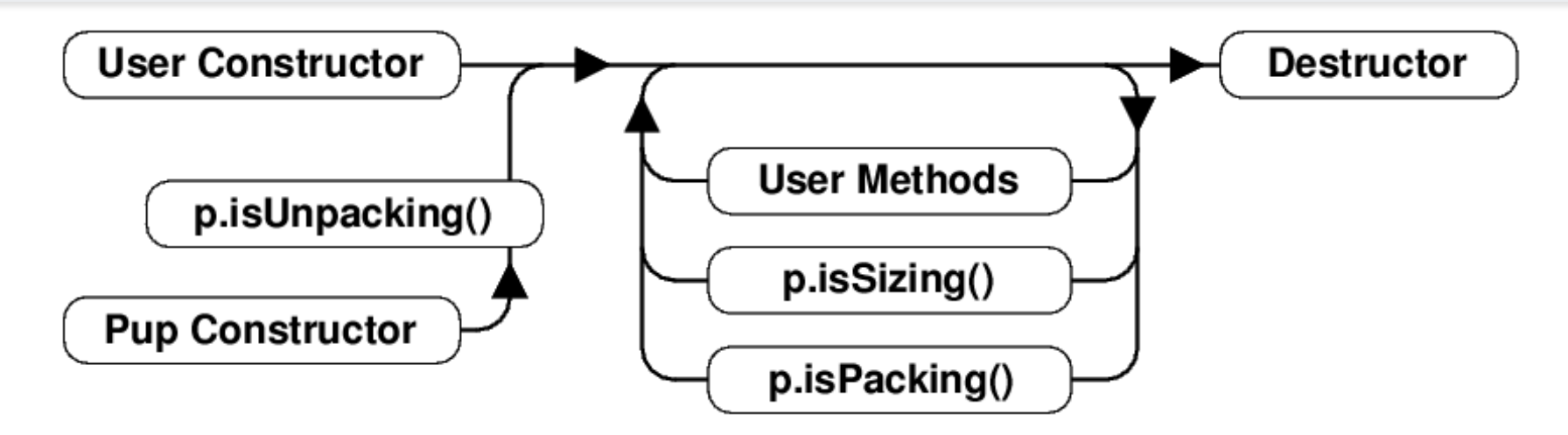

- Migration out:
	- ckAboutToMigrate
	- Sizing
	- Packing
	- Destructor
- Migration in:
	- Migration constructor
	- UnPacking
	- ckJustMigrated

## **Writing a PUP routine**

```
class MyChare :
public CBase_MyChare {
 int a;
 float b;
 char c;
 float localArray[SIZE];
\};
```

```
void pup(PUP::er &p) {
  p \mid a;p \mid b;p \mid c;p(localArray, SIZE);
\}
```
# **Writing a PUP routine**

```
class MyChare :
 public CBase MyChare {
 int heapArraySize;
 float *heapArray;
 MyClass *pointer;
```

```
void pup(PUP::er & p) {
  p | heapArraySize;
  if (p.isUnpacking()) {
    heapArray =new float[heapArraySize];
  p(heapArray, heapArraySize);
  bool isNull = !pointer;
     isNull;
  p \midif (!isNull) {
    if(p.isUnpacking())pointer = new MyClass();\vert *pointer;
    \mathsf{p}
```
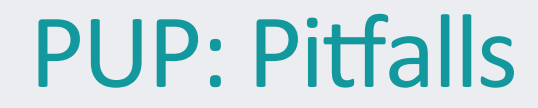

- If variables are added to an object, update the PUP routine
- If the object allocates data on the heap, copy it recursively, not just the pointer
- Remember to allocate memory while unpacking
- Sizing, Packing, and Unpacking must scan the variables in the same order
- Test PUP routines with +balancer RotateLB

# Fault Tolerance in Charm++/AMPI

#### • Four Approaches:

- Disk-based checkpoint/restart
- In-memory double checkpoint/restart
- Experimental: Proactive object evacuation
- Experimental: Message-logging for scalable fault tolerance
- Common Features:
	- Easy checkpoint
	- Migrate-to-disk leverages object-migration capabilities
	- Based on dynamic runtime capabilities
	- Can be used in concert with load-balancing schemes

# Checkpointing to the file system : Split Execution

- The common form of checkpointing
	- The job runs for 5 hours, then will continue at the next allocation another day!
- The existing Charm++ infrastructure for chare migration helps
- Just "migrate" chares to disk
- The call to checkpoint the application is made in the main chare at a synchronization point

```
CkCallback cb(CkIndex_Hello::SayHi(),helloProxy);	
CkStartCheckpoint("log",cb);
```
./charmrun hello +p4 +restart log

## **Code to Use Load Balancing**

- Write PUP method to serialize the state of a chare
- Insert  $if(myLBStep) AtSync()$ ; call at natural barrier
- Implement ResumeFromSync() to resume execution
	- Typically, ResumeFromSync contribute to a reduction

# Using the Load Balancer

- link a LB module
	- -module <strategy>
	- RefineLB, NeighborLB, GreedyCommLB, others
	- EveryLB will include all load balancing strategies
- compile time option (specify default balancer)
	- -balancer RefineLB
- runtime option
	- +balancer RefineLB

# **Outline**

- 1) Introduction
	- Object Design
	- Execution Model
- 2) Hello World
- 3) Benefits of Charm++
- 4) Charm++ Basics
	- Object Collections
- 5) Overdecomposition
- 6) Migratability
	- Checkpointing and Resilience
- **7)** Structured Dagger
- 8) Application Design
- 9) Performance Tuning
- 10) Using Dynamic Load Balancing
- 11) Interoperability
- 12) Debugging
- 13) Further Optimization

### Chares are reactive

- The way we described Charm++ so far, a chare is a reactive entity:
	- If it gets this method invocation, it does this action,
	- If it gets that method invocation then it does that action
	- But what does it do?
	- In typical programs, chares have a life-cycle
- How to express the life-cycle of a chare in code?
	- Only when it exists
		- i.e. some chars may be truly reactive, and the programmer does not know the life cycle
	- But when it exists, its form is:
		- Computations depend on remote method invocations, and completion of other local computations
		- A DAG (Directed Acyclic Graph)!

## Fibonacci Example

```
mainmodule fib {
  mainchare Main {
    entry Main(CkArgMsg* m);
  		};
  chare Fib \{entry Fib(int n, bool isRoot, CProxy_Fib parent);
    entry void respond(int value);
 		};
};
```
#### Fibonacci Example

}

```
class Main : public CBase Main {
 	public:	
 Main(CkArgMsg*m) {
   CProxy_Fib::ckNew(atoi(m- >argv[1]), true,
CProxy_Fib());
		}
};
class Fib : public CBase Fib {
	public:	
 CProxy Fib parent;
  		bool isRoot;	
 int result, count;
  Fib(int n, bool isRoot, CProxy Fib parent)
  : parent(parent_), isRoot(isRoot_),
result(0), count(2) {
   if (n < 2) respond(n);
    else \{CProxy Fib::ckNew(n -1, false, thisProxy);
      CProxy Fib::ckNew(n -2, false, thisProxy);
				}
		}
  void respond(int val);
};
```

```
void Fib::respond(int val) {
  result += val;
  if (-- count == 0 || n < 2) {
    if (isRoot) {
       CkPrintf("Fibonacci number is: %d\n", result);
      						CkExit();
    				}	else {
       						parent.respond(result);
       						delete this;
				}
		}
```
# Consider Fibonacci Chare

- The Fibonacci chare gets created
- If it's not a leaf,
	- $\triangleright$ It fires two chares
	- $\triangleright$  When both children return results (by calling respond):
		- $\star$  It can compute my result and send it up, or print it
	- ØBut in our example, this logic is hidden in the flags and counters *. . .*
		- $\star$  This is simple for this simple example, but  $\dots$

 $\triangle$ Let's look at how this would look with a little notational support

### **Structured Dagger** The when construct

### • The when construct

 $\triangleright$ Declare the actions to perform when a message is received

 $\triangleright$ In sequence, it acts like a blocking receive

```
entry void someMethod() {
  		when entryMethod1(parameters) { /*	block2	*/}	
  		when entryMethod2(parameters) { /*	block3	*/}	
};
```
### **Structured Dagger** The serial construct

### • The serial construct

A sequencial block of  $C++$  code in the .ci file

 $\triangleright$  The keyword serial means that the code block will be executed without interruption/preemption, like an entry method

 $\text{Syntax}$  serial <optionalString> {  $\frac{1}{x}$  C++ code  $\frac{x}{y}$  }

 $\triangleright$  The <optionalstring> is used for identifying the serial for performance analysis

ØSerial blocks can access all members of the class they belong to

### • Examples (.ci file):

```
entry void method1(parameters) {
  		serial {
    				thisProxy.invokeMethod(10);
    				callSomeFunction();
		}
};
```

```
entry void method2(parameters) {
 serial "setValue" {
    value = 10;
		}
};
```
### **Structured Dagger Sequence**

```
entry void someMethod() {
  serial { /* block1 */}
 when entryMethod1(parameters) serial { /* block2 */}
 when entryMethod2(parameters) serial { /* block3 */}
};
```
• Sequence

 $\triangleright$  Sequentially execute /\* block1 \*/

- $\triangleright$  Wait for entry Method1 to arrive, if it has not, return control back to the Charm++ scheduler, otherwise, execute /\* block2 \*/
- $\triangleright$  Wait for entryMethod2 to arrive, if it has not, return control back to the Charm++ scheduler, otherwise, execute /\* block3 \*/

# **Structured Dagger**

The when construct

• Execute /\* further code \*/ when myMethod arrives

when myMethod(int param1, int param2)

 { */\* further code \*/* }

### • Execute /\* further code \*/ when myMethod1 and myMethod2 arrive

when myMethod1(int param1, int param2), myMethod2(bool param3) { */\* further code \*/* }

• Which is almost the same as this:

```
when myMethod1(int param1, int param2) \{when myMethod2(bool param3)<br>
{ /* further code */ }
}
```
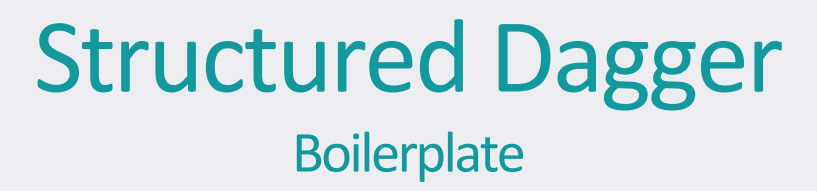

- Structured Dagger can be used in any entry method (except for a constructor)  $\triangleright$  Can be used in a mainchare, chare, or array
- For any class that has Structured Dagger in it you must insert: ØThe Structured Dagger macro: [ClassName]\_SDAG\_CODE

### **Structured Dagger Declaration Syntax**

### The .ci file:

```
[mainchare, chare, array] MyFoo {
         								entry void	method(/*	parameters	*/){
    // ... structured dagger code here ...
 		};
     		//	...							
}
```
### The .cpp file:

```
class MyFoo : public CBase_MyFoo {
 		MyFoo_SDAG_Code /*	insert	SDAG	macro	*/
 	public:
 MyFoo() { }};
```
# Fibonacci with Structured Dagger

```
chare Fib \{entry Fib(int n, bool isRoot, CProxy_Fib parent);
    entry void calc(int n) {
      if (n < THRESHOLD) serial { respond(seqFib(n)); }
      else {
        serial \{CProxy Fib::ckNew(n -1, false, thisProxy);
          CProxy Fib::ckNew(n -2, false, thisProxy);
								}
        when response(int val)when response(int val2)serial { respond}(val + val2);						}
    				};
    entry void response(int);
};
```
# Fibonacci with Structured Dagger

```
#include " fib.decl.h"
#define	THRESHOLD	10
class Main : public CBase_Main {
	public:	
 Main(CkArgMsg*m) { CProxy_Fib::ckNew(atoi(m- >argv[1]), true, CProxy_Fib()); }
};
class Fib : public CBase Fib {
	public:
 		Fib_SDAG_CODE
  CProxy_Fib parent; bool isRoot;
  Fib(int n, bool isRoot, CProxy Fib parent ):parent(parent), isRoot(isRoot)
    { calc(n); }
  int \; \text{seqFib(int n)} \; \{ \; \text{return} \; (n < 2) \; ? \; n : \; \text{seqFib(n -1)} + \; \text{seqFib(n -2)}; \; \}void respond(int val) {
    if (!isRoot) {
      						parent.response(val);
      						thisProxy.ckDestroy();
    				}	else {
      CkPrintf(" Fibonacci number is: %d\n", val);
      						CkExit();	
			 }	
  }	
};
#include " fib.def.h"
```
## **Structured Dagger**

The when construct

#### • What is the sequence?

```
when myMethod1(int param1, int param2) \{when myMethod2(bool param3),
       							myMethod3(int	size,	int	arr[size])	/*	sdag	block1	*/
  when myMethod4(bool param4) /* sdag block2 */
}
```
• Sequence:

- $\triangleright$  Wait for myMethod1, upon arrival execute body of myMethod1
- $\triangleright$  Wait for myMethod2 and myMethod3, upon arrival of both, execute /\* sdag block1 \*/
- $\triangleright$  Wait for myMethod4, upon arrival execute /\* sdag block2 \*/
- Question: if my Method<sup>4</sup> arrives first what will happen?

### **Structured Dagger** The when construct

- The when clause can wait on a certain reference number
- If a reference number is specified for a when, the first parameter for the when must be the reference number
- Semantic: the when will "block" until a message arrives with that reference number

```
when method1[100](int ref, bool param1)
 		/* sdag	block	*/
serial {
  proxy.method1(200, false); /* will not be delivered to the when */
 proxy.method1(100, true); /* will be delivered to the when */
}
```
### **Structured Dagger** The if-then-else construct

•The if-then-else construct:

 $\triangleright$  Same as the typical C if-then-else semantics and syntax

```
if (thisIndex.x == 10) {
 when method1[block](int ref, bool someVal) /* code block1 */
}	else	{
 when method2(int payload) serial {
   				//	...									 some	C++	code
		}
}
```
### **Structured Dagger** The for construct

#### • The for construct:

}

 $\triangleright$  Defines a sequenced for loop (like a sequential C for loop)  $\triangleright$  Once the body for the *i*th iteration completes, the *i* + 1 iteration is started

```
for (iter = 0; iter < maxIter; ++iter) {
 when recvLeft[iter](int num, int len, double data[len])
    serial { computeKernel(LEFT, data); }
 when recvRight[iter](int num, int len, double data[len])
    serial { computeKernel(RIGHT, data); }
```
### • i ter must be defined in the class as a member

```
class Foo : public CBase Foo {
public: int iter;
};
```
### **Structured Dagger** The while construct

### • The while construct:

 $\triangleright$ Defines a sequenced while loop (like a sequential C while loop)

```
while (i \times numNeighbors) {
  when recvData(int len, double data[len]) {
    serial { /* do something */}
    when method1() /* block1 */
    when method2() /* block2 */
		}
  serial \{ i++; \}}
```
### **Structured Dagger** The overlap construct

- $\triangleright$  By default, Structured Dagger defines a sequence that is followed sequentially
- $\triangleright$  overlap allows multiple independent clauses to execute in any order
- $\triangleright$  Any constructs in the body of an overlap can happen in any order
- $\triangleright$  An overlap finishes in sequence when all the statements in it are executed
- Ø Syntax: overlap { /\* sdag constructs \*/ }

What are the possible execution sequences?

```
serial { /* block1 * /}
overlap \{serial \{ /* block2 */\}when entryMethod1[100](int ref num, bool param1) /* block3 */
 when entryMethod2(char myChar) /* block4 */
}
serial	{	/*	block5	*/}
```
# Illustration of a long "overlap"

• Overlap can be used to get back some of the asynchrony within a chare

 $\triangleright$  But it is constrained

>Makes for more disciplined programming,  $\star$  with fewer race conditions

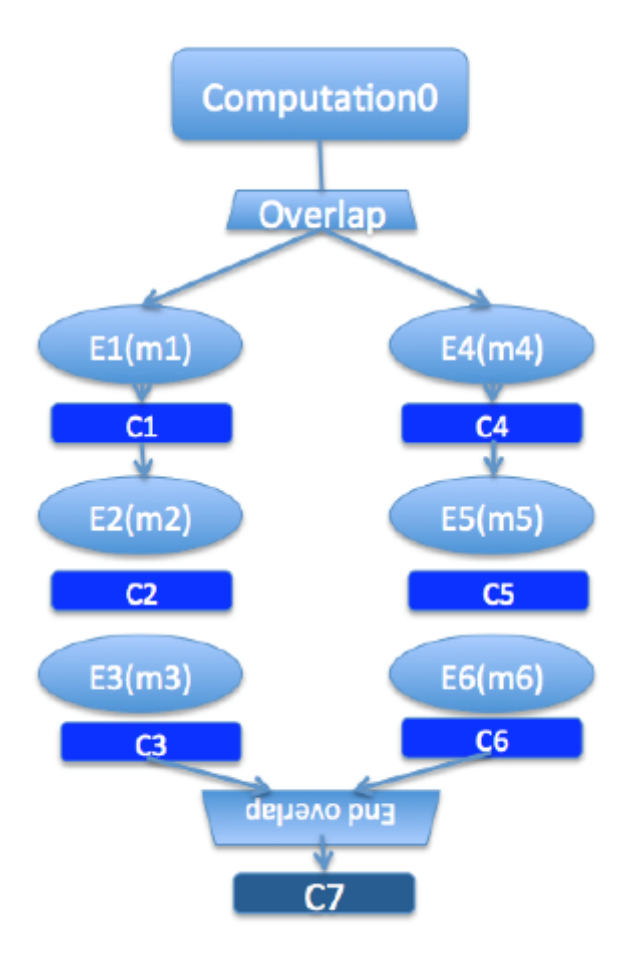

### **Structured Dagger** The forall construct

• The forall construct: ØHas "do-all" semantics: iterations may execute an any order  $\triangleright$ Syntax: forall [<ident>] (<min> : <max>, <stride>) <br/> <br/>body>

The range from  $\langle \text{min} \rangle$  to  $\langle \text{max} \rangle$  is inclusive

```
for all [block] (0: numblocks-1, 1) {
 when method1[block](int ref, bool someVal) /* code block1 */
}
```
• Assume block is declared in the class as public: int block;

### **Stencil Codes**

- Iterative applications where array elements are updated according to some fixed pattern.
- Used in computational simulations, solving partial differential equations, Jacobi kernel, GaussSeidel method, image processing applications etc.
- Can be 2D or 3D

## **5-point Stencil**

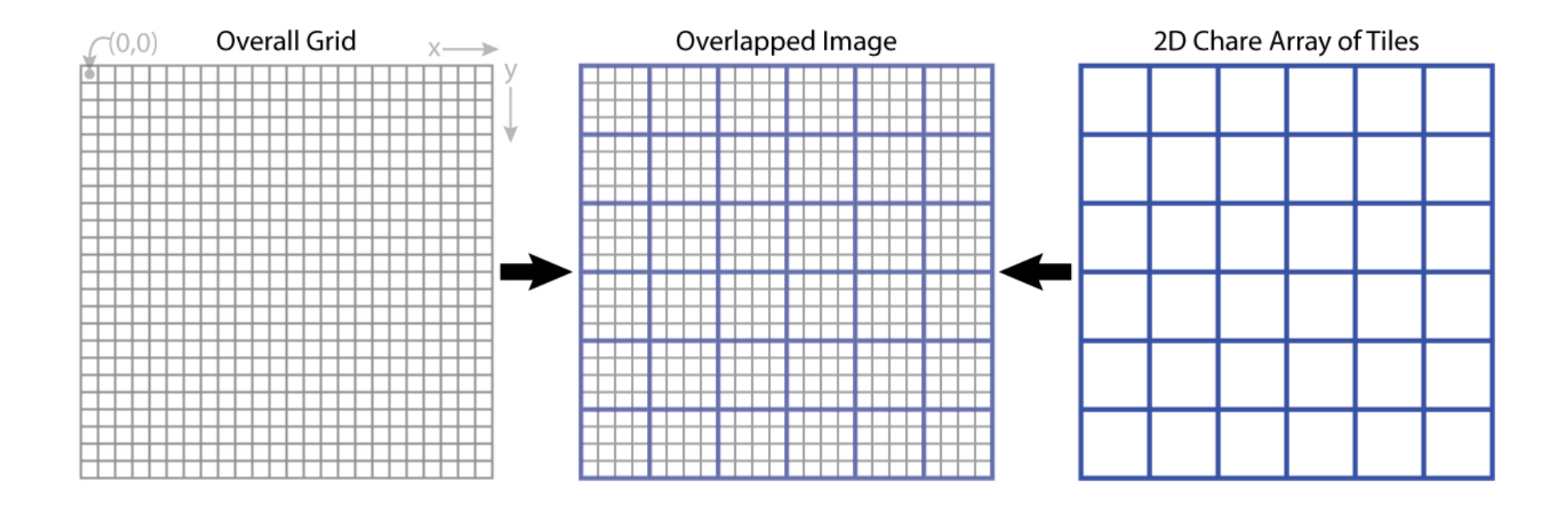

# **5-point Stencil**

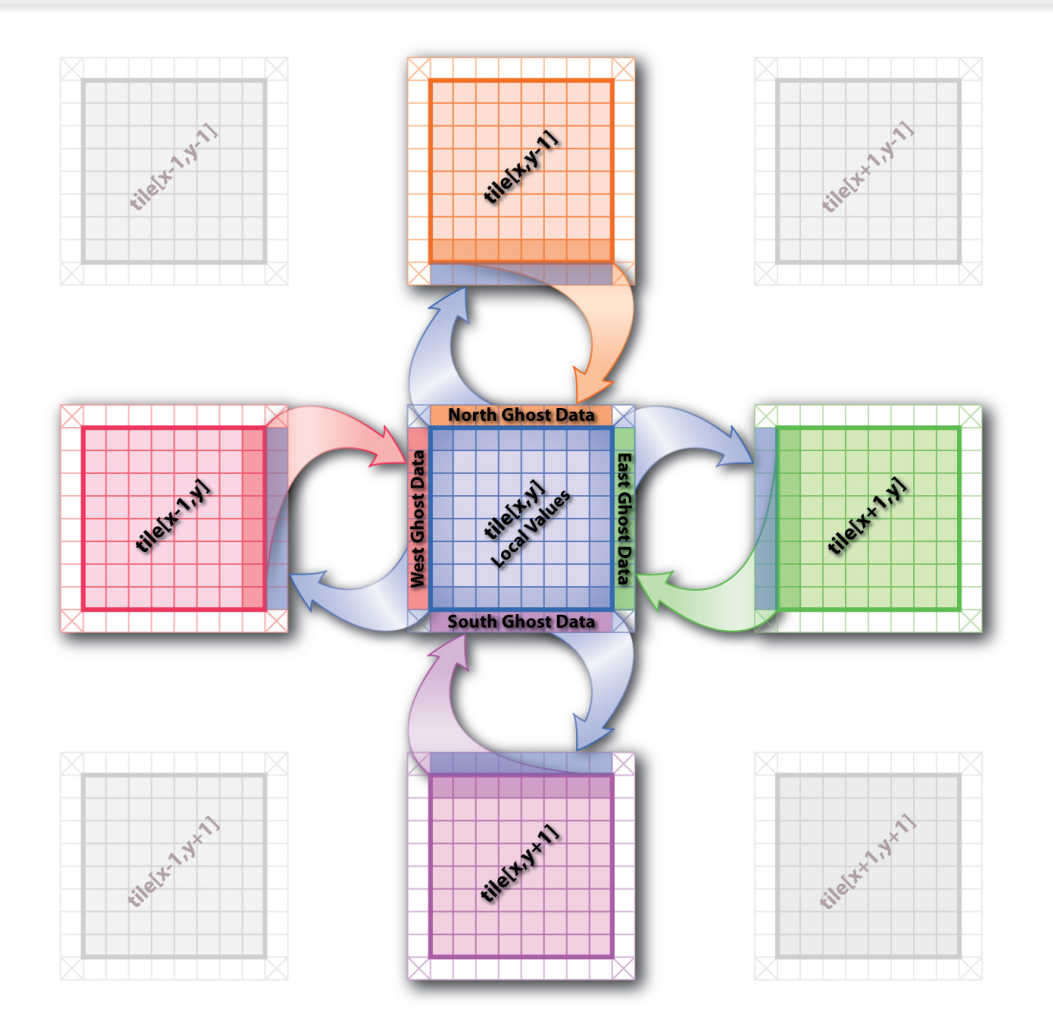

## **5-point Stencil**

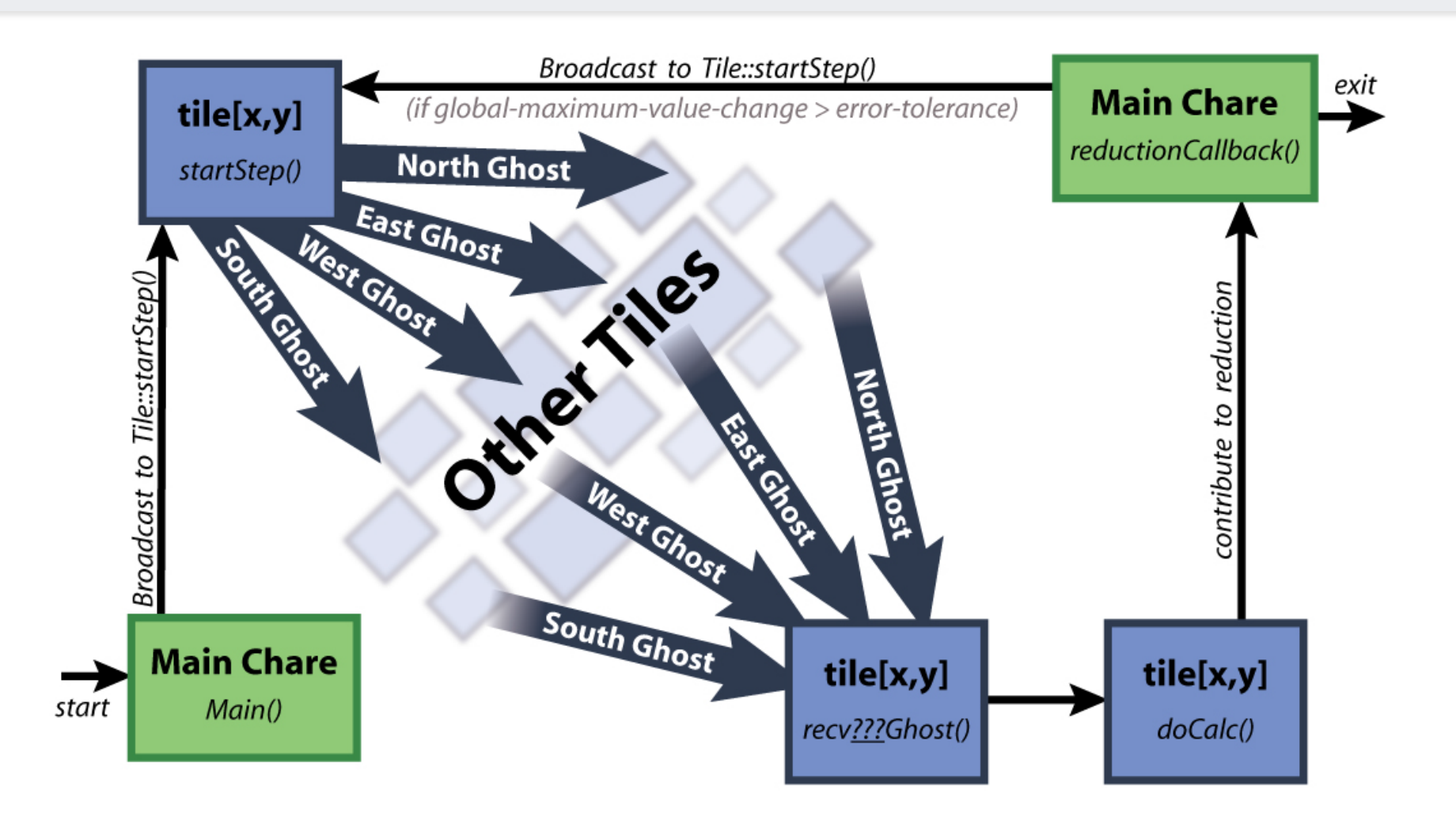

## Jacobi: .ci file

```
mainmodule jacobi2d \{mainchare Main \{entry Main(CkArgMsg *m);
    entry void done(int iterations);
 		};
  array [2D] Jacobi {
    entry Jacobi(CProxy_Main);
    entry void updateGhosts(int ref, int dir, int w, double gh[w]);
    entry [reductiontarget] void checkConverged(bool result);
    entry void run() \{						//	...	main	loop	(next	slide)	...
   				};
 		};
};
```
# Jacobi: .ci file

```
while (l \text{converged}) {
 serial \{				copyToBoundaries();	
   int x = thisIndex.x, y = thisIndex.y;int bdX = blockDimX, bdY = blockDimY;
    thisProxy(wrapX(x-1),y).updateGhosts(iter, RIGHT, bdY, rightGhost);
    				thisProxy(wrapX(x+1),y).updateGhosts(iter,	LEFT,	bdY,	leftGhost);
    				thisProxy(x,wrapY(y-1)).updateGhosts(iter,	TOP,	bdX,	topGhost);
    				thisProxy(x,wrapY(y+1)).updateGhosts(iter,	BOTTOM,	bdX,	bottomGhost);
    				freeBoundaries();
		}
 for (remoteCount = 0; remoteCount < 4; remoteCount++)
    when updateGhosts[iter](int ref, int dir, int w, double buf[w]) serial {
      updateBoundary(dir, w, buf);
				}
  serial \{double error = computeKernel();
   int \space conv = error \space V \space DELTA;CkCallback cb(CkReductionTarget(Jacobi, checkConverged), thisProxy);
    contribute(sizeof(int), &conv, CkReduction::logical and, cb);
		}
 when checkConverged(bool result)
   if (result) serial { mainProxy.done(iter); converged = true; }
 serial \{ + + \text{iter}; \}};
```
### Jacobi: .ci file (with **asynchronous** reductions)

```
entry void run() \{while (!converged) {
    serial \{						copyToBoundaries();
      int x = \text{thisIndex}.x, y = \text{thisIndex}.y;
      int bdX = blockDimX, bdY = blockDimY;
      thisProxy(wrapX(x-1 ),y).updateGhosts(iter, RIGHT, bdY, rightGhost);
      thisProxy(wrapX(x+1),y).updateGhosts(iter, LEFT, bdY, leftGhost);
      thisProxy(x,wrapY(y-1 )).updateGhosts(iter, TOP, bdX, topGhost);
      						thisProxy(x,wrapY(y+1)).updateGhosts(iter,	BOTTOM,	bdX,	bottomGhost);
      						freeBoundaries();
				}
    for (remoteCount = 0; remoteCount < 4; remoteCount++)
      when updateGhosts[iter](int ref, int dir, int w, double buf[w]) serial {
        updateBoundary(dir, w, buf);
      						}
    serial {
      double error = computeKernel();
      int \space conv = error \space V DELTA;
      if (iter % 5 == 1)
        contribute(sizeof(int), &conv, CkReduction::logical_and,
                    																		 CkCallback(CkReductionTarget(Jacobi,	checkConverged),	thisProxy));
\qquad \qquad \}if (++iter % 5 == 0)when checkConverged(bool result)
          if (result) serial { mainProxy.done(iter); converged = true; }
		}
```
};

### Example

- Consider the following problem:
	- ØA large number of key-value pairs are distributed on several (hundred) processors (or chares)
	- $\triangleright$  Each chare needs to get some subset of these values before they can proceed to the next phase of the computation
	- ØThe set of keys needed are not known in advance: they are determined based on the input data

# Structured dagger version

```
entry void retrieveValues {
 for (i = 0; i < n; i++) serial {
    keys[i] = // compute i'th key;keyValueProxy[keys[i] / B].requestValue(keys[i], thisProxy, i);
		}
```

```
for (i = 0; i < n; i++)when response(int i, ValueType value)
      serial { values[i] = value; }		};	
//	next	phase	of	computation	that	uses	the	keys	and	values.
```

```
KeyValueClass::requestValue(int key, CProxy Client c, int ref) {
 ValueType v = localTable[key];
  c.response(ref, v);
}
```
# **Outline**

- 1) Introduction
	- Object Design
	- Execution Model
- 2) Hello World
- 3) Benefits of Charm++
- 4) Charm++ Basics
	- Object Collections
- 5) Overdecomposition
- 6) Migratability
	- Checkpointing and Resilience
- 7) Structured Dagger
- **8) Application Design**
- **9)** Performance Tuning
- 10) Using Dynamic Load Balancing
- 11) Interoperability
- 12) Debugging
- 13) Further Optimization

### **NAMD**

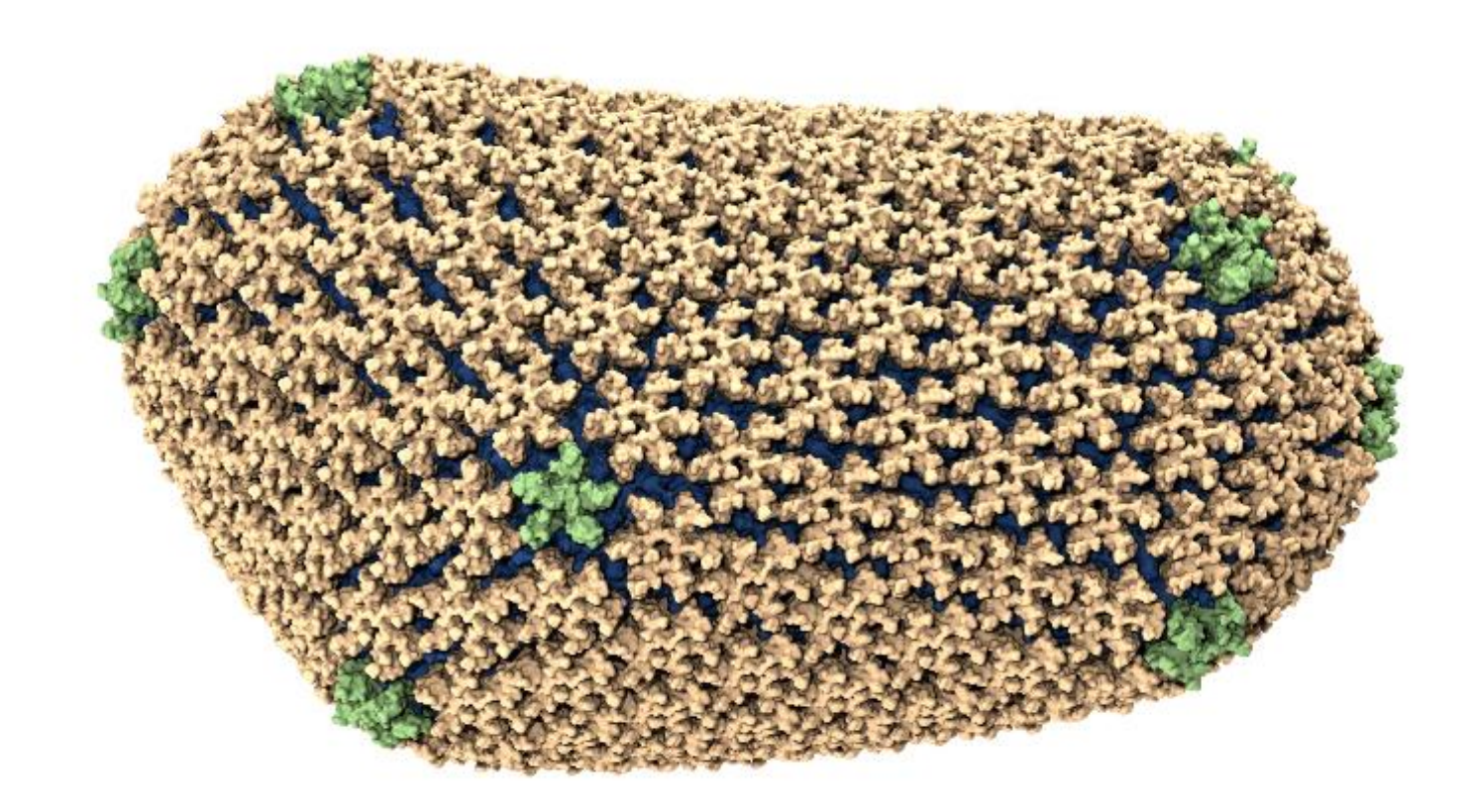

• Ground-breaking Nature article on the structure of the HIV capsid

# Molecular Dynamics in NAMD

- Collection of charged atoms, with bonds
	- Newtonian mechanics
	- Relatively small amount of atoms (100K 10M)
- Calculate forces on each atom
	- Bonds
	- Non-bonded: electrostatic and van der Waals
		- Short-distance: every timestep
		- Long-distance: using PME (3D FFT)
		- Multiple Time Stepping : PME every 4 timesteps
- Calculate velocities and advance positions
- Challenge: femtosecond time-step, millions needed! Collaboration with K. Schulten, R. Skeel, and coworkers

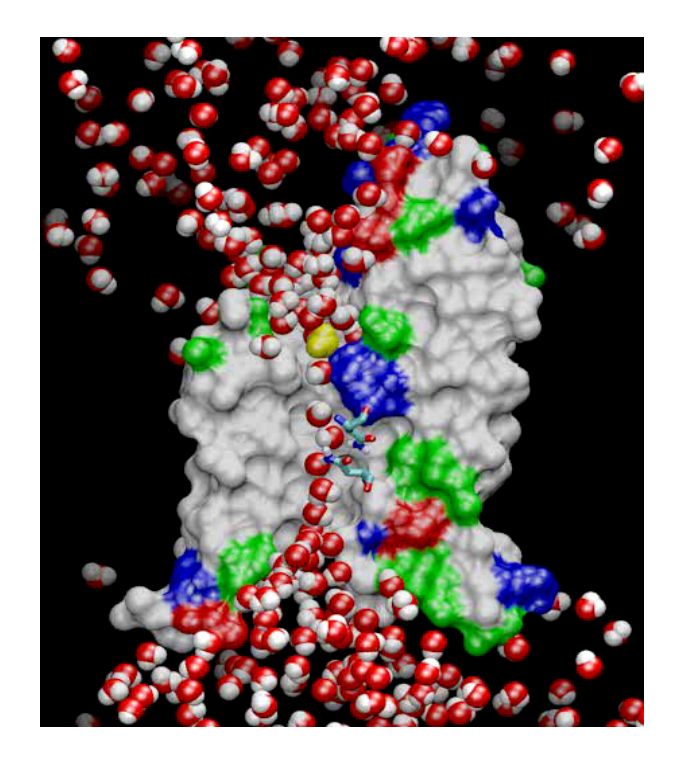

### **Object Based Parallelization for MD**

Force Decomposition + Spatial Decomposition

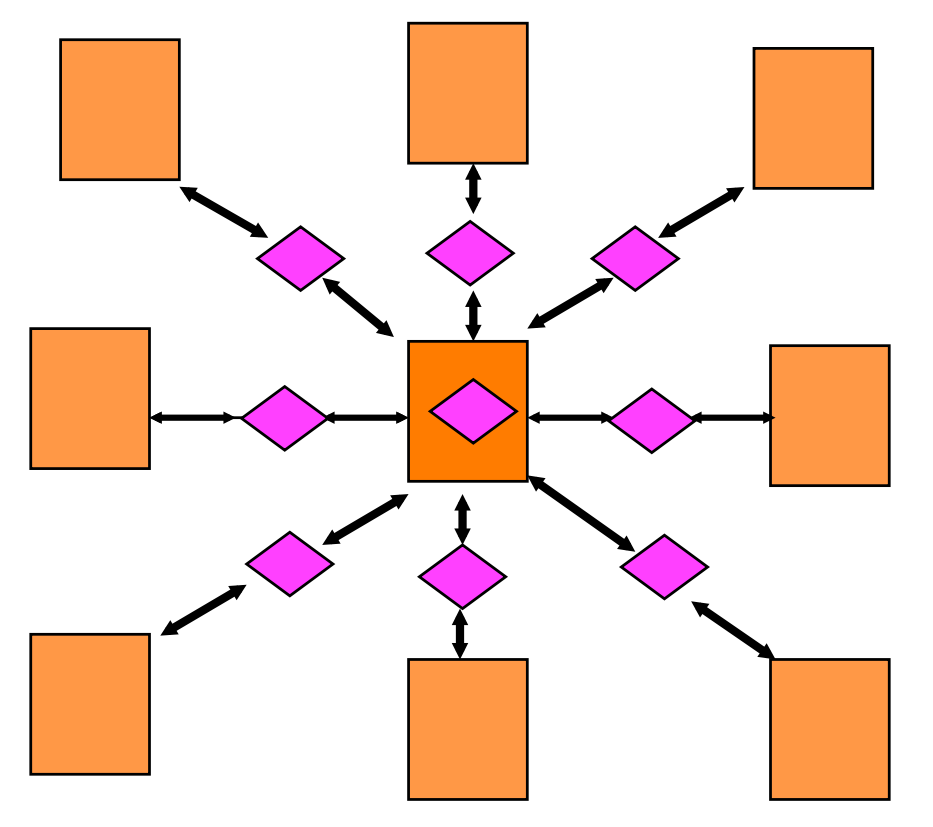

- Now, we have many objects to load balance:
	- Each diamond can be assigned to any proc.
	- Number of diamonds (3D): 14\*Number of Patches
- 2-away variation:
	- Half-size cubes
	- Communicate only with neighbors
	- 5 x 5 x 5 interactions
- 3-away interactions:
	- $\cdot$  7 x 7 x 7

# NAMD Parallelization Using Charm++

The computation is decomposed into "natural" objects of the application, which are assigned to processors by Charm++ RTS

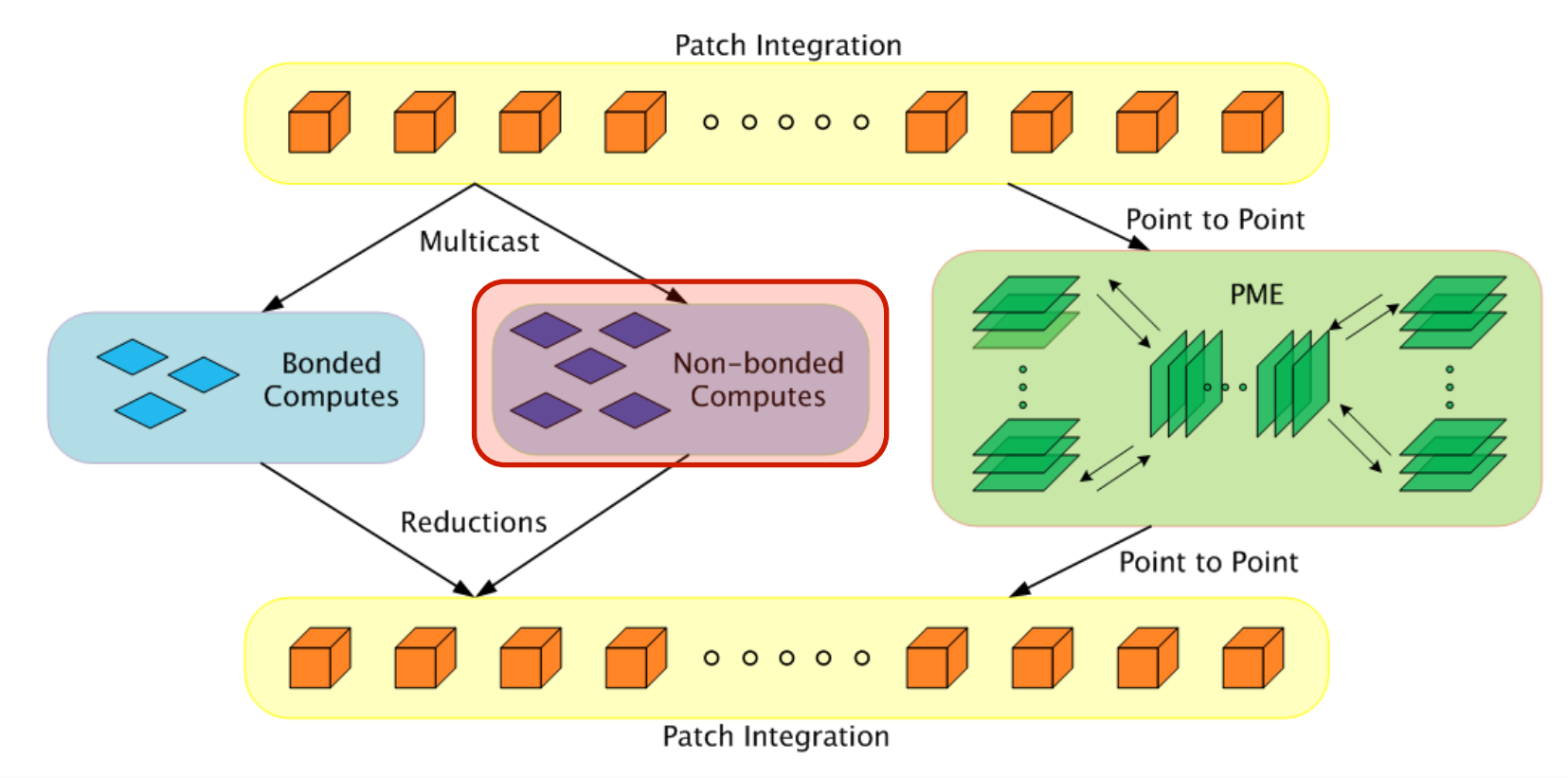

### **NAMD Projections**

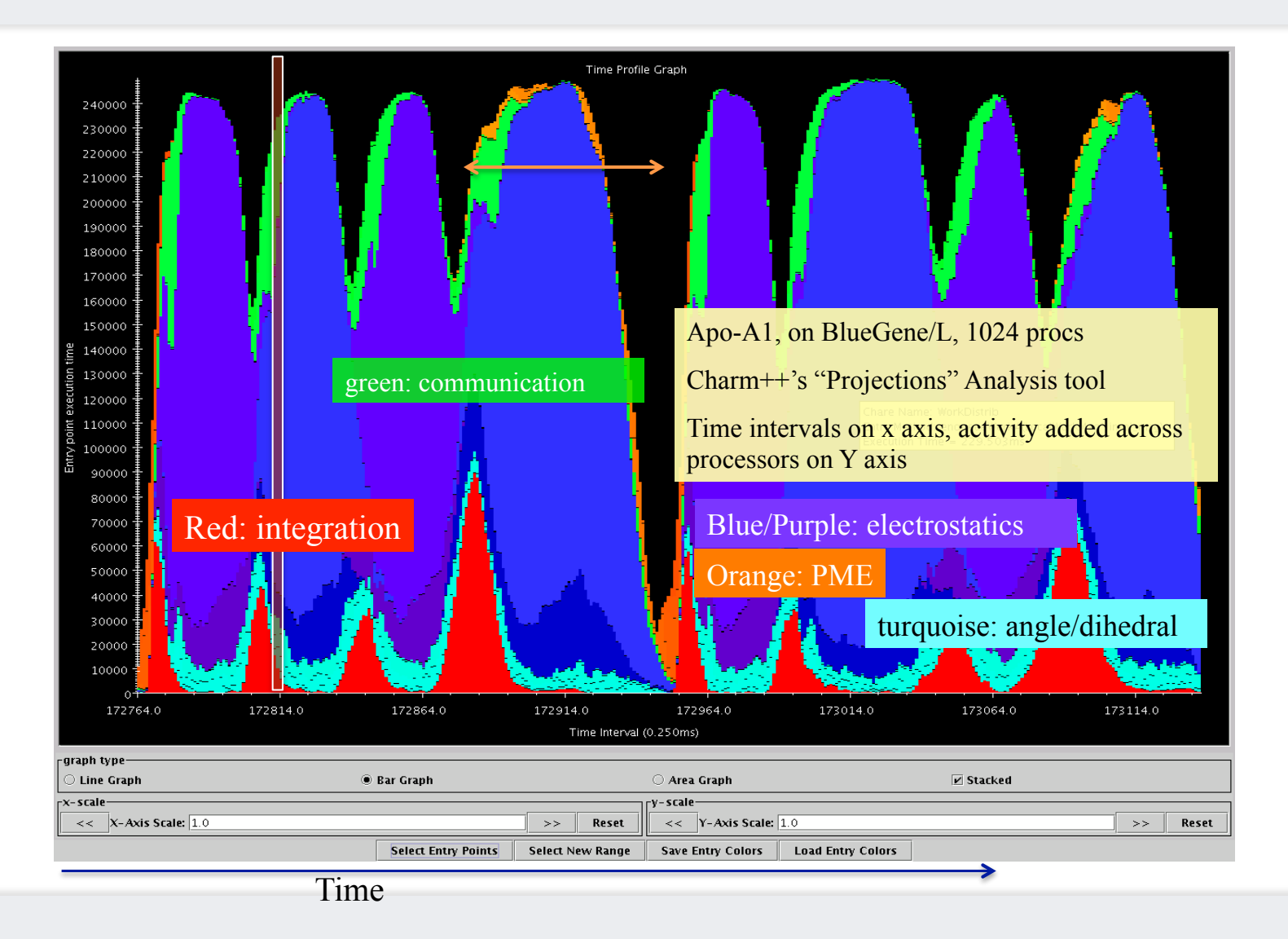

### Time Profile of ApoA1 on Power7 PERCS

92,000 atom system, on 500+ nodes (16k cores)

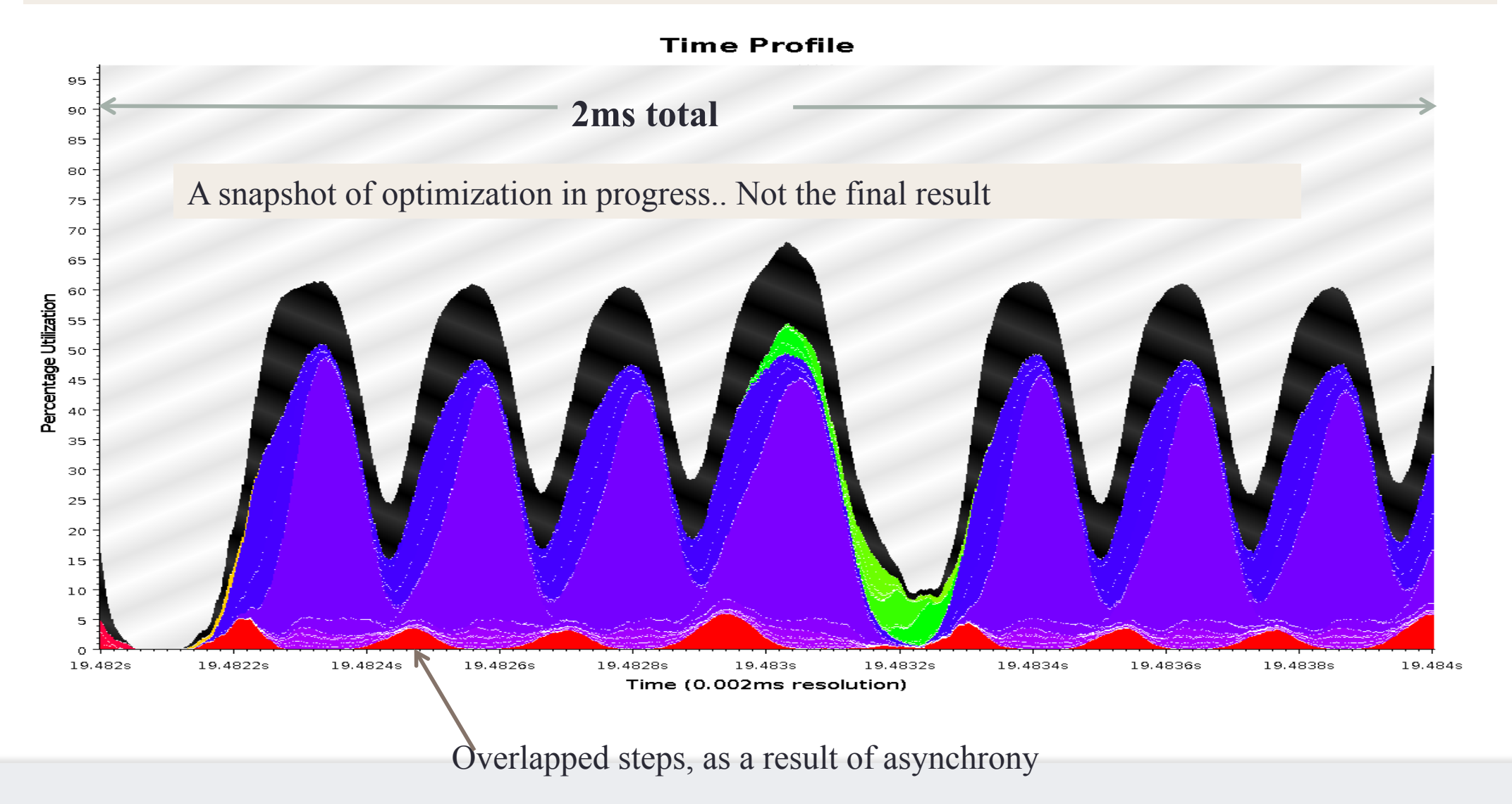

### **Timeline of ApoA1 on Power7 PERCS**

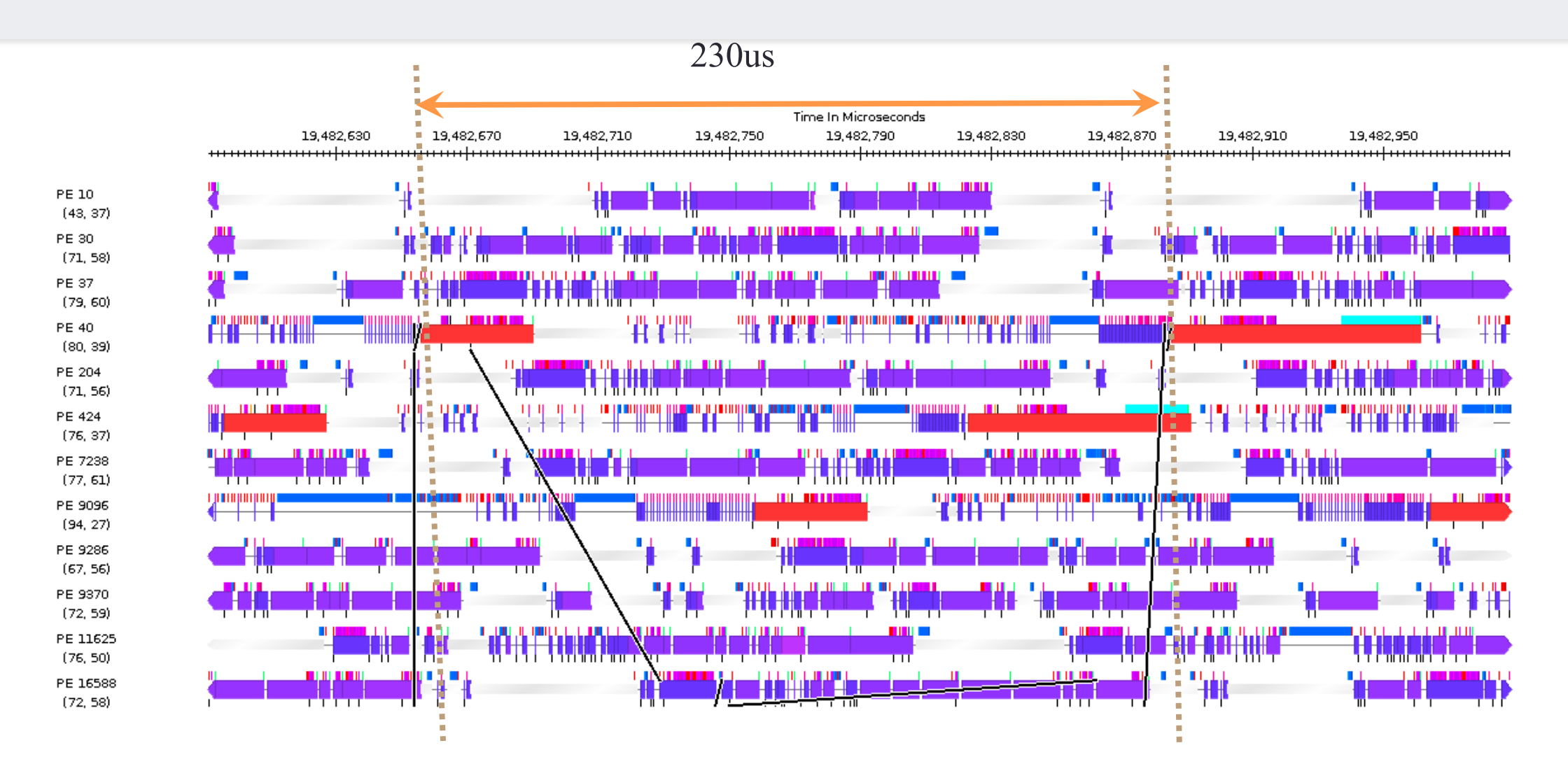

### ChaNGa: Parallel Gravity

- Collaborative project (NSF)
	- with Tom Quinn, Univ. of Washington
- Evolution of Universe and Galaxy Formation
- Gravity, gas dynamics
- Barnes-Hut tree codes
	- Oct tree is natural decomposition
	- Geometry has better aspect ratios, so you open up fewer nodes
	- But is not used because it leads to bad load balance
	- Assumption: one-to-one map between sub-trees and PEs
	- Binary trees are considered better load balanced
- With Charm++: Use Oct-Tree, and let Charm++ map subtrees to processors

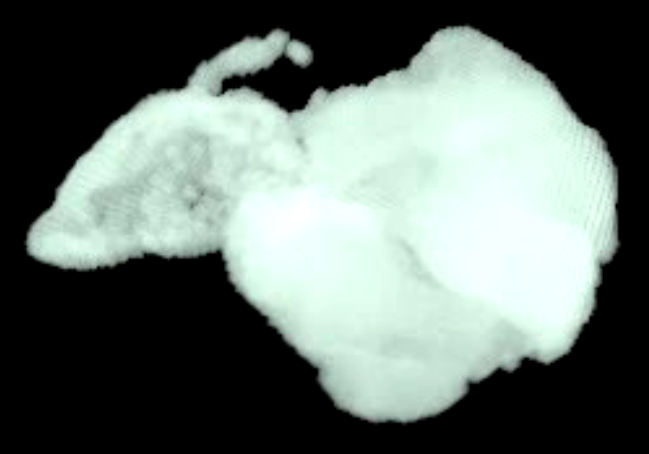

### **ChaNGa: Control Flow**

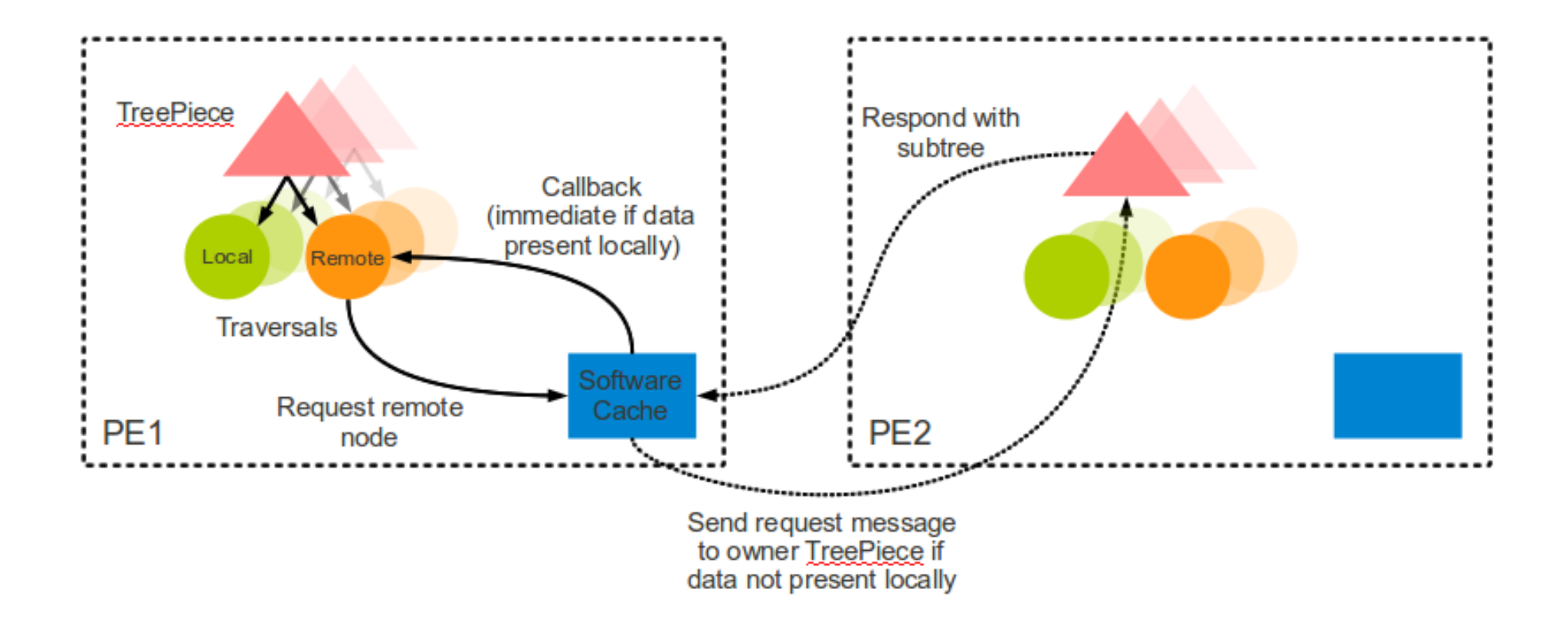

### Cloth Simulation: Disney Research

**Collaboration between Rasmus and my student Xiang Ni** 

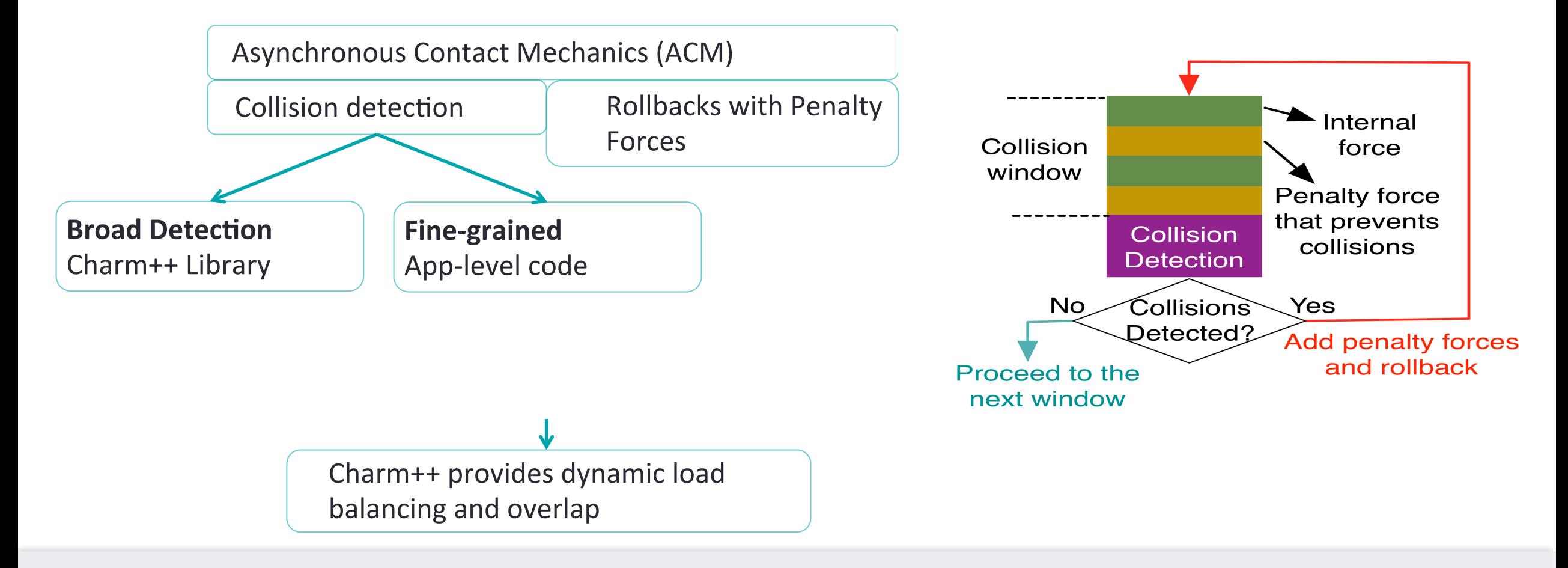

### **Cloth Simulation: Disney Research**

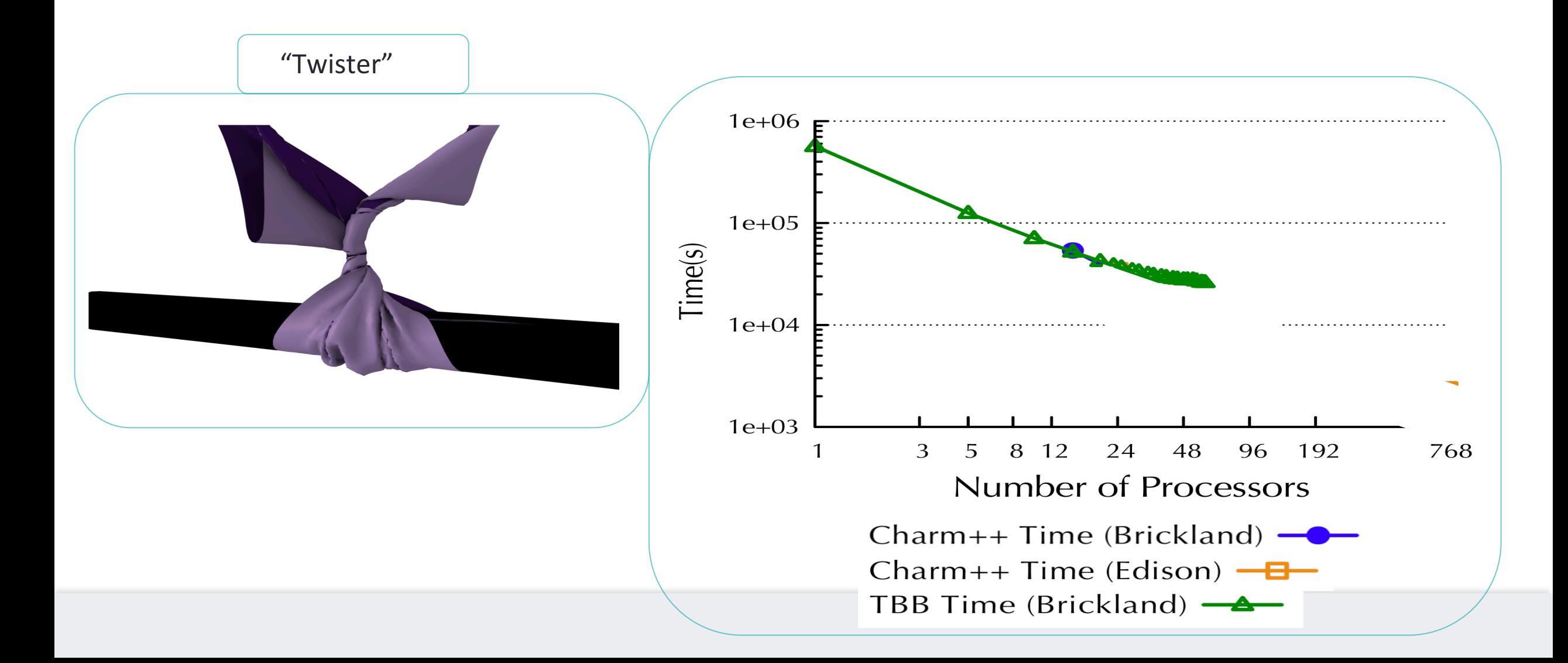

# OpenAtom: MD with quantum effects

- Much more fine-grained:
	- Each electronic state is modeled with a large array
- Collaboration with:
	- G. Martyna (IBM)
	- M. Tuckerman (NYU)
- Using Charm++ virtualization, we can efficiently scale small (32) molecule) systems to thousands of processors

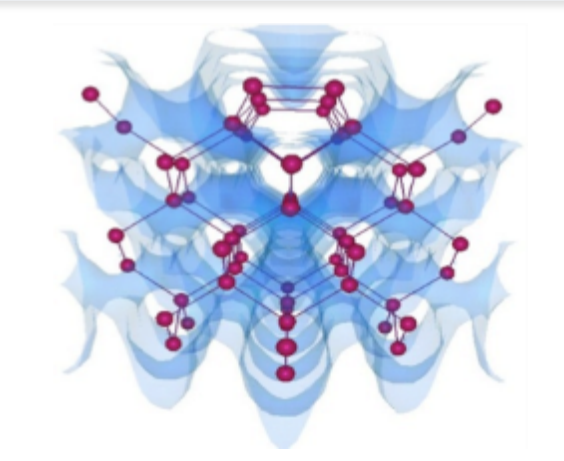

#### **Semiconductor Surfaces**

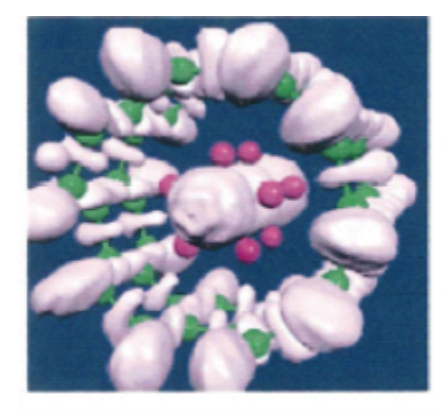

**Nanowires** 

## **OpenAtom: Decomposition and Computation Flow**

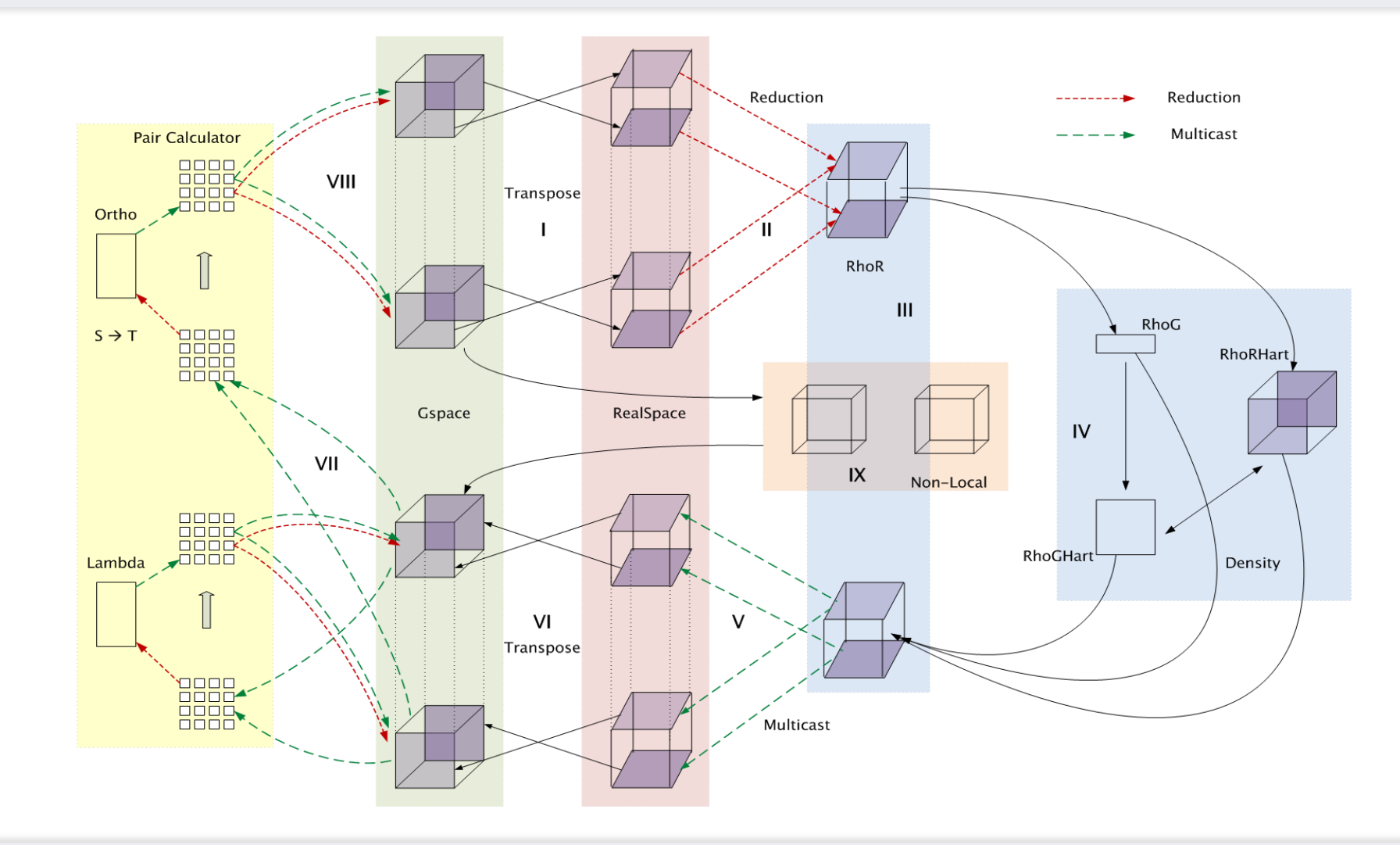

#### ictured AMR mini Structured AMR miniApp

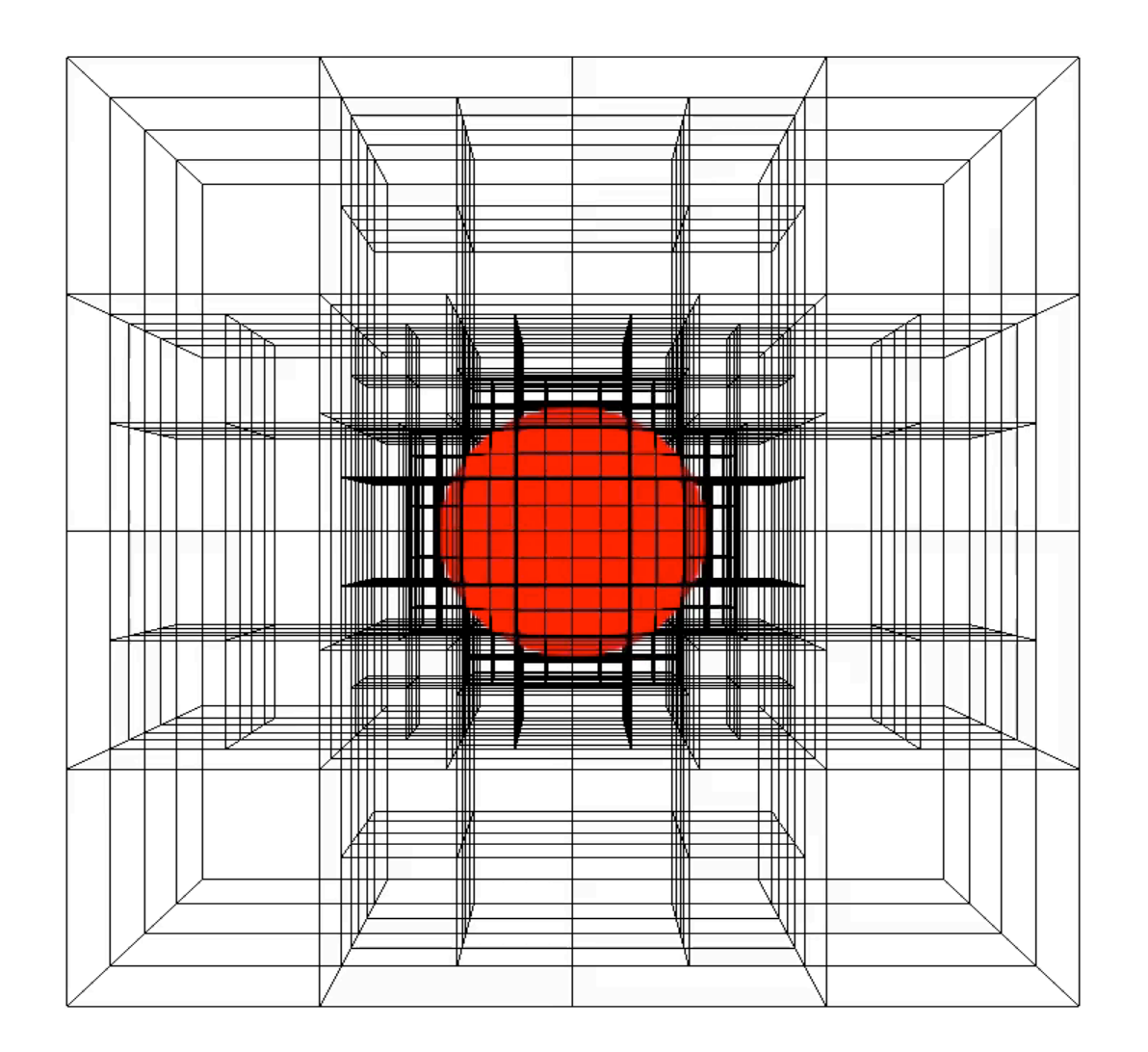

# Structured AMR: State Machine

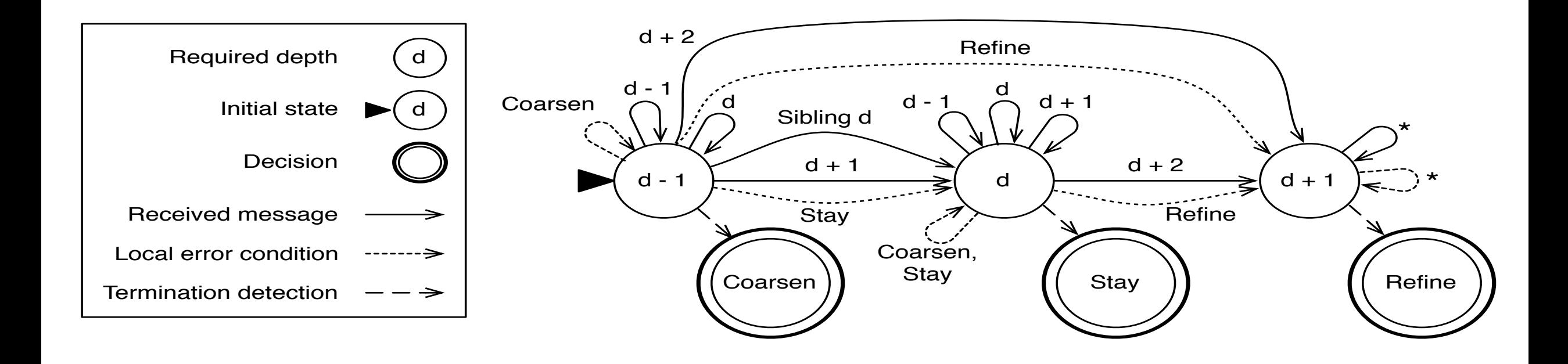

# Structured AMR: Performance

Testbed: IBM BG/Q Mira Cray XK/6 Titan

Advection Benchmark First order method in 3d-space

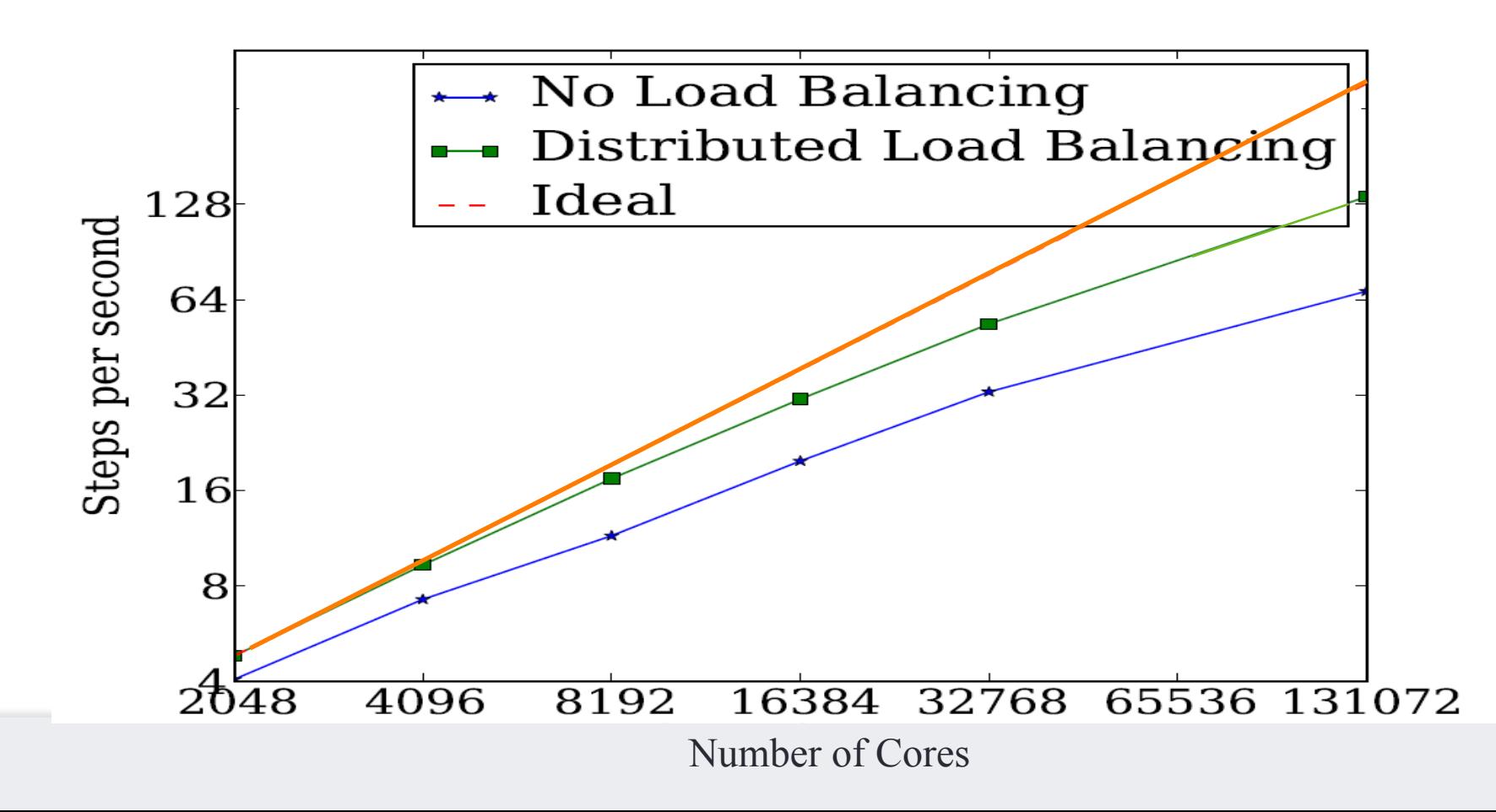

# **Outline**

- 1) Introduction
	- Object Design
	- Execution Model
- 2) Hello World
- 3) Benefits of Charm++
- 4) Charm++ Basics
	- Object Collections
- 5) Overdecomposition
- 6) Migratability
	- Checkpointing and Resilience
- 7) Structured Dagger
- 8) Application Design
- **9)** Performance Tuning
- 10) Using Dynamic Load Balancing
- 11) Interoperability
- 12) Debugging
- 13) Further Optimization

# **Performance Analysis Using Projections**

- Instrumentation and measurement
	- Link program with -tracemode projections OR summary
	- Trace data is generated automatically during run
	- User events can be easily inserted as needed
- Projections: visualization and analysis
	- Scalable tool to analyze up to 300,000 log files
	- A rich set of tool features: time profile, time lines, usage profile, histogram, extrema tool
	- Detect performance problems: load imbalance, grain size, communication bottleneck, etc

# Using Projections

- Aggregated performance viewing tools
	- Time profile
	- Histogram
	- Communication over time
- Processor level granularity tools
	- Overview
	- Timeline
- Derived/processed data tools
	- Extrema analysis: identifies outliers
	- Noise miner: highlights probable interference

# **Problem Identification**

- Load imbalance
	- Time profile: lower CPU usage
	- Extrema analysis tool:
		- Least idle processors
	- Load the over-loaded processors in Timeline
	- Histogram: grain size issues

## **Using Projections**

- Example Demonstration
	- Trying to identify the next performance obstacle for NAMD
		- Running on 8192 processors, with 1 million atom simulation
		- Jaguar Cray XK6
		- Test scenario: with PME every step

### **Time Profile**

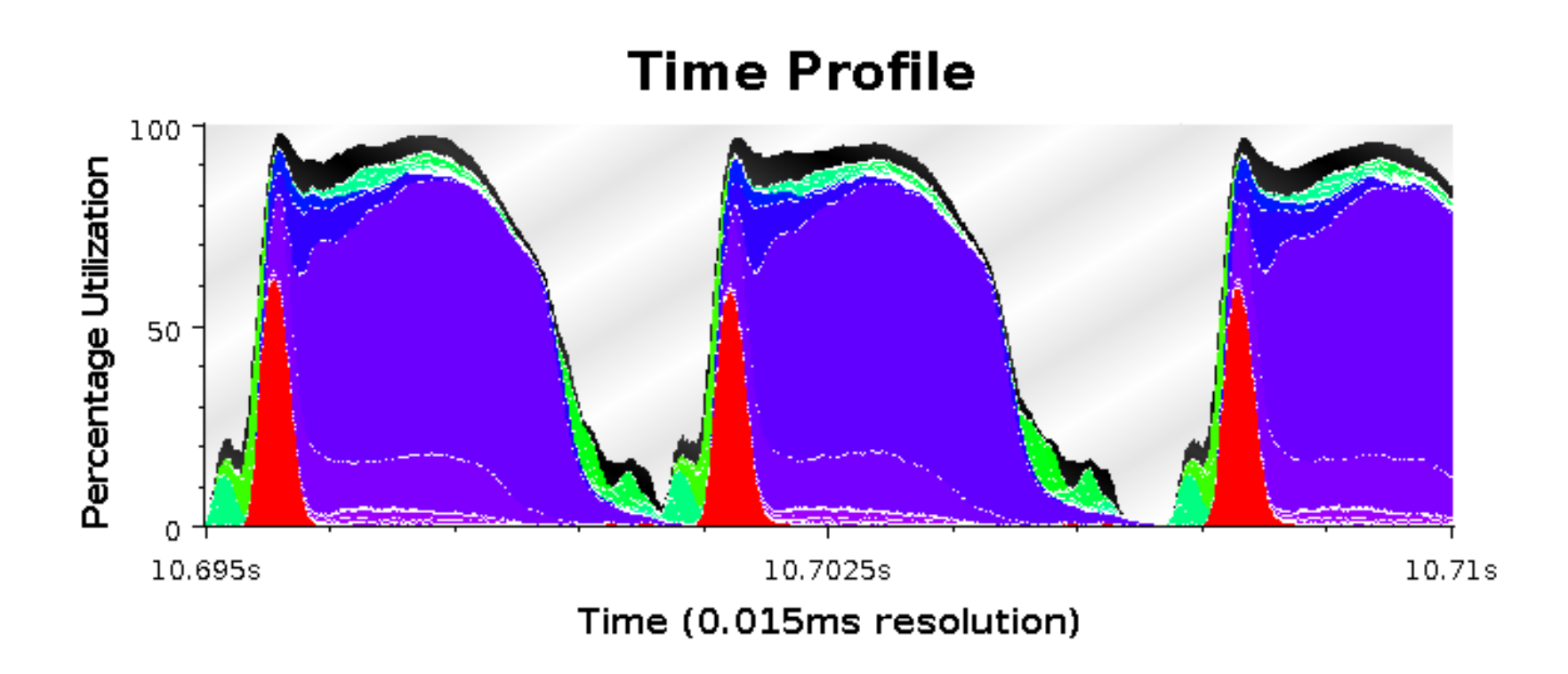

### Extrema Tool for Least Idle Processors

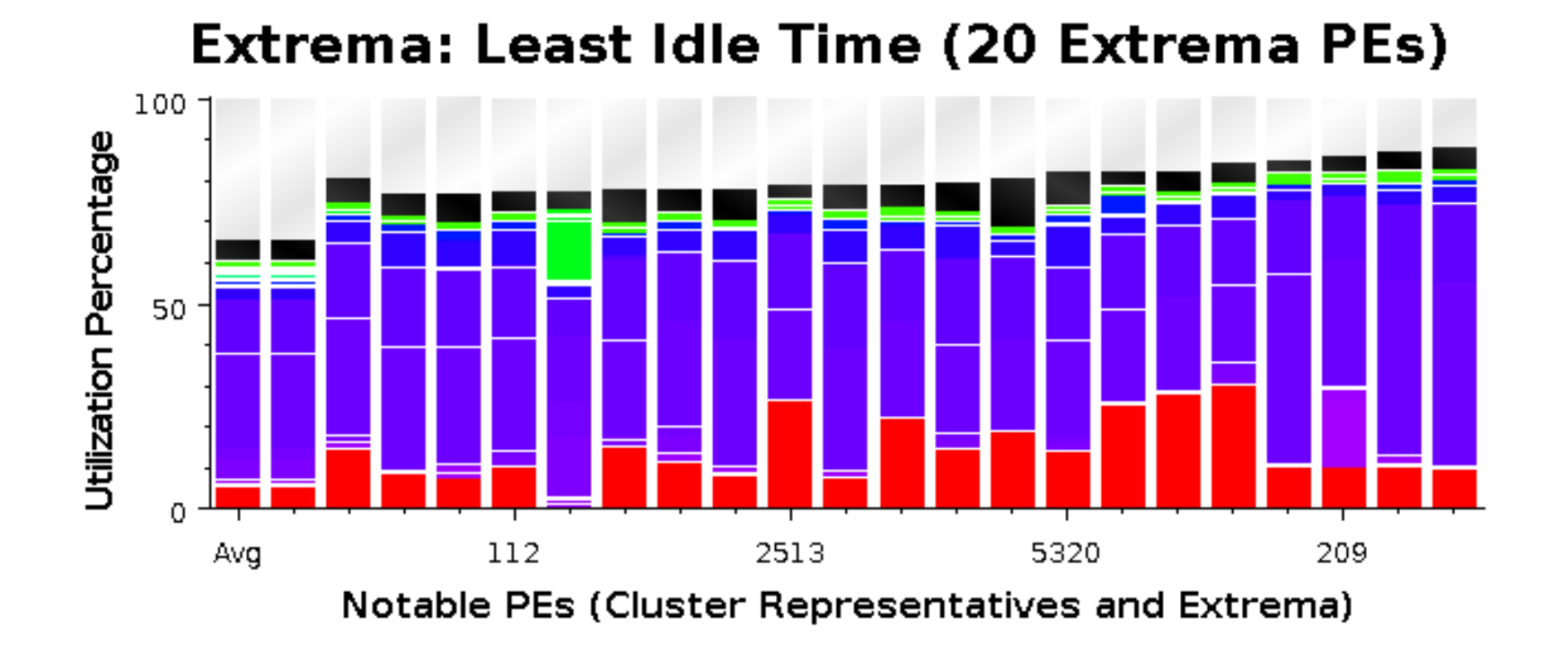

### **Timeline with Message Back Tracing**

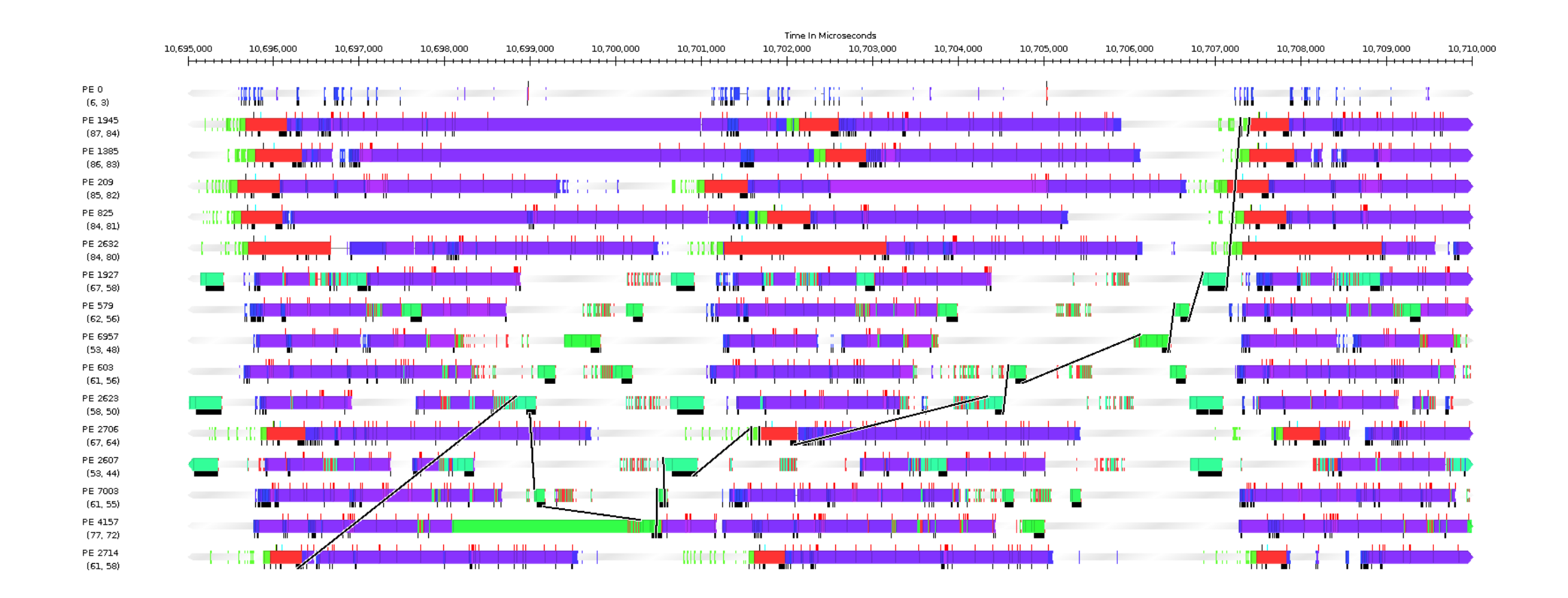

### **Communication over Time for all Processors**

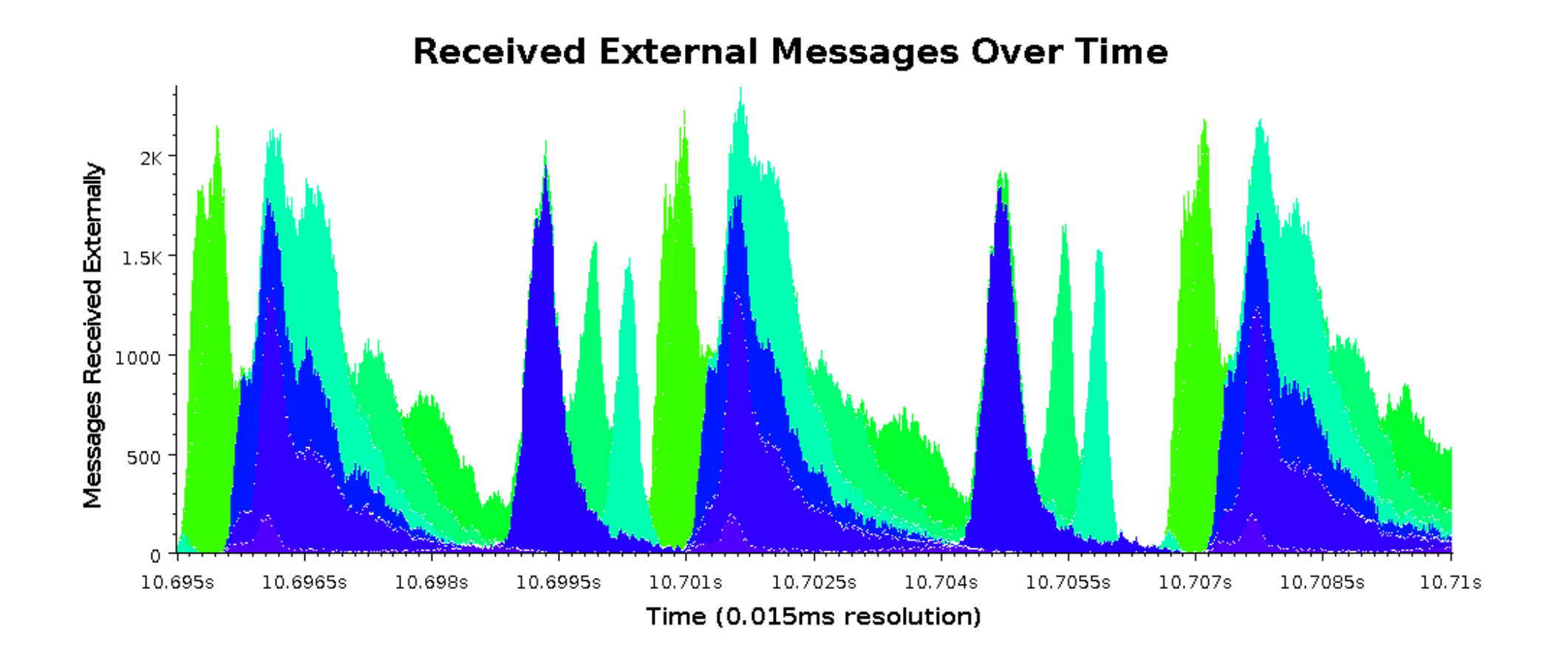

# **Outline**

- 1) Introduction
	- Object Design
	- Execution Model
- 2) Hello World
- 3) Benefits of Charm++
- 4) Charm++ Basics
	- Object Collections
- 5) Overdecomposition
- 6) Migratability
	- Checkpointing and Resilience
- 7) Structured Dagger
- 8) Application Design
- 9) Performance Tuning
- **10)** Using Dynamic Load Balancing
- 11) Interoperability
- 12) Debugging
- 13) Further Optimization

# **Measurement Based Load Balancing**

- Principle of persistence: In many CSE applications, computational loads and communication patterns tend to persist, even in dynamic computations
- Therefore, recent past is a good predictor of near future
- Charm++ provides a suite of load-balancers
- Periodic measurement and migration of objects

# **Typical Load Balancing Steps**

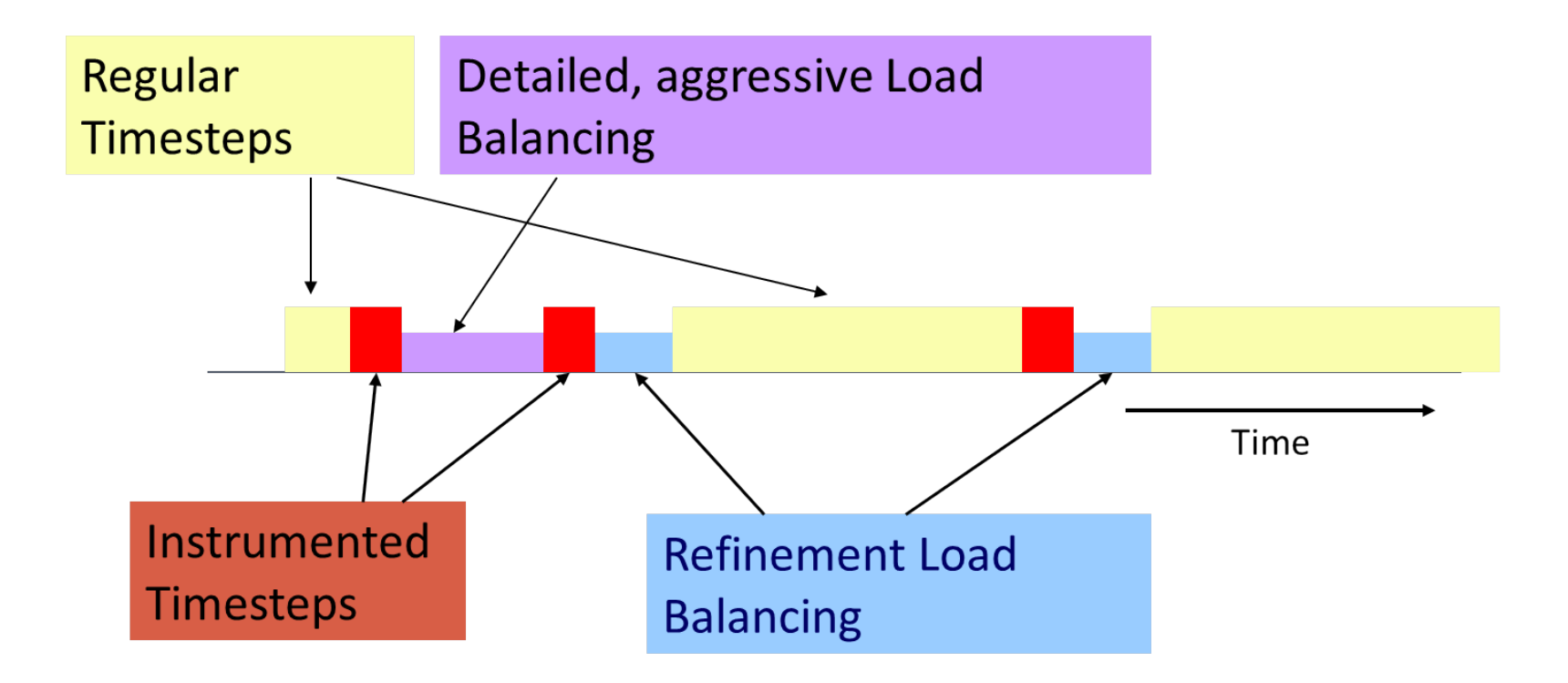

# **Code to Use Load Balancing**

- Write PUP method to serialize the state of a chare
- Insert
	- if(myLBStep) AtSync(); and call at a natural barrier
- Implement
	- ResumeFromSync()

to resume execution

• Typical ResumeFromSync contribute to a reduction

- link a LB module
	- -module <strategy>
	- RefineLB, NeighborLB, GreedyCommLB, others
	- EveryLB will include all load balancing strategies
- compile time option (specify default balancer)
	- -balancer RefineLB
- runtime option
	- +balancer RefineLB

```
while (!converged) \{serial \{int x = thisIndex.x, y = thisIndex.y, z = thisIndex.z;				copyToBoundaries();	
   thisProxy(wrapX(x - 1), y, z).updateGhosts(i, RIGHT, dimY, dimZ, right);
   /* ...similar calls to send the 6 boundaries... */
    thisProxy(x, y, wrapZ(z + 1)).updateGhosts(i, FRONT, dimX, dimY, front);
		}	
 for (remoteCount = 0; remoteCount < 6; remoteCount++) {
    when updateGhosts[i](int i, int d, int w, int h, double b[w*h])serial { updateBoundary(d, w, h, b); }
		}
  serial \{int c = computeKernel() < DELTA;CkCallback cb(CkReductionTarget(Jacobi, checkConverged), thisProxy);
    if (i % 5 == 1) contribute(sizeof(int), &c, CkReduction::logical_and, cb);
		}	
 if (++i \, % 5 == 0) {
   when checkConverged(bool result) serial {
     if (result) {mainProxy.done(); converged = true; }				}
                                                                    Example:	Stencil
```
 }

 $\sim$ 

```
while (!converged) \{serial \{int x = thisIndex.x, y = thisIndex.y, z = thisIndex.z;				copyToBoundaries();	
   thisProxy(wrapX(x - 1), y, z).updateGhosts(i, RIGHT, dimY, dimZ, right);
   /* ...similar calls to send the 6 boundaries... */
    thisProxy(x, y, wrapZ(z + 1)).updateGhosts(i, FRONT, dimX, dimY, front);
		}	
 for (remoteCount = 0; remoteCount < 6; remoteCount++) {
    when updateGhosts[i](int i, int d, int w, int h, double b[w*h])serial { updateBoundary(d, w, h, b); }
		}
  serial \{int c = computeKernel() < DELTA;CkCallback cb(CkReductionTarget(Jacobi, checkConverged), thisProxy);
    if (i % 5 == 1) contribute(sizeof(int), &c, CkReduction::logical_and, cb);
		}	
 if (i % lbPeriod == \theta) { serial { AtSync(); } when ResumeFromSync() {} }
 if (++i \, % 5 == 0) {
   when checkConverged(bool result) serial {
     if (result) { manProxy.done(); converged = true; }				}
                                                                     Example:	Stencil
```
 }

 $\sim$ 

#### 144
## Golden Rule of Load Balancing

#### *Fallacy:* objective of load balancing is to minimize variance in load across processors *Example:*

- 50,000 tasks of equal size, 500 processors:
- A: All processors get 99, except last 5 gets  $100 + 99 = 199$
- OR, B: All processors have 101, except last 5 get 1

Identical variance, but situation A is much worse!

*Golden Rule: It is ok if a few processors idle, but avoid having processors that are overloaded with work* 

*Finish time = max<sub>i</sub>(Time on processor i)* 

excepting data dependence and communication overhead issues

The speed of any group is the speed of slowest member of that group.

## **Crack Propagation**

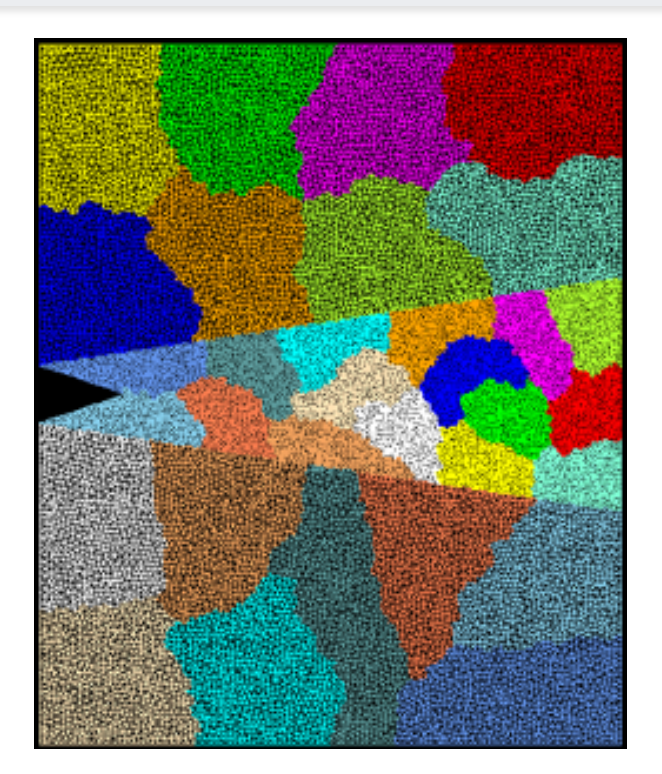

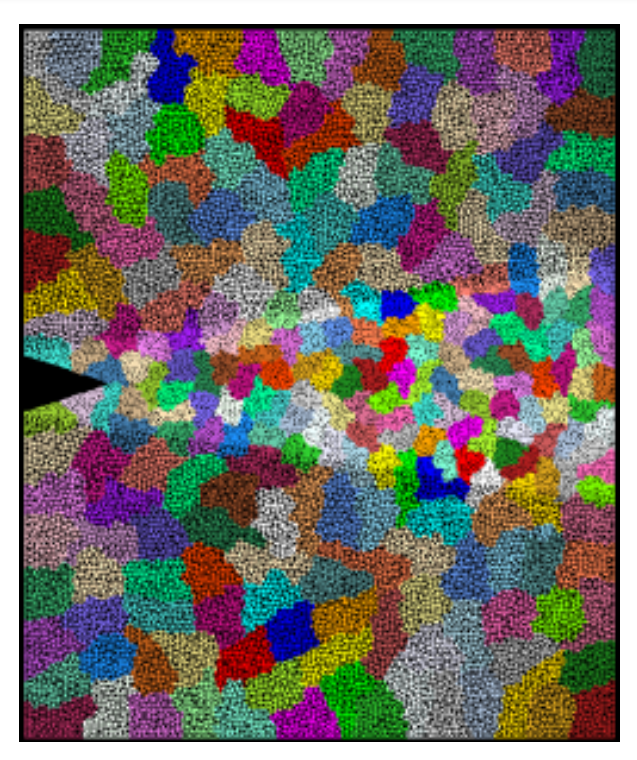

Decomposition into 16 chunks (left) and 128 chunks, 8 for each PE (right). The middle area contains cohesive elements. Both decompositions obtained using Metis. Pictures: S. Breitenfeld and P. Geubelle

As computation progresses, crack propagates, and new elements are added, leading to more complex computations in some chunks

#### Load Balancing Crack Propagation

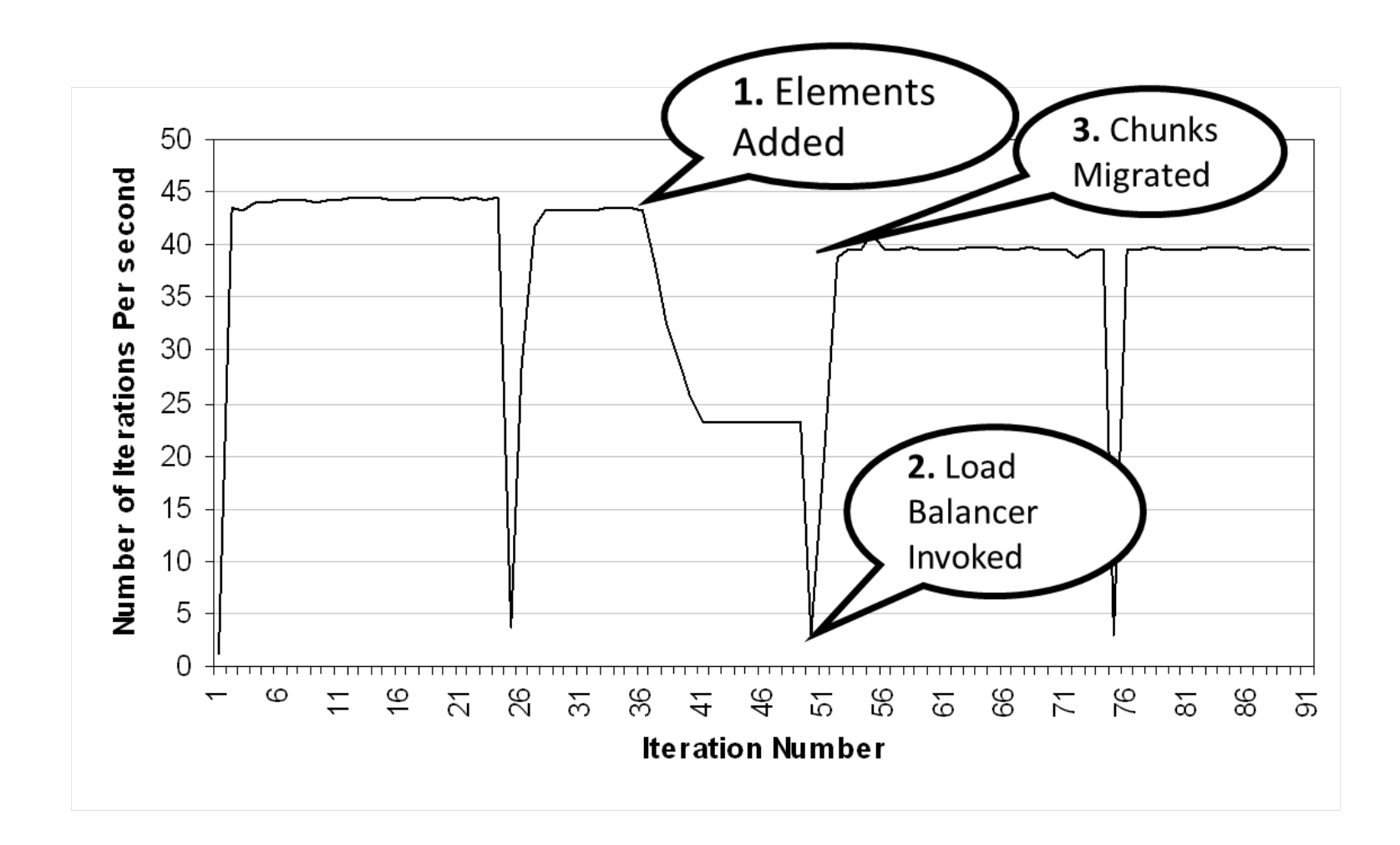

## MetaBalancer - When and how to load balance?

- Difficult to find the optimum load balancing period
	- Depends on the application characteristics
	- Depends on the machine the application is run on
- Monitors the application continuously and predicts behavior.
- Decides when to invoke which load balancer.
- Command line argument +MetaLB

## Fractography with No Load Balancing

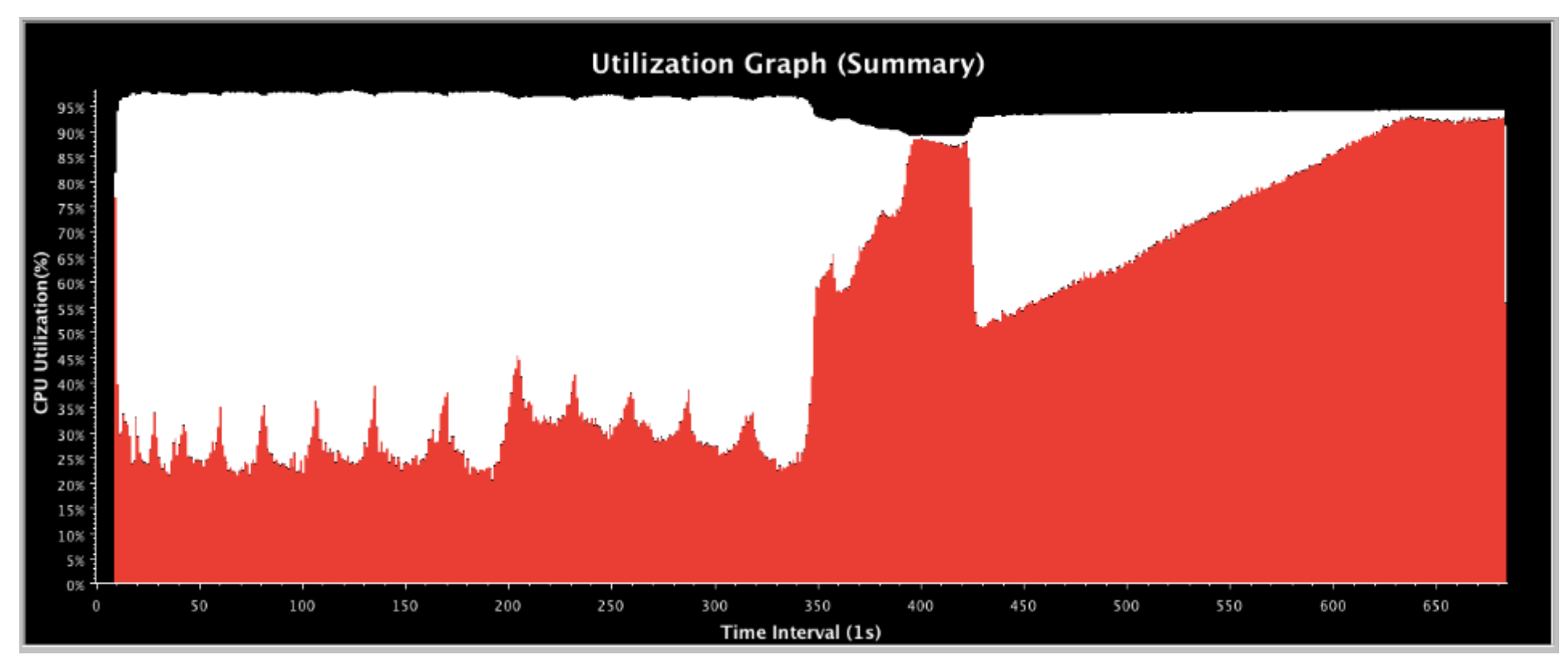

- Large variation in processor utilization
- Low utilization leading to resource wastage

## Metabalancer Utilization Graph for Fractography

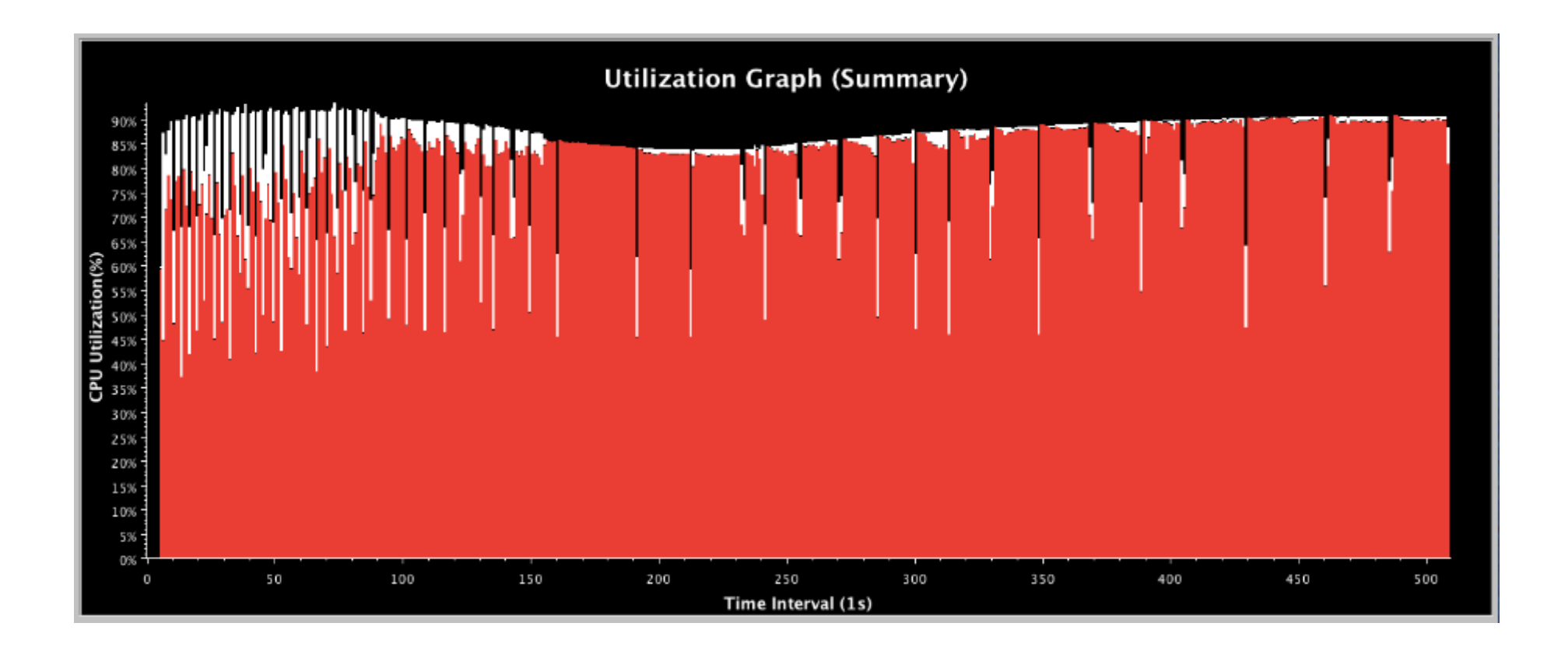

# **Outline**

- 1) Introduction
	- Object Design
	- Execution Model
- 2) Hello World
- 3) Benefits of Charm++
- 4) Charm++ Basics
	- Object Collections
- 5) Overdecomposition
- 6) Migratability
	- Checkpointing and Resilience
- 7) Structured Dagger
- 8) Application Design
- 9) Performance Tuning
- 10) Using Dynamic Load Balancing
- **11)** Interoperability
- 12) Debugging
- 13) Further Optimization

## **Adaptive MPI**

- MPI implemented on top of Charm++
- Each MPI process implemented as a user-level thread embedded in a chare
- Overdecompose to obtain communication-computation overlap between threads
- Supports migration, load balancing, fault tolerance and other Charm++ functionality
- Use cases Rocstar, BRAMS, NPB, Lulesh, XPACC, etc
- Build with AMPI as target and compile using ampi\* compilers

./build AMPI net-linux-x86\_64 --with-production --enable-tracing -j8

ampiCC myAMPIpgm.C -o myAMPIpgm

## Charm++ - MPI Interoperability

- Any library written in Charm++ can be called from MPI
- Charm++ resides in the same memory space as the MPI program
- Control transfer between MPI and Charm++ analogous to the control transfer between a program and an external library being used by the program

## **Interoperability Modes**

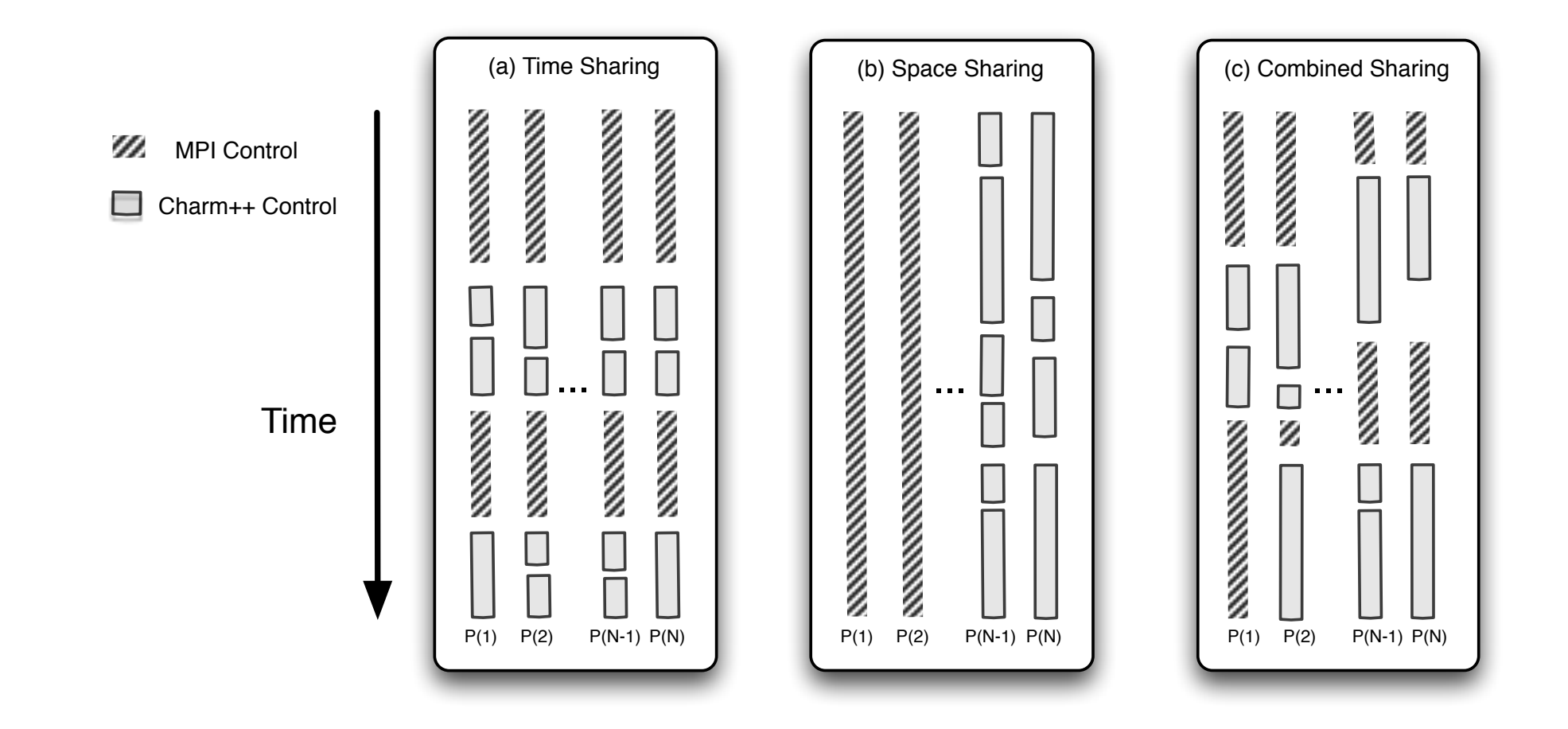

#### Example Code Flow

MPI\_Init(argc,argv); // *initialize MPI // Do MPI related work here* 

*// Create comm to be used by Charm++*  MPI\_Comm\_split(MPI\_COMM\_WORLD, myRank % 2, myRank, newComm); CharmLibInit(newComm,argc,argv) *// Initialize Charm++ over my communicator* 

 $if$  (myRank  $% 2)$ StartHello(); // invoke Charm++ *Library* on one set else 

 *// do MPI work on other set* 

kNeighbor(); // Invoke Charm++ Library on both sets individually CharmLibExit(); *// Destroy Charm++* 

## **Enabling Interoperability**

• Add interface functions that can be called from MPI, and triggers Charm++ RTS

```
void StartHello(int elems)	
  if (CKMyPe() == 0) {
    CProxy MainHello mainhello =
      						CProxy MainHello::ckNew(elems);	
		}	
  		StartCharmScheduler();	
}
```
- Use CkExit to return the control back to MPI
- Include *mpi-interoperate.h* in MPI and Charm++ code

# **Outline**

- 1) Introduction
	- Object Design
	- Execution Model
- 2) Hello World
- 3) Benefits of Charm++
- 4) Charm++ Basics
	- Object Collections
- 5) Overdecomposition
- 6) Migratability
	- Checkpointing and Resilience
- 7) Structured Dagger
- 8) Application Design
- 9) Performance Tuning
- 10) Using Dynamic Load Balancing
- 11) Interoperability
- **12)** Debugging
- **13)** Further Optimization

# Debugging Parallel Applications

- It can be very difficult
- The typical "printf" strategy may be insufficient
- Using gdb
	- Very easy with Charm++!
	- Just run the application with the ++debug command line parameter and a gdb window for each PE will open through X (and can be forwarded)
		- Not very scalable
- We have developed a scalable tool for debugging Charm++ applications
	- It's interactive
	- Allows you to change message order to find bugs!
	- "What-if" scenarios can be explored using provisional message delivery
	- Memory can be tracked to find memory leaks

#### CharmDebug

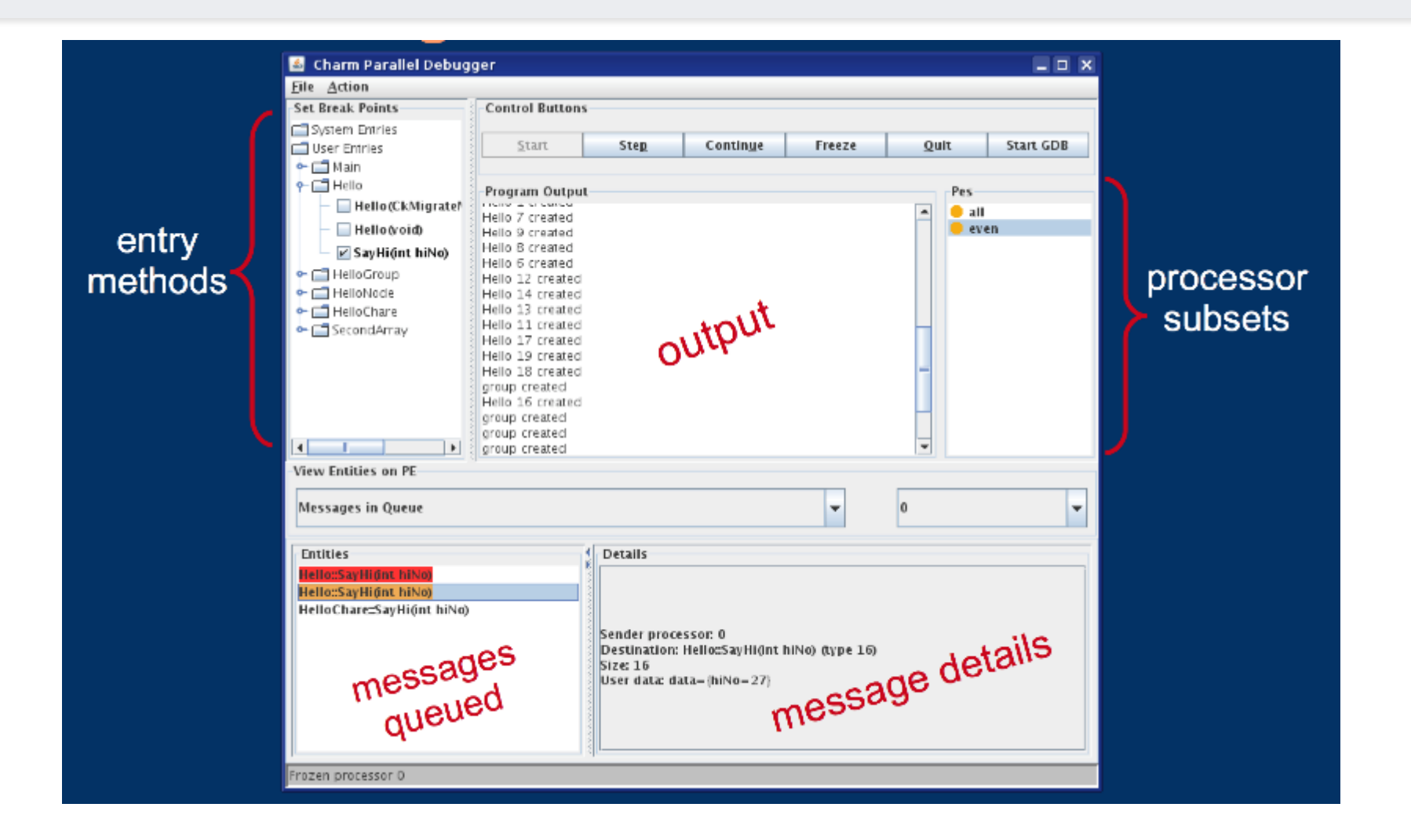

## **Additional features**

- Quiescence detection
- Map objects for explicit initial placement of chare array elements
- Messages
- Groups
- Node-Groups
- Entry Method Attributes
- Threaded Methods, futures, sync methods...
- Sections
- Writing your own dynamic load balancers

#### **Quiesence Detection**

- What if determining global termination of an application is difficult?
- Mechanism to detect completion Quiesence!
- From any chare, invoke

CkStartQD(CkCallback(CkIndex\_Main::finished(), mainProxy));

- Runs in background, waits for all outstanding messages to be consumed.
- Invokes the callback when quiesence is detected.

## Controlling Placement: Map Objects

- In some applications, load patterns don't change much as computation progresses
	- You, the programmer, may want to control which chare lives on which processors
	- This is also true when load may evolve over time, but you want to control initial placement of chares
- The feature in Charm++ for this purpose is **called Map Objects**

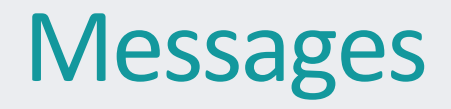

- Avoids extra copy
- Can be custom packed
- Reusable
- Useful for transfer of complex data structures
- It provides explicit control for the application over allocation, reuse, and scope
- Encapsulates variable size quantities
- Execution order of messages in the queue can be prioritized

## **Groups**

- Like a chare-array with one chare per PE
- Encapsulate processor local data
- May access the local member as a regular C++ object
- $\cdot$  In .ci file,

```
group ExampleGroup {
  		//	Interface	specifications	as	for	normal	chares
  		//	For	instance,	the	constructor	...	
  		entry ExampleGroup(parameters1);	
  		//	...	and	an	entry	method	
  		entry void someEntryMethod(parameters2);	
};
```
• No difference in .h and .C file definitions

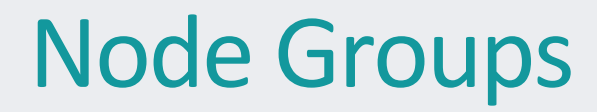

- A chare-array with one chare per node
	- In non-smp mode groups and node groups are same
- No difference in .h and .C
- Creation and usage same as others
- An entry method on a node-group member may be executed on any PE of the node
- Concurrent execution of two entry methods of a node-group member may happen
	- Use [exclusive] for entry methods which are unsuitable for reentrance safety

## **Customizing Entry Method Attributes**

- threaded executed using separate thread
	- each thread has a stack, and may be suspended, for sync methods or futures
	- to set stacks size use +stacksize < size in bytes >
- Sync returns a value
- inline entry method invoked immediately if destination chare on same PE
	- blocking call
- reductiontarget target of an array reduction
	- Takes parameter marshaled arguments
- notrace not traced for projections

## **Customizing Entry Methods**

- expedited entry method skips the priority-based message queue in Charm++ runtime
- nokeep message belongs to Charm
- exclusive mutual exclusion on execution of entry methods on node-groups
- python can be called from python scripts

#### Sections

- It is often convenient to define subcollections of elements within a chare array
	- Example: rows or columns of a 2D chare array
	- One may wish to perform collective operations on the subcollection (e.g. broadcast, reduction)
- Sections are the standard subcollection construct in Charm++

CProxySection Hello proxy = CProxySection\_Hello::ckNew(helloArrayID, 0, 9, 1, 0, 19, 2, 0, 29, 2);

## Threaded methods

- Any method that calls a sync method must be able to suspend:
	- Needs to be declared as a threaded method
	- A threaded method of a chare C
		- Can suspend, without blocking the processor
		- Other chares can then be executed
		- Even other methods of chare C can be executed
- Low level thread operations for advanced users:
	- CthThread CthSelf()
	- CthAwaken(CthThread t)
	- CthYield()
	- CthSuspend()

## sync methods

- Synchronous as opposed to asynchronous
- They return a value always a message type
- Other than that, just like any other entry method:

In the interface file:

entry [sync] MsgData  $*f(double A[2*m], int m);$ 

In the  $C++$  file:

```
MsgData *f(double X[], int size) {
 		// ...	
 m = new MsgData(...);		// ...	
  return m;
}
```
### Customized Load Balancers

#### • Statistics collected by Charm

```
struct LDStats	{	//	load	balancing	database	
  		ProcStats	*procs;	//	statistics	of	PEs	
  int count;
  		int n_objs;	
  int n migrateobjs;
  LDObjData *objData; // info regarding chares
  int n comm;
  LDCommData *commData; // communication information
  int *from proc, *to proc; // residence of chares
}
```
- Use LDStats, ProcArray and ObjGraph for processor load and communication statistics
- work is the function invoked by Charm RTS to perform load balancing

## **Conclusion**

- Charm++ is a production-ready parallel programming system
- Program mostly in C++
- Very powerful runtime system
	- Dynamic load balancing
	- Automatic overlap of computation and communication
	- Fault tolerance built in
- Topics we did not cover:
	- Many different types of load balancers
	- Threaded methods in detail
	- Futures
	- Accelerator support
	- Topology aware communication strategies
- More information on http://charm.cs.illinois.edu/